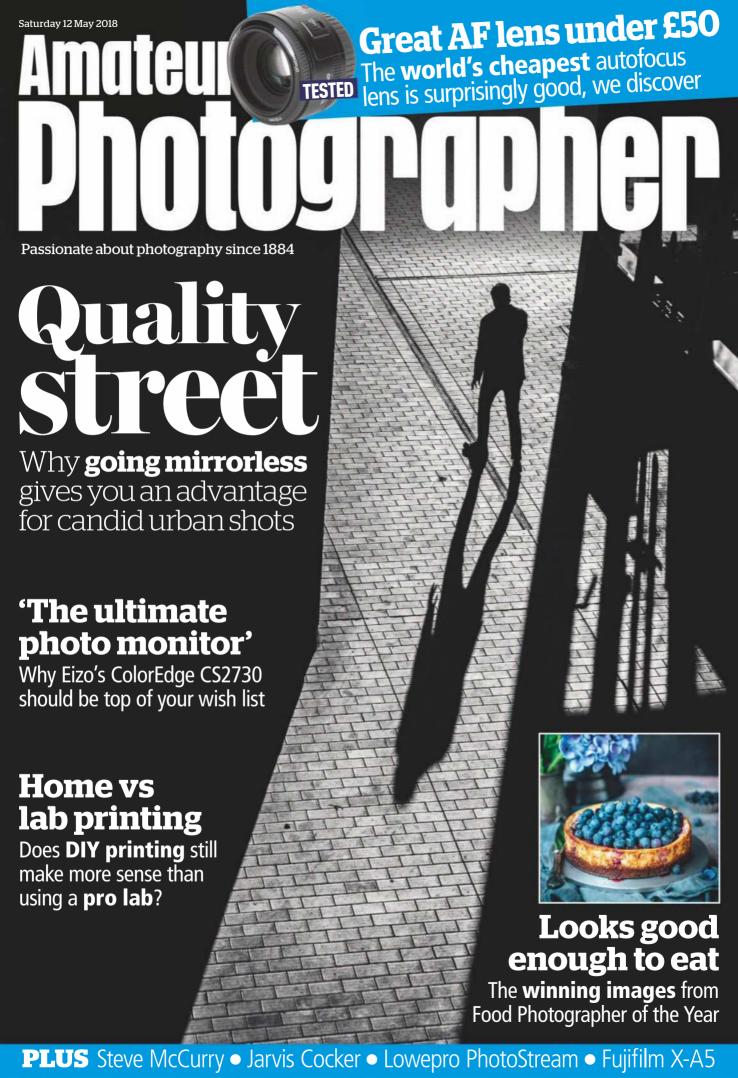

#### SIGMA

Ultra-high resolution and groundbreaking image quality. Introducing the new benchmark large-aperture standard lens for the high-megapixel era.

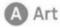

#### 50mm F1.4 DG HSM

Petal type lens hood and padded case included.

Available for Sigma, Canon, Nikon and Sony AF cameras.

Made in Japan

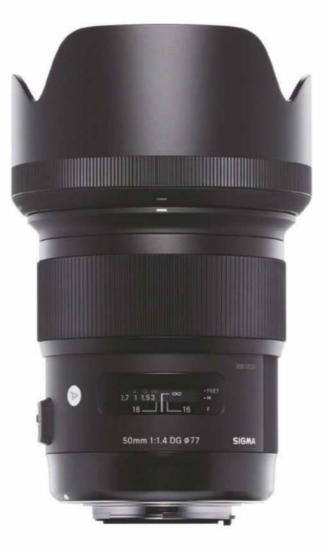

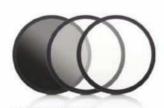

SIGMA WR FILTERS
Water Repellent Protector, Polariser and Ultra Violet filter. Sold separately.

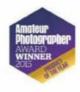

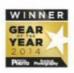

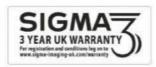

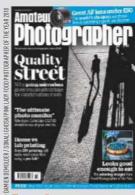

#### n this issue

#### 12 Life without mirrors

Damien Demolder tells us why he prefers mirrorless systems for street photography

#### 18 Recipe for success

Feast your eyes on this year's winners of Pink Lady Food Photographer of the Year

#### **30** Brighton rocks

Sixteen lucky AP readers went on a photo walk with Olympus in Brighton

#### 32 When Harry met... Jarvis Cocker

Harry Borden looks back on two shoots with the former Pulp frontman

#### 34 Printing: home or away?

Matthew Richards explains why labs can sometimes be better than home printing

#### 39 Fujifilm X-A5

Audley Jarvis finds out if Fujifilm's latest launch is a good choice for firsttime buyers

#### 43 Yongnuo YN 50mm F1.8

Andy Westlake reviews the cheapest autofocus lens on the market

#### 46 Eizo ColorEdge CS2730

**Edward Chester checks** out a top-class monitor for professional-grade photo-editing

#### Regulars

- 3 7 days
- 22 Legends
- 24 Inbox
- 28 Reader Portfolio
- 49 Accessories
- 51 Tech Talk
- **66 Final Analysis**

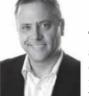

The beautiful thing about street photography is that you don't need to go very far to do it, but the easy part ends there. What to shoot and how.

without getting shouted at? What camera and lens to use? Many questions abound in this complex genre, so we've done our best to enlighten you about gear and technique in this issue. Former AP editor and seasoned street

guru Damien Demolder reveals why he loves mirrorless cameras for street shooting (pg 12),

and shares technique tips and buying advice.

A week in photography

Staying with gear choice, Andy Westlake tests the world's cheapest AF lens, the Yongnuo YN 50mm, which he finds is surprisingly good value, and we review the Eizo ColorEdge CS2730 – a superb monitor for professionalgrade photo-editing.

Nigel Atherton, Editor

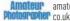

Amoteur amateurphotographer.

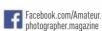

flickr.com/aroups/ amateurphotographer

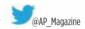

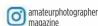

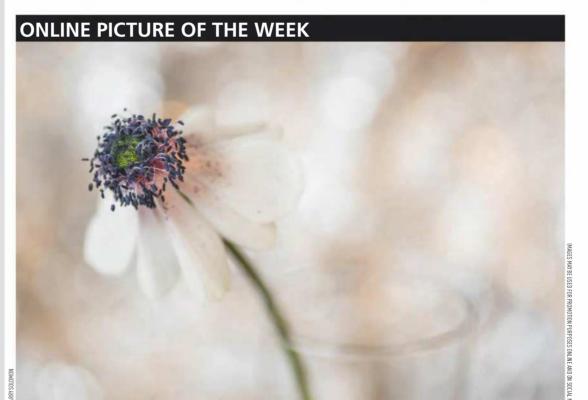

#### **Painting petals** by Garry Solomon

Nikon D750, 90mm, 1/50 sec at f/4.5, ISO 200

This budding shot of an Anemone was uploaded to our Twitter page using the hashtag #appicoftheweek. It was taken by photographer Garry Solomon. He tells us, 'Unlike landscape work, flower photography keeps me busy and creative almost all year round. After picking up a few pots of Anemones, I set about capturing as many shots as I could

over the course of their short life - from buds, then fully bloomed, to decaying and shrivelled. I varied the backgrounds, experimented with different lighting techniques and worked with large/small apertures. This shot uses a wide-open aperture to give a dreamy painting feel, natural light through a window, and a reflective backdrop for bokeh.'

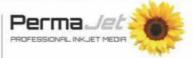

Each week we choose our favourite good picture on Facebook, Instagram, Flickr, Twitter or the reader gallery using #appicoftheweek. PermaJet proudly supports the online picture of the week winner, who will receive a top-quality print of their image on the finest PermaJet paper\*. It is important to bring images to life outside the digital sphere, so we encourage everyone to get printing today! Visit www.permajet.com to learn more.

Send us your pictures If you'd like to see your work published in Amateur Photographer, here's how to send us your images:

Email Email a selection of low-res images (up to 5MB of attachments in total) to appicturedesk@timeinc.com.

CD/DVD Send us a disc of high-resolution JPEG, TIFF or PSD images (at least 2480 pixels along its longest length), with a contact sheet, to the address on page 53. Via our online communities Post your pictures into our Flickr group, Facebook page, Twitter feed, or the gallery on our website. See details above. Transparencies/prints Well-packaged prints or slides (without glass mounts) should be sent by Special Delivery, with a return SAE, to the address on page 53.

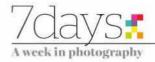

#### **NEWS ROUND-UP**

The week in brief, edited by Amy Davies and Hollie Latham Hucker

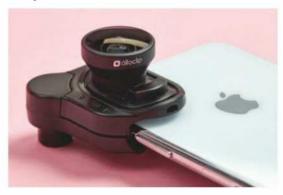

#### New Olloclip lenses coming for iPhone X

The latest Olloclip lens system is designed for Apple's top-ofthe-line iPhone X and uses a new binding system called Connect X which allows the lenses to clip neatly to the phone. Optics are said to be improved, and can be bought as single lens versions or together in a set.

#### Bug fixes issued for latest Lightroom update

After a slew of reported bugs in Adobe's latest update for its Lightroom CC software, the company has released a new version, 7.3.1, which fixes the problems. Issues included errors with the backup catalogue, presets not sorting correctly and translation errors. The latest update is available to download for free now.

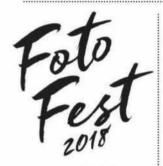

#### Foto Fest 2018 line-up announced

Taking place in Nottingham on 15 July, the third annual Foto Fest has been launched and will feature some of the biggest names from the photography world. Speakers include Mark Littlejohn, Tom Way, Ted Leeming, Morag Paterson and Charlie Waite. Tickets cost £40, which includes entry to all the talks. Visit fotofest.co.uk for more details.

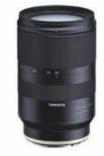

#### Pricing for Tamron's E-mount lens

The first third-party FE zoom lens designed for Sony's full-frame mirrorless cameras now has an official price. The Tamron 28-75mm f/2.8 Di III XRD lens is available to pre-order for £699, which is considerably cheaper than Sony's own FE 24-70mm f/2.8 GM zoom lens, but without the benefit of Sony's optical image stabilisation.

#### Snapchat launches new camera glasses

The social media network Snapchat has launched Spectacles 2.0, a follow-up to its 2016 version. The new glasses have an improved design, and can shoot still photos. They also have a smaller profile and are water resistant. The speed of image transfer and video transfer to Snapchat has also been improved.

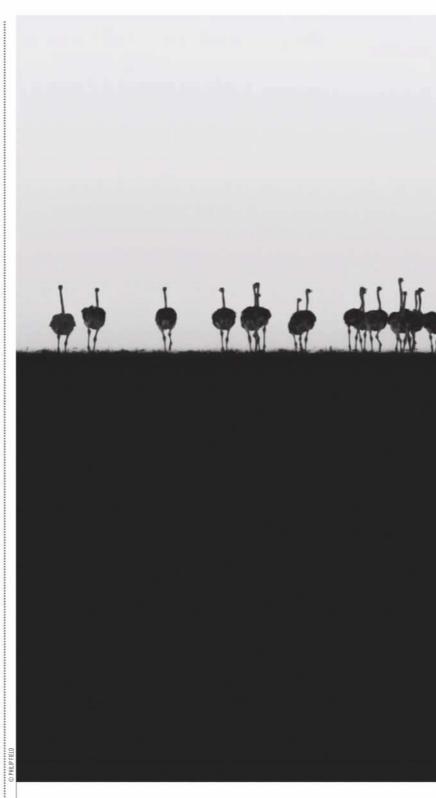

BG

#### 'Ostrich Horizon' image wins Fujifilm Award for Innovation

Bath-based photographer Philip Field has won the much-coveted Fujifilm Award for Innovation with his stunning monochrome scene 'Ostrich Horizon' at this year's Pink Lady Food Photographer of the Year. His image was unveiled at the recent glittering Champagne Taittinger reception in London, as part of the Finalists' exhibition of 150 images.

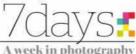

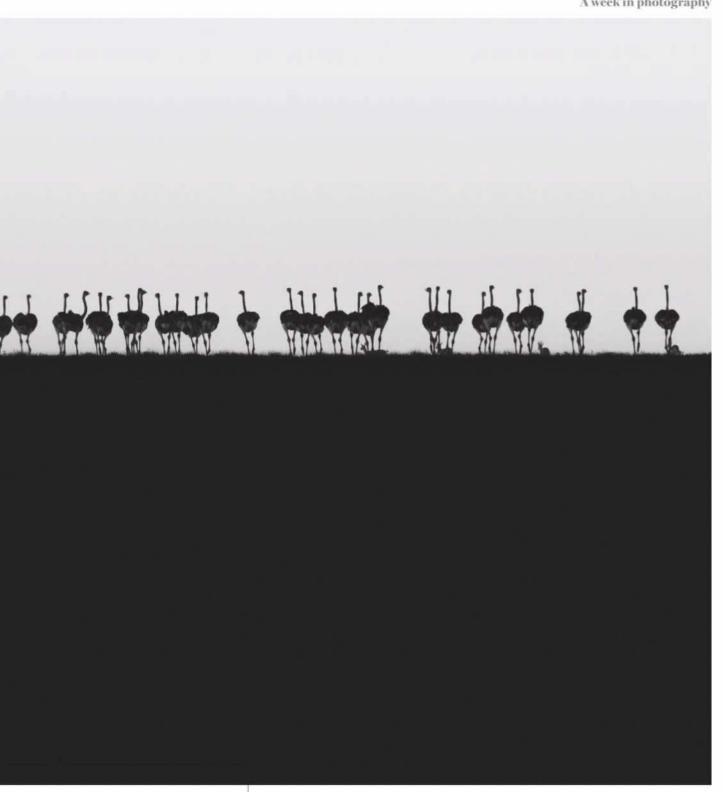

Philip Field is a photographer and graphic designer with his own design company. This would perhaps explain the graphic style of his image. He says about the picture: 'While travelling across the Serengeti, our driver temporarily stopped while navigating a dip in the terrain. At that moment, I spotted a flock of ostriches walking across the brow of a hill in the fading light and was able to quickly capture this shot before they disappeared.'

#### Words & numbers

Essentially what photography is is life lit up

Sam Abell
National Geographic photographer for over 30 years

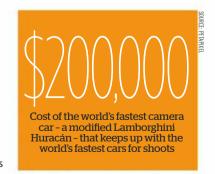

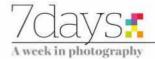

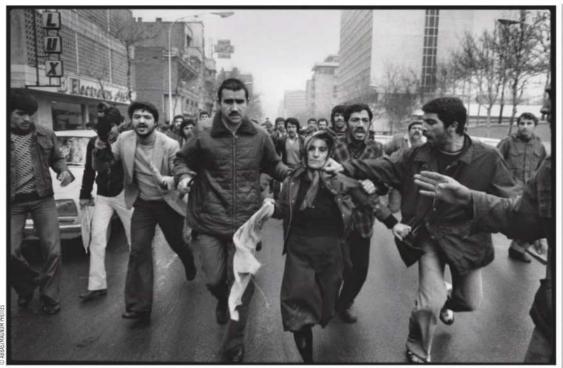

After a demonstration at the Amjadiyeh Stadium in support of the Constitution and of Shapour Bakhtiar, who was appointed Prime Minister by the Shah before he left the country, a woman, believed to be a supporter of the Shah, is mobbed by a revolutionary crowd. Tehran, Iran, 25 January 1979.

### Magnum photographer Abbas dies, aged 74

RENOWNED war and conflict photographer Abbas has died in Paris at the age of 74.

Among the many conflicts he photographed were wars and revolutions in Biafra, Bangladesh, Northern Ireland, Vietnam, the Middle East, Chile, Cuba and South Africa during apartheid.

He also maintained a strong interest in religion, frequently documenting its relationship with society, as well as photographing everyday life in Mexico.

Abbas was born in Iran in 1944, but later relocated to Paris. He first joined prestigious picture agency Magnum in 1981, having previously been a member of Sipa (1971-73) and Gamma (1974-80). He became a full member of Magnum Photos in 1985.

Reflecting on his time

'Abbas used to call himself a "historian of the present" ' photographing the Vietnam War, Abbas said in 2017, 'As a boy I had a heroic image of the journalist: you travelled, you went to war, you covered historic events.'

After photographing during the revolution in Iran between 1978 and 1980, Abbas returned to Iran in 1997 after a 17-year period of voluntary exile. His book *Iran Diary 1971–2002* documents Iranian history, photographed and written as a private journal. Calling himself a 'historian of the present', his response to anybody who tried to prevent him photographing was, 'This is for history', spoken in Farsi.

Other notable projects include travelling the world between 2008 and 2010 to document Buddhism, with a similar project covering Hinduism in 2013. His book, *Gods I've Seen*, is the culmination of this work, and was published in 2016.

Current president of Magnum, Thomas Dworzak, commented, 'He was a pillar of Magnum, a godfather for a generation of younger photojournalists. An Iranian

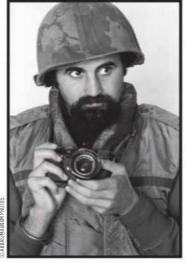

South Vietnam, 1973. Abbas wears a flak jacket while covering the war

transplanted to Paris, he was a citizen of the world he relentlessly documented. It is with immense sadness that we lose him. May the gods and angels of all the world's major religions he photographed so passionately be there for him.'

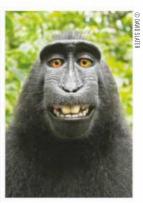

# Monkey selfie lawsuit finally concludes

The long-running battle between animal rights activists PETA and a photographer famous for his 'monkey selfie' image has finally come to an end – with the conclusion that animals can't own copyright.

À three-judge panel with the Ninth Circuit Court of Appeals has ruled that only humans can pursue copyright infringement claims.

PETA had tried to argue that the monkey, a macaque named Naruto, not the owner of the camera, British photographer David Slater, owned the copyright because the monkey took the photo itself.

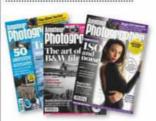

#### Subscribe to Amateur Photographer

**35%** 

Visit amateurphotographer subs.co.uk/14AW (or see p48) \* when you pay by UK Direct Debit

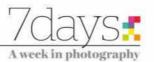

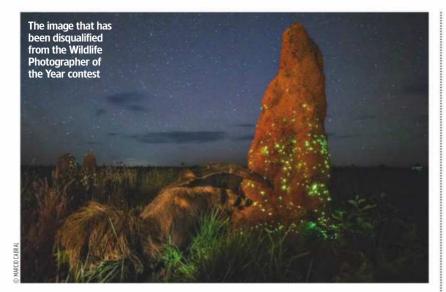

# WPOTY disqualifies winning image

AFTER a three-week investigation carried out by the Natural History Museum, one of the winning images from 2017's Wildlife Photographer of the Year has been disqualified.

The image, 'The Night Raider', from the Animals in Their Environment category, was taken by Marcio Cabral at the Emas National Park in Brazil.

Evidence was presented to the museum by third parties that it is highly likely the animal in the photo is a taxidermy specimen. The investigation called on five scientists – two experts on mammals and a taxidermy

specialist from the museum itself along with two external authorities, a South American mammals expert and a specialist anteater researcher.

The team examined high-resolution images of a taxidermy anteater that is kept at a visitor centre located at an entrance to the park.

Each of the five scientists worked independently of each other, but all came to the same conclusion – that the overall posture, morphology, the position of raised tufts of fur and the patterning on the neck and top of the head are too similar to depict two

different animals. The experts would have expected there to be at least some variation between two individuals of the same species.

The photographer strongly denies the allegations. Marcio Cabral co-operated fully with the investigation, supplying raw format images, including those taken before and after the winning image.

The image will be removed from the exhibition and the tour. According to the BBC, Cabral intends to return to the park to collect evidence, which he hopes will exonerate him.

#### Back in the day

A wander through the AP archive. This week we pay a visit to May 1982

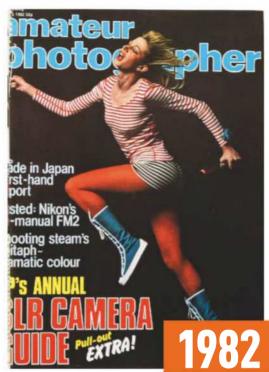

Sadly the house elves responsible for binding our archives got a bit carried away with this issue, causing our studio photographer no end of headaches, but the bonkers cover still stands out. Who could fail to love the concept of a crazed-looking model wearing a fetching Where's Wally top? Highlights of the issue include a guide to choosing an SLR - chances are, many AP readers will still be using the best of these 35-year-old film cameras. Considering this was a long time before digital, some interesting innovations are being talked about, including solar-powered panels to recharge the batteries on the Ricoh XR-S, and a widget for making multiple exposures while keeping the film in place. We are less sold on the Heath Robinson-esque solution for attaching multiple flashguns to an Olympus, however. Generally, the onus was still on the photographer to do a lot of the donkey work, so there was room for a lot of improvements - integrated autofocus systems on mass-market cameras is the most obvious example.

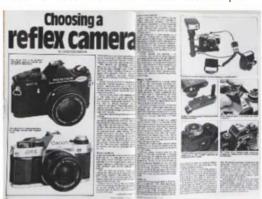

There was a comprehensive guide to choosing an SLR

#### 'World's fastest' 75mm lens revealed

AVAILABLE for Leica M, Sony and Fujifilm X mounts, Meyer-Optik

Görlitz's new Nocturnus 75mm f/0.95 lens is said to offer the widest aperture of any 75mm lens.

It has 15 steel aperture blades which feature an anti-reflection coating and joins its 'little brother', the Nocturnus 50mm f/0.95, in the company's

line-up. Each lens is handmade and has five elements in five groups, with a

minimum focusing distance of 0.9m and a 72mm filter thread. The lens will also feature a clickless

aperture ring, making it ideal for video work.

It is expected to have a retail price of €3,499, but an 'early bird price' of €1,899 will be available until 20 May on Kickstarter.

For the latest news visit www.amateurphotographer.co.uk

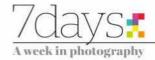

#### **Exhibition**

## **London Nights**

In a major exhibition the Museum of London takes a tour of London under the silver gloom of moonlight and neon billboards, as **Oliver Atwell** discovers

'London Nights' runs at the Museum of London until 11 November. Tickets cost from £10. Entry is free for those under 16. For more details, visit www.museumof london.org.uk

n 1930 Virginia Woolf left her home in search of a pencil. She didn't really need one but she needed an excuse to leave the house. Woolf was an inveterate walker and explorer of city streets. She would often tread the walkways of London under the blaze of day and black of night, allowing her mind to absorb the sights. sounds and smells of the early 20thcentury cityscape. So often she would look into the faces of fellow travellers and imagine what it must be like to occupy their bodies. The result of this particular 1930 expedition was her beautiful essav Street Haunting: A London Adventure, which captures the bliss of urban wanderlust. In particular, it encapsulates what it is to move like a ghost through the streets of London in the hours of night. never knowing what you'll see.

This essay is an ideal complement to this collection of images presented by

the Museum of London, all of which show the many faces of the capital as it sits under the blanket of night. In all, the works of 50 photographers are presented, and all have their own distinct take on the nocturnal metropolis.

The exhibition, perhaps in an effort to compartmentalise such a free-ranging subject, is divided into three sections. London Illuminated shows us the capital lit by the gloaming of twilight and, as the sun gradually vanishes behind the horizon, the artificial light of streetlamps, neon billboards and car headlights. Dark Matters explores the more unsettling side of the city. Anyone who has had to tread the back streets of London will know the feeling of threat and vulnerability only too well. Last, we have Switch On... Switch Off... where we witness Londoners throwing off the shackles of work and drinking themselves insensible while brushing

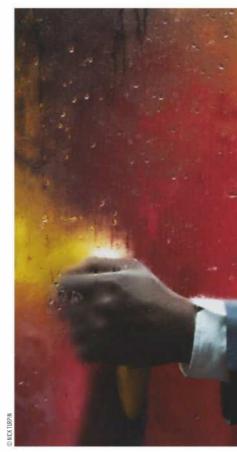

#### 'All 50 photographers have their own take on the nocturnal metropolis'

past those trying to reach the comfort of home or, in some cases, just arriving at their place of work for the night shift.

First of all, you must be sure to check out Damien Frost's 'Night Flowers', which has some of the most striking portraits I have ever seen.

In 2014 Frost set out to document London's most ornate drag kings and queens, club kids, alt-queer, transgender, goth and cabaret performers. The result is a spellbinding rogues' gallery of London's transgressive elite, at once inviting and awe-inspiring.

In the AP 28 April issue, we reviewed the accompanying book by Anna Sparham, published by Hoxton Mini Press, and released to tie in with this exhibition. In that review, the subject of Nick Turpin cropped up. It's worth mentioning him again. Turpin's images were all taken around the bus stop outside Elephant and Castle's shopping centre.

Each frame offers us a carefully composed shot of a condensation-soaked bus window, behind which we see the abstract, painterly figure of a commuter. Turpin's intuitive eye has carefully incised these scenes from the everyday and in the extraction has rendered them as absorbing tableau sketches.

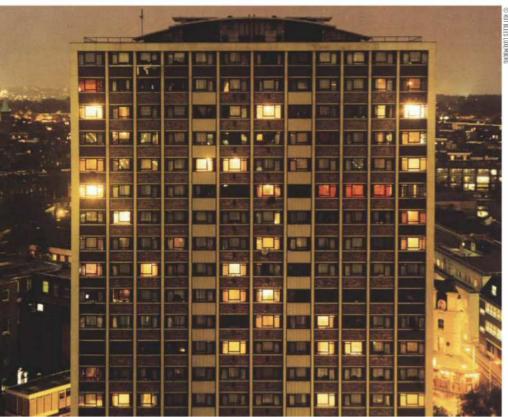

An image from 'London: A Modern Project' by Rut Blees Luxemburg

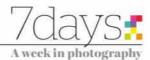

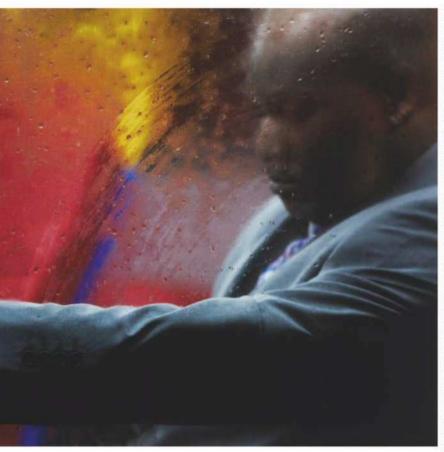

From 'Through A Glass Darkly' by Nick Turpin

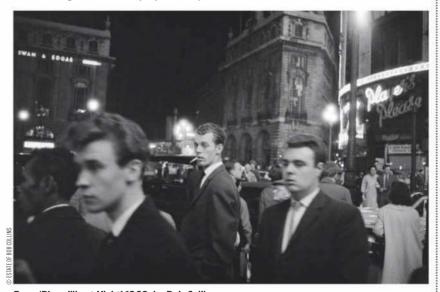

From 'Piccadilly at Night' 1960, by Bob Collins

The one that perhaps gets to the heart of the London night is German photographer Rut Blees Luxemburg. Here we find the nocturnal landscape of London captured post-diaspora. There is no one to see. The people have vanished. Office blocks and underpasses, shot with a large-format camera, seem to be haunted by the absence of people. You can almost hear the low hum of wind now untroubled by the screeching of car tyres and the caterwauls of inebriated underage drinkers.

This is, of course, but a sliver of the work on display in this exhibition. You can also see Bill Brandt, Brian Griffin and Tish Murtha, all of whom are in great and diverse company.

The point is, there can be no single definitive portrait of London. London exists like a fractured mirror. Every shard contains a grain of the reality but is no more or less real than the images that surround it. And that makes London an inexhaustible source of inspiration for any photographer.

#### Also out now

The latest and best books from the world of photography

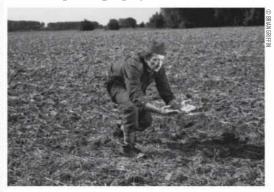

#### **Spud**

By Brian Griffin, Gost Books, £35, 224 pages, hardback. ISBN 978-1-910401-21-7

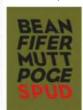

Back in 2017, Brian Griffin undertook an artist's residency in Béthune–Bruay in France. He was approached largely due to the links between that region and Griffin's native Black Country, both in its landscapes and its industry. Having arrived, Griffin soon hit upon

something – the location was just 10 miles from the constantly moving front line during the First World War. What was striking about this was that the area now hosts a large potato field and a McCain Oven Chips factory. Griffin then made a grim realisation – the soil being used to grow the potatoes was host to the blood of countless dead soldiers.

And so a project was born. This strange collection of images document Griffin's obsession through portraits, landscapes and still-life images that communicate Griffin's strange view of the world. There's an uneasy yet alluring weirdness to them that may not always be easy to decipher but always seem to make sense within their own strange internal logic.

★★★★ Oliver Atwell

#### Juniper, The Happiest Fox

By Jessika Coker, Chronicle Books, £12.99, 144 pages, hardback, ISBN 978-1452167602

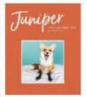

If nothing else, today's world is one that facilitates, even actively encourages, cynicism. So it's difficult not to be touched by this little ray of sunshine detailing the relationship between tame fox Juniper and her owner Jessika Coker. Foxes have not

always had the easiest ride, and throughout history have been seen as vermin fit only for hunting or for their fur. Juniper the Fox has become something of a social media celebrity – with 2.2 million Instagram followers – so you could be forgiven for seeing this book as a superficial cash-in. But unlike many other tomes of its ilk, this volume does have some important things to say about the relationship between humans and foxes, a species that is still very much misunderstood.

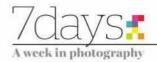

# Viewpoint Michael Topham Sigma's highly acclaimed Art lenses will soon be available for Sony E-mount, but what does this mean for existing Sigma lens owners?

mong the top news stories to break at this year's CP+ Camera and Photo Imaging Show in Japan included Sigma's decision to start making their highly rated Art lenses in Sony E-mount. Sigma's Art line-up has only been available in Canon, Nikon and the company's own SA-mount, leaving those with Sony Alpha 7-series cameras who'd like to use Sigma lenses with little choice but to use a smart adapter. I've used various smart adapters over the years, including Sigma's MC-11, to pair Sigma Global Vision lenses and Canon EF-mount lenses with Sony A7-series cameras. However, I've never been 100% satisfied by the autofocus response time. which I found to be sluggish when shooting fast-moving subjects or working in high-pressure situations. In truth, I'm not fond of the idea of mounting a lens to an adapter. I get that they're a good way of testing the waters and make sense if you are running two systems side-by-side, but to me they feel like a temporary solution before fully committing to a new system.

The first Sigma lenses to arrive in E-mount will be the 14mm f/1.8, 20mm f/1.4, 24mm f/1.4, 35mm f/1.4, 50mm f/1.4, 85mm f/1.4 and 135mm f/1.8. Each lens has the same optical design as those available in Canon, Nikon and Sigma SA-mount, and all the lenses will work with Sony's Continuous AF (AF-C) and high-speed autofocus capabilities – something not previously available when

Seven of Sigma's Art prime lenses will soon be available in Sony E-mount

adapting non-native Sigma Art lenses using the Sigma MC-11 converter.

#### A switching conundrum

For photographers like me, who own a few Sigma lenses and are considering the switch from DSLR to mirrorless, the thought of losing so much money trading in used lenses and buying the equivalent new lens in E-mount is very disconcerting. One alternative is to take up Sigma's mount-conversion service. From £240 a lens, Sigma will change the relevant parts for a new mount and adjust the internal core system accordingly. The cost of converting my two Sigma EOS-mount lenses (50mm f/1.4 Art and 35mm f/1.4 Art) to E-mount wouldn't be cheap (£480), but when this price is compared to what I've been offered for selling both lenses second-hand (£440 to MPB in good condition) and rebuving the lenses from new (£1,548) in E-mount, there's a big saving to be made. Realistically, if I was to trade in all my Canon gear and switch entirely to shooting Sony, I'd be looking at spending a lot more than £480 to convert my Sigma glass. But it's good to see a third-party lens manufacturer trying to help photographers make the switch on what is such a big and costly decision.

The introduction of Sigma E-mount lenses is likely to see the demand for the Sigma MC-11 decline; however it still has a role for photographers who'd like to try the Sony A7-series before putting all their eggs into one basket. The good news for those who have already made the jump to mirrorless and committed to Sony is that there are soon to be seven Sigma Art primes available in E-mount, with possibly more to come. All this reiterates the momentum Sony's A7 series has now.

Learn more about Sigma's lensconversion service at www.sigma-imaginguk.com/mount-conversion-service.

Michael Topham is Amateur Photographer's Reviews Editor. When he's not out testing and reviewing cameras, lenses and accessories for the magazine, he's often found photographing cricket, portraits or weddings in South East England

**Do you have something you'd like to get off your chest?** Send us your thoughts in around 500 words to the address on page 53 and win a year's digital subscription to AP, worth £79.99

#### In next week's issue

On sale Tuesday 15 May

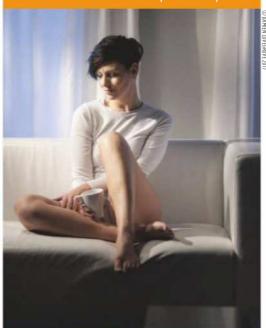

### Face time

Take your portraiture skills up a notch with excellent advice from top pros

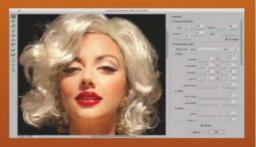

#### **Retouching portraits**

Make your portraits look natural with Photoshop guru Martin Evening's tips

#### **Prime portraits**

Andy Westlake recommends the best optics to shoot excellent people pictures

#### Lighting accessories

We round up a range of essential lighting solutions, from modifiers to portable kits

HEV EWS EXPRESSED IN THIS COLUMNIARE NOT NECESSARILY THOSE OF AMATEUR PHOTOGRAPHER MAGAZINE OR TIME INC. (UK)

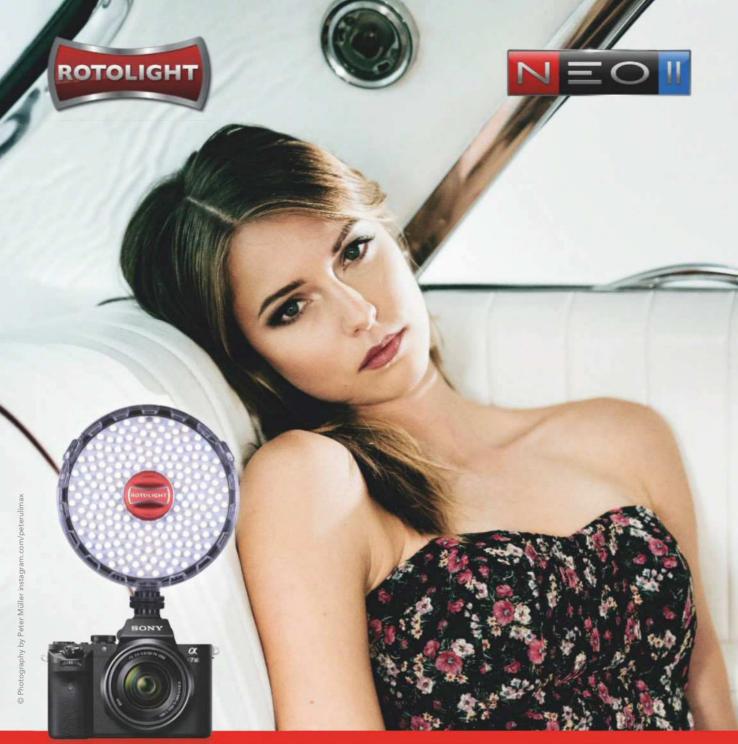

### "YOU GET A LOT OF BANG FOR YOUR BUCK, ROBUST & EASY TO USE.... NEO 2 IS A CRACKING BUY"

GEOFF HARRIS - DEPUTY EDITOR (AMATEUR PHOTOGRAPHER)

- DESIGNED FOR PORTRAIT / LOCATION PHOTO & VIDEO \* HIGH SPEED SYNC FLASH (HSS) WITH NO RECYCLE TIME
  - ADJUSTABLE COLOUR TEMPERATURE (6300-3150K) BUILT IN 'SKYPORT' WIRELESS FLASH RECEIVER (200M)
- POWERFUL SOFT OUTPUT, 85% BRIGHTER THAN NEO 1 POWERED BY 6xAA, DC/DTAP, MOUNT ON OR OFF CAMERA

#### WWW ROTOLIGHT COM

AVAILABLE TO PURCHASE

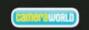

t: 0207 636 5005 w: cameraworld.co.uk

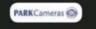

t: 014443 237 070 w: parkcameras.com AVAILABLE TO HIRE / PURCHASI

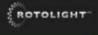

t: 01753 422 750 e: sales@rotolight.com

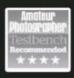

**t**: 01603 486 413 **w**: wexphotovideo.com

#### Technique street photography

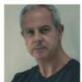

#### **Damien Demolder**

Damien is a photographer, journalist, judge and educator who shoots almost all types of subjects with a wide range of equipment. A former editor of *Amateur Photographer*, he gives club talks and teaches photography across the country. See **www.damiendemolder.com** 

# Life without mirrors

Small and silent cameras have long been prized in street photography. Here's why **Damien Demolder** prefers mirrorless systems for observing everyday life

n truth, any camera can be used to take pictures in the street. Some time before I was born, hardy photographers were using gigantic wooden-plate cameras to document the life and activity on the pavements of the world. Even I have used monstrous mediumformat bodies, with flapping barn-door mirrors, to record the buzz of city streets in this century.

It is pretty obvious, though, that just because a type of camera can be used to take street pictures, it doesn't make it the best type of camera for the job. I'm not especially old, but in my time I have used just about every sort of camera (with the exception of sub-aqua models) to shoot in

streets. I have come to the conclusion that models that are small, quick to use and don't make any noise suit me best. Those models are, almost invariably, mirrorless compact system cameras.

#### What's so good about mirrorless?

All camera systems have positive and negative points – otherwise we wouldn't need so many. But for street photography, the benefits of mirrorless models far outweigh the negatives. These cameras are not all the same, of course, but in general they share smaller dimensions than most DSLRs and an ability to shoot without making a racket that attracts attention. Almost all mirrorless

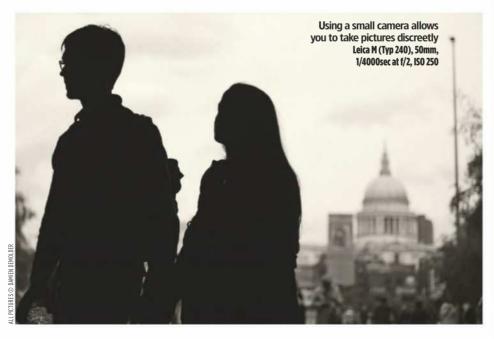

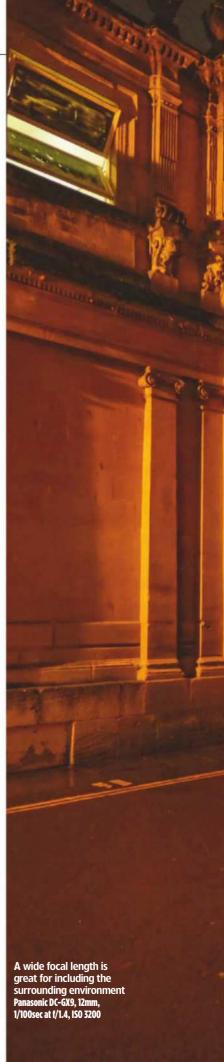

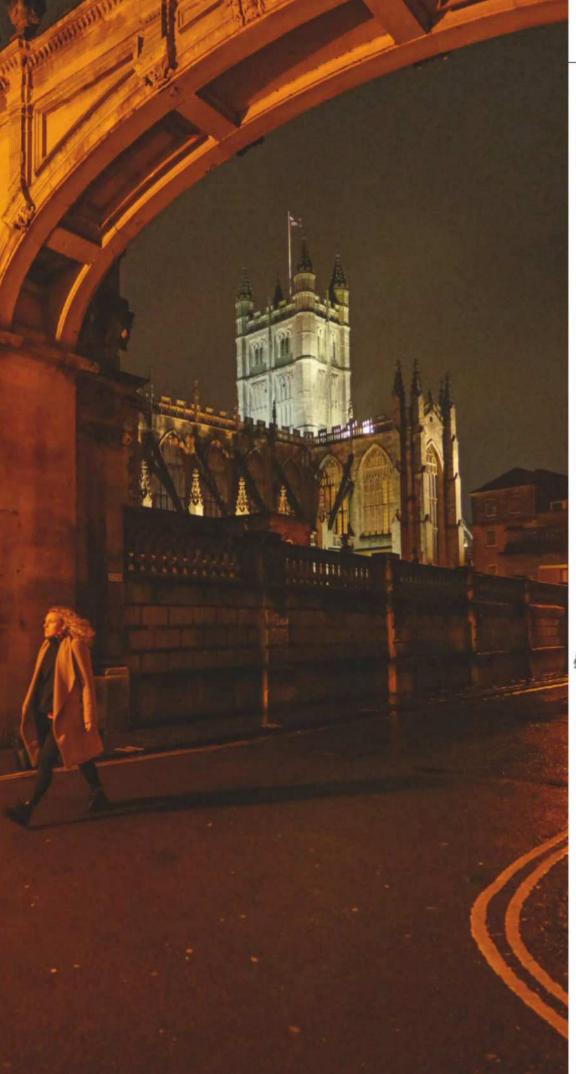

#### KIT LIST

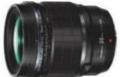

#### ▲ Standard lens

I love the Panasonic Leica DG Summilux 12mm f/1.4, but Fujifilm has a nice XF 35mm f/1.4R and Olympus has the M. Zuiko Digital ED 25mm f/1.2 Pro.

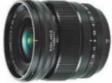

#### ■ Wide lens

Wide lenses are great for including the environment. I like the Leica DG Summilux 12mm f/1.4 for Lumix or the Fujinon XF 16mm f/1.4 R WR.

#### Mid-tele lens ▼

I find long lenses don't retain a connection with the subject.
I like a moderate tele between 75-85mm, like Leica's DG Nocticron 42.5mm f/1.2 for Lumix.

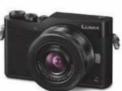

#### ▲ Small cameras

The Lumix DC-GX800 is an amazing tiny model, and the Lumix GX9 is a bit bigger but more advanced. Fujifilm's X-Pro2 and the PEN F also give first-class results.

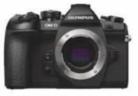

#### ▲ Slightly bigger cameras

Slightly larger models, more like DSLRs, include the Olympus OM-D E-M1 Mark II and OM-D E-M5 Mark II, Fujifilm X-T2 and Lumix G9 or G80.

cameras have silent modes that allow you to take pictures with no giveaway sounds at all. This not only means that in a quiet place you can take pictures, but that if the first frame isn't what you wanted, you can shoot again and again without your subject moving out of your way.

Size and weight are important when you are spending a day trying not to stand out. Mirrorless cameras won't put your back out and can remain concealed in a coat pocket or discreet bag. There is nothing like a giant camera bag to advertise the fact that you are taking pictures!

One of the other real benefits is the ability to shoot in live view without a massive delay. From a short distance, I like to hold a camera away from my face to take in the composition on the rear screen. The distance allows me to see the whole image in one glance, which makes it easy to see how elements at opposite ends of the frame relate to each other. The other benefit is that you don't look like a proper photographer, so people are even more inclined to ignore you.

My favourite mirrorless models also have touchscreen controls that make moving AF areas around so much quicker to achieve. In a fluid situation, where you can't be sure about exactly where the subject will be in the frame, it's a godsend to be able to simply touch the back screen at the right moment and have the camera focus on that spot – and even trip its shutter at that exact moment, which is seen in some models.

#### The downsides

There are some downsides to using mirrorless cameras for your street

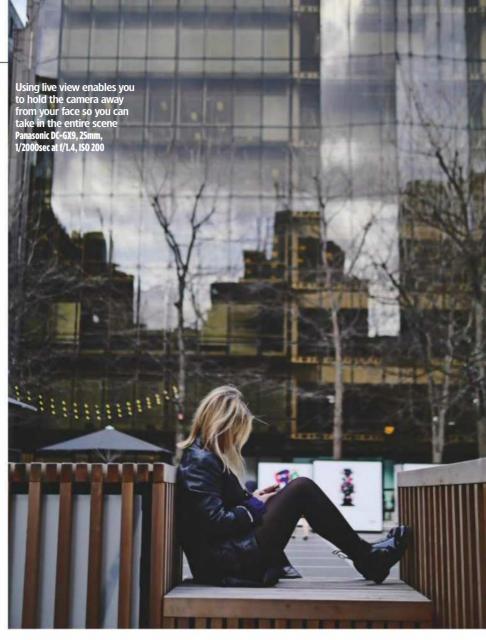

# Make use of strong graphic shapes and lines to create a striking composition Kodak P880, 10.8mm, 1/2500sec at 1/8, ISO 100

#### Why it works

Here's a shot I took when I was working at *Amateur Photographer*. I've picked it mainly because I think it works, but also because it was shot on quite a basic model: the Kodak EasyShare P880 bridge camera. It appeals to me because of its simplicity, the graphic elements of the environment and the immediately obvious subject. It also shows an everyday scene in a manner we may not have seen before, which helps to create impact and a positive first impression.

The shot is of someone walking across the Millennium Bridge in London – which doesn't sound very interesting in its own right. The fact it was a bright November morning adds a layer of frost on the glass and a strong backlight to create clear shadows against an illuminated panel. I studied the shapes and looked for echoes and contrasts in the surrounding area, and used the corner of the Tate Modern to form a collection of triangles and hard edges that work well with the shapes and lines in the middle of the frame. The man stands out partly because he is the only natural form in a frame filled with hard edges and angles.

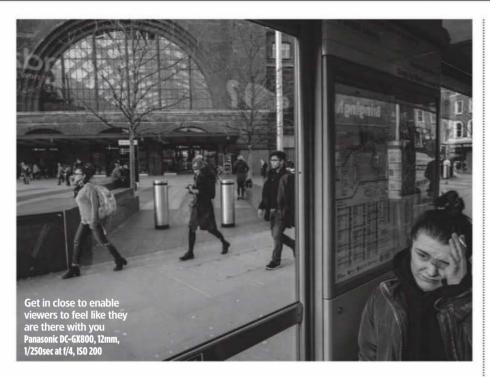

photography, but none of them are life-threatening. The main one is short battery life, so you need to carry spares. Most of the models I use can get by on three batteries for a whole day's shooting and reviewing, plus editing photos in-camera and sending them to my phone on the way home. Manufacturers' own batteries can often be fairly expensive, so you can save a bit of money by looking for reliable independent brands such as Hähnel or Ansmann.

Another slight disadvantage is that you have to be extra careful when changing lenses to ensure you don't get dust on your sensor. Some models leave the sensor exposed, so when there is nothing blocking the mount, the sensor is open to the elements. This can make some people nervous, though in reality I've rarely had much of an issue with dust, and certainly no more than I have with my DSLR bodies.

The only other downside to shooting with a mirrorless model is that some DSLR users will look down on you as though you have taken up potato printing. This is only a problem if you worry about what other people think. And, of course, the upside is their expression when you show them what you can do with your idiot's camera.

#### What's so bad about DSLRs?

There is nothing bad about DSLR cameras and, of course, they can be used for street photography. However, the best-performing models tend to be quite big and the best lenses tend to be quite heavy. These systems might not feel too big and heavy at the beginning of the day, but by the end of the day they can do - and often by lunchtime. I'm physically quite strong, but even I need to rest when carrying around a bag of DSLR lenses,

and sometimes I want to go home before I've finished shooting.

When using a DSLR to shoot anything moving we need to hold the camera to our eye to see what is in the picture, which tends to give the game away when we are trying to be discreet. DSLRs can also draw attention as they create quite a clatter when the shutter fires. It isn't always the act of the shutter firing that's the issue, but sometimes it's the mirror flapping around and the sound reverberating through the hollow of the shutter box. In some places that sound doesn't really stand out, but in the majority of situations the distinctive sequence reveals that a photographer is at work. My problem is therefore that it makes it much harder to capture the world in its natural state.

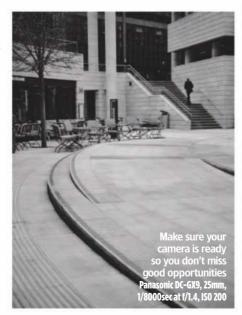

#### Damien's top **10 tips** for street photography

Things to consider when out on the streets shooting with vour mirrorless camera

- A viewer will feel as close to the subject as you were when you took the picture, so get in close to make viewers feel as though they are actually there.
- Don't take a bag it will mark you out as a photographer. I try not to look like a photographer at all and I keep my kit in my pockets when I can.
- Use the rear screen rather than holding the camera to your eye. This allows you to be more flexible with your viewpoints and enables you to see all around you as you shoot.
- Use contrast to make your subject stand out from the scene: a bright subject against a dark background, or a dark subject against a bright background, for example. Make sure the viewer knows where to look
- Pay attention to light, noting its direction and qualities, and photograph it. When you make light the subject, your pictures will improve.
- To blend in, find the smallest cameras you can. Small cameras go unnoticed in most places and they don't weigh very much, so you can carry them all day.
- Short lenses make you get close and they allow you to include the environment, so the viewer can see where you were when you took the picture. This helps with impact and conveys the sense of storytelling.
- Make sure you know your camera well, so that when you need a feature, you know how to access it quickly. There's nothing less productive than searching through an unfamiliar menu system while out shooting in the street.
- Always have your camera with you. Amazing moments will not restrict themselves to your dedicated photo days - they can pop up at any time. Don't regret not having a camera with you.
- Be selective about what and who you shoot as not everyone you see in the street is interesting, and neither is every place. Wait, be patient, and try to make your pictures say something.

#### Technique

#### **POST-PRODUCTION TIPS**

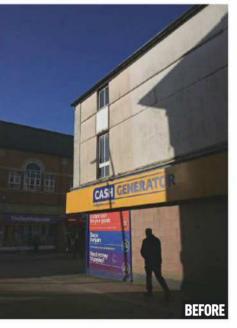

I try not to do much postproduction as I don't get much time after a shoot, so I do what I can to get the shot as close as possible to the way I want it at the time I take the picture. However, almost always, there are things for which software is needed.

I actually really like in-camera raw-processing facilities that allow me to skip the software stage, but not many cameras have a processing ability that is extensive enough for this. Fujifilm X-series models have decent processing features and those in the Lumix cameras are excellent.

I always shoot in raw to allow myself the best starting position, and I usually use Adobe Camera Raw and Photoshop or Phase One's Capture One Pro.

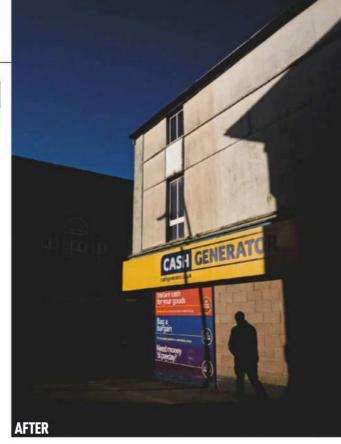

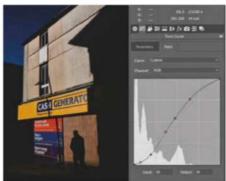

#### 1 Lift tones

If I am generally happy with my exposure, the first thing I do is deal with the mid-tone contrast using the Curves tool. For a shot like this, I'll pull down the shadows and lift the lighter tones to emphasise the difference between the sunshine and the shade.

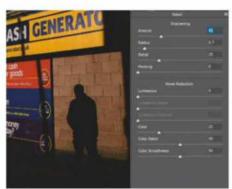

#### 4 Sharpen

All images need a bit of sharpening and the way you apply that sharpening depends on the noise, detail and base sharpness of the picture. This one is fine grained, so I set the Radius low and increase the Amount. I rarely use Noise Reduction and rather enjoy a bit of texture.

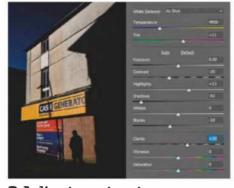

#### 2 Adjust contrast

Next, I deal with other more subtle tools for increasing mid-tone contrast – the Highlights and Shadows sliders. I often use the Clarity slider to help with the process, but almost always draw the Contrast slider down so the contrast doesn't look crude.

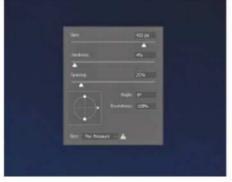

#### **5** Clean up

I usually shoot at a wide aperture so dust spots tend not to show. As this was shot on a very bright day, I used an aperture of f/6.3 – so there's a visible dust spot in the sky. To remove this I've used the Healing Brush in Photoshop, but I'll often use the standard Cloning tool.

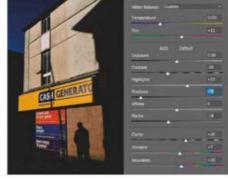

#### **3** Boost colours

Colour is important here, so I've added a touch of Vibrance and a bit of Saturation – but not too much of either as Curves has already lifted the colour. I've also tweaked the colour temperature by a few degrees to warm the late–afternoon light.

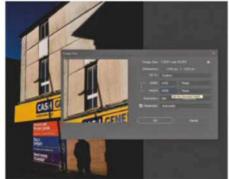

#### 6 Resize

I save images at their largest size and with as little compression as possible. For Instagram, Twitter or Facebook, I'll resize to 1,920 pixels on the longest edge to reduce the size. I also use JPEGmini Pro by Beamr Imaging to make file sizes as small as possible for my phone.

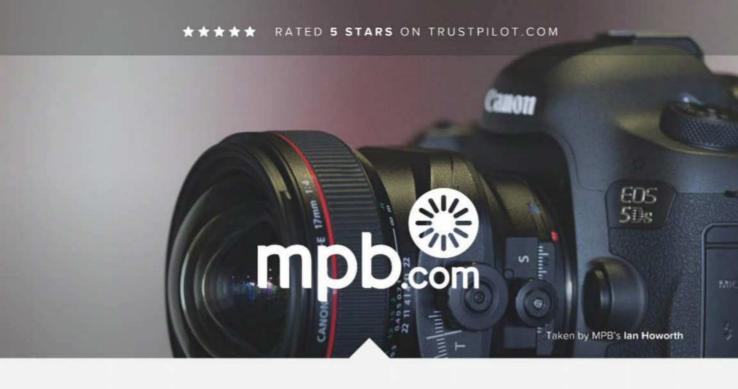

#### SELL, TRADE OR UPGRADE YOUR USED PHOTO & VIDEO GEAR

WITH OUR FAMOUSLY HASSLE-FREE SERVICE

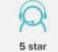

customer service

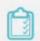

16 point system for grading equipment

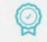

Six month warranty on used products

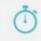

Super fast payment for sellers

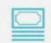

Market leading prices when buying or selling

#MYMPB

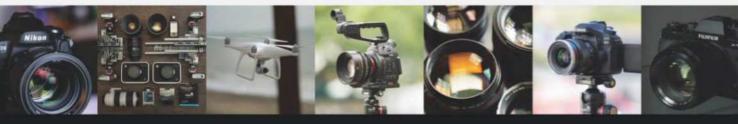

FIVE STAR CUSTOMER SERVICE + TRUE MARKET VALUE WHEN BUYING OR SELLING - SIX MONTH WARRANTY
SIMPLE SELLING AND TRADING - FREE COLLECTION - 16 POINT EQUIPMENT GRADING SYSTEM - PRODUCTS ADDED DAILY

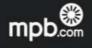

EXPERIENCE BETTER

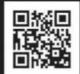

# Recipe for SUCCESS

Feast your eyes on the winners of this year's Pink Lady Food Photographer of the Year

f you like food and enjoy photography, the Pink Lady Food Photographer of the Year is the perfect competition for you. This year's contest was bigger than ever, attracting over 8,000 entries from all over the world.

Amateur Photographer is proud to be a media partner, and both the editor

Nigel Atherton and deputy editor Geoff Harris are on the distinguished judging panels. The Pink Lady Food Photographer of the Year is among the most eelectic of photo contests, with a wide range of categories covering everything from studio still life to travel reportage. Here's a selection of the winning images.

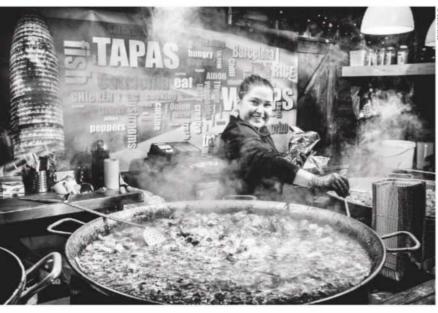

Derek Snee, UK Marks & Spencer Food Adventures (British Food Festivals) Tapas Upon Tyne

On a chilly winter evening in Newcastle-upon-Tyne's Christmas market, an enthusiastic chef prepares warming Catalan tapas. 'Its a great place for street photography,' enthuses Derek. 'I went there looking for potential entries to the competition. This Catalan tapas stall had a great combination of ingredients: a busy chef hard at work on a rustic wooden stall, a foreground of steaming

tapas pans, and a backdrop of vibrant and contrasting colours that I felt would convert well to black & white. The natural light had gone, so I set my ISO to 2000 and aperture to f/4, to give just enough depth of field. With my exposure metering set to spot, I quickly focused on and metered off the brightly lit right side of the chef's face. This gave a shutter speed of 150sec and produced strong contrast.

I found an empty space in the crowd in front of the tapas pans and took a couple of shots while the chef was busy. Then she looked up, turned in my direction and beamed a terrific smile. Click.'

Fujifilm X100F, 1/150sec at f/4, ISO 2000

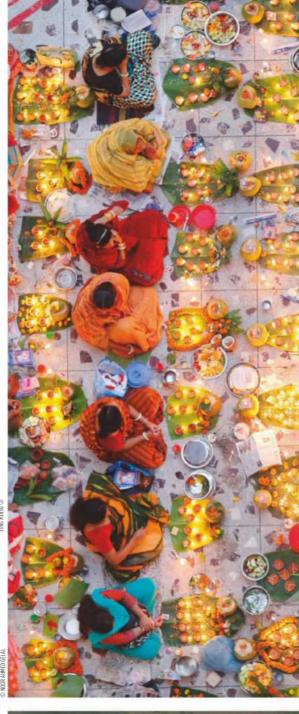

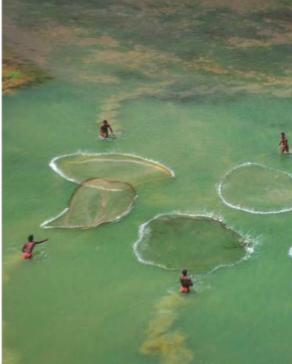

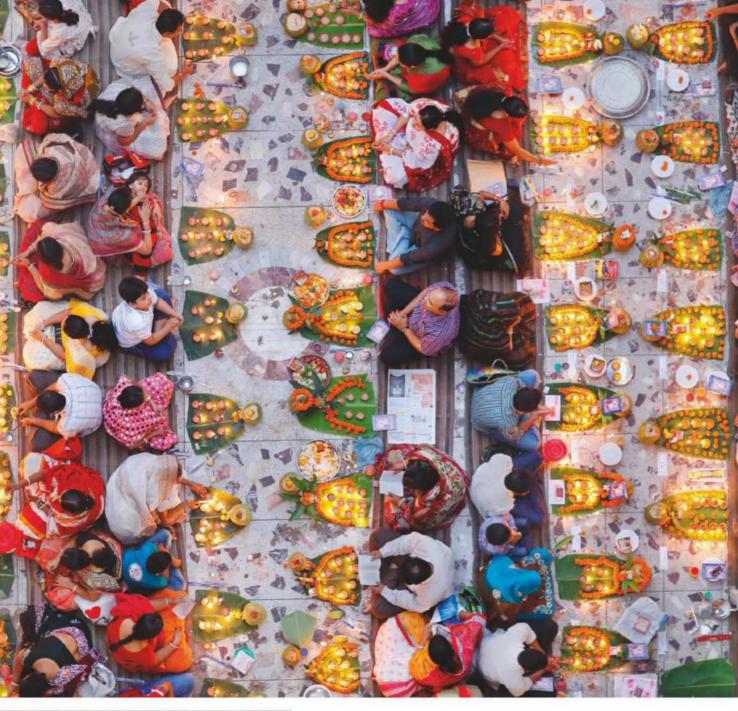

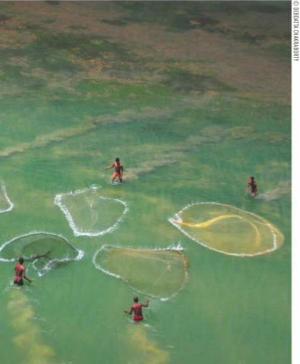

#### Debdatta Chakraborty, India Bring Home the Harvest

The Fishermen

This photo was taken from the banks of the perennial Shilabati River, in the West Medinipur District in West Bengal, India. 'The river bed normally remains dry,' explains Debdatta, 'but when water is released from the nearby dam, the local people rush here to catch the small fish that come with the water. To cut the reflection of light on the water, I used a circular polariser.'

Nikon D90, 1/150sec at f/4, ISO 2000

#### Noor Ahmed Gelal, Bangladesh Overall winner and Food for Celebration winner

Praying with Food

For the second year in a row, the overall winner of Pink Lady Food Photographer of the Year comes from Bangladesh. Noor's image depicts a section of the Hindu community preparing to break a day-long fast in one of the local temples in Dhaka, Bangladesh. Noor created an unusual composition by shooting from directly above. The single empty space adds an intriguing element. 'I took this from the rooftop of a seven-storey building,' explains Noor. 'I took it using an 85mm lens, which offered a perfect composition of the scene. No crop was necessary – this is 100% of the image.'

Canon EOS-1D X and EF 85mm f/1.2L II USM, 1/125sec at f/2.8, ISO 1600

#### Jade Nina Sarkhel, UK Food for Sale

Rex Bakery

'Straddling a gutter, I captured the bullet-ridden walls of one of Mumbai's oldest bakeries,' recalls Jade. 'The bakery churns out 18,000 *pãos* (baps) a day, operating 24/7 and selling bread through the keyhole counter overnight. Bread is given for free to those who can't afford it. It's places like this that knit communities together in India.'

Canon EOS 5D Mark III, EF 24-70mm f/2.8L II USM, 1/80sec at f/2.8, ISO 160

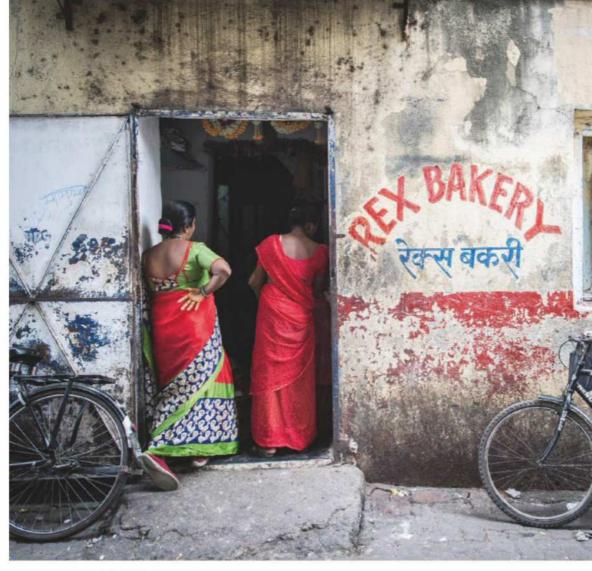

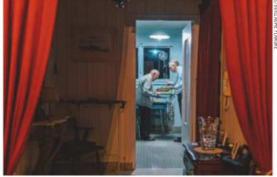

### **Guillaume Flandre, UK Food for the Family**Family Dinner

'This picture was taken at my grandparents' apartment,' explains Guillaume. 'It's a tradition in my family to go there on Christmas Eve for dinner. Like every year, my father and grandfather had gathered in the kitchen to cook for the family. I happened to walk by and noticed how they were framed by the door. I didn't have my camera, so I ran to the bedroom to grab it, returned to that spot and waited for the perfect moment. It happened so quickly, I shot only this one frame.

'The lighting wasn't optimal, so I had to open up to f/1.4. Including the drapes in the frame made the scene all the more theatrical, even though this moment was quite ordinary. This was the last time we'd celebrate dinner here together as my grandfather passed away the next year, making this picture even more meaningful to me. Fujifilm X-T1, Fujinon XF 23mm f/1.4 R, 1/160sec at 1/4, ISO 640

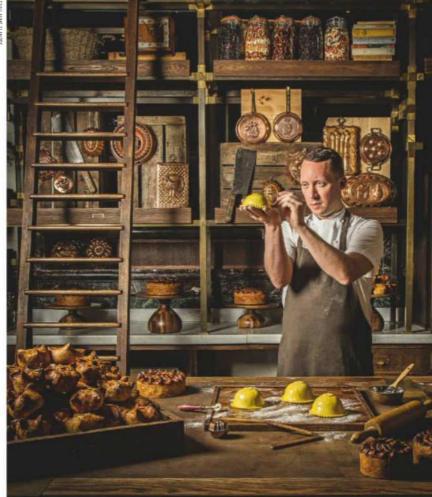

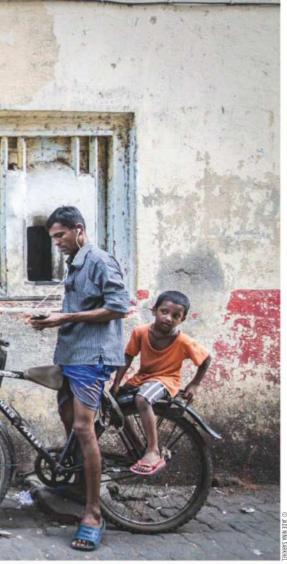

#### **Aniko Lueff, UK** Food Bloggers

Honeycomb

savs Aniko.

Runny lavender honey is being drizzled over broken pieces of honeycomb decorated with dried lavender buds. 'Honeycomb has a quite captivating texture and shape that draws many food photographers' attention to this subject,'

'I broke the honeycomb into little pieces and stacked them on a plate. It's lavender honey, so I used some dried lavender petals, too. This shot was made on a rainy, grey day when the natural light was low, so the scene was lit by a softbox on the right. I also wanted to give a little bit of movement, so I dripped some honey on the top of the stack with a honey dipper.'

Canon EOS 6D, Sigma 85mm f/1.4 DG HSM Art, 1/10sec at f/1.8, ISO 400

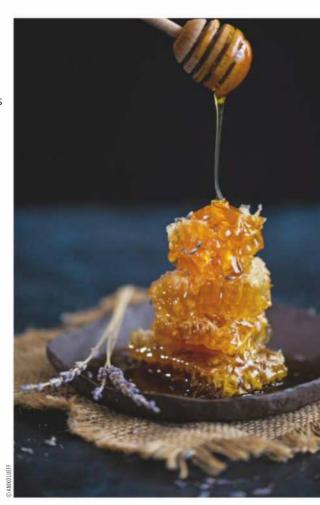

#### John Carey, UK The Philip Harben Award for Food in Action

Calum in his Pie Room

This is a picture of the inimitable Calum Franklin in his wonderful Pie Room at Holborn Dining Room in London. A master of his craft, he is executive head chef and pie-creator extraordinaire. 'Pie-making is a traditional craft and one that I know Calum has put a significant amount of effort into researching and testing,' says John. 'I wanted to show his dedication, some might say obsession, with the craft, and highlight the attention to detail that he puts into his work.' The post-production treatment of the image is a nod to traditional portraits of master craftsmen. Canon EOS 5D Mark III, EF 24-105mm

f/4L IS USM, 1/125sec at f/13, ISO 320

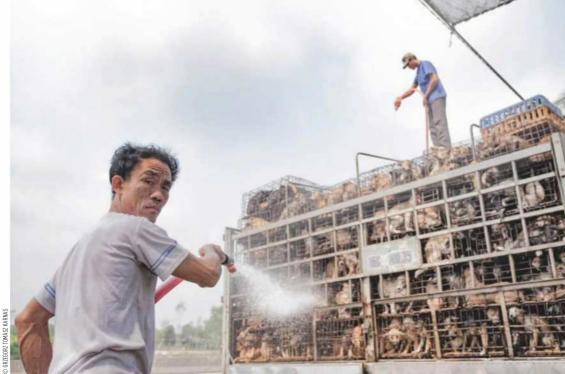

**Grzegorz Tomasz Karnas, Poland Politics of Food**Dog Shower

This picture was taken in the north of Vietnam. 'The dogs are kept alive by being showered during the transport to slaughterhouses,' explains Grzegorz. 'It is around 45°C out there.' Fujifilm X-T2, Fujinon XF 16-55mm 1/2.8 R LM WR

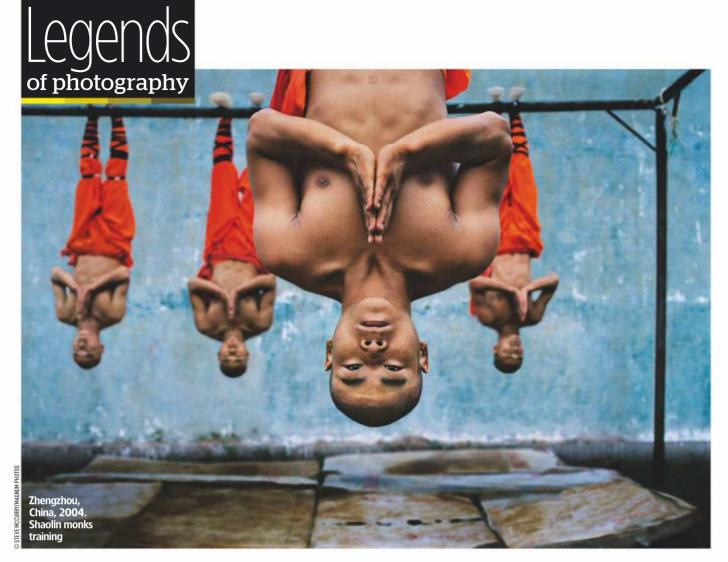

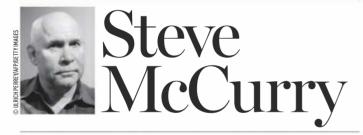

McCurry's work can be considered the touchstone for creative travel photography, writes **Oliver Atwell** 

ack in March 2010. Steve McCurry told AP: 'Most of my images are grounded in people. I look for the unguarded moment... experience etched on a person's face.' This quote could easily apply to any number of his images. Look at those haunting eyes in his ubiquitous portrait, 'Afghan Girl' taken in 1984, and we can get some sense of why his images resonate so strongly. Setting aside his flawless technical ability, we

can confidently say McCurry's images deal with intimacy and empathy between subject and viewer. We look into the faces and we see lives lived.

However, applying this principle to one of McCurry's most famous shots, 'Shaolin Monks Training, Zhengzhou, China' captured in 2004, is tricky. The hanging monk in the foreground displays a mask of impassivity – it communicates nothing. The monk and his Buddhist brethren in the background are

deep in training, attempting to reach a place of mental and physical meditation: a nonplace. There's nothing to see in those faces, yet they tell you everything you need to know.

#### Going to the root of Buddhism

This image is part of a larger set of work taken roughly between 1985 and 2013 that found the dauntless photojournalist and former Magnum member investigating Buddhism throughout Asia. Although Buddhism is well known in the west, it has been a challenge for photographers to capture its essence. Intrigued, McCurry went to the root and captured what he saw.

McCurry's Buddhism work sits comfortably within a prolific global career that, at all corners, has served to capture lands that might seem distant and unreachable to many of us. His work in India, for example, has become the default aesthetic when we conjure mental images of the country. His use of striking light, layered compositions, frames-within-frames and saturated colour have gone on to influence generations of photographers. McCurry's status is such that, in 2010, Eastman Kodak put the last roll of film they ever produced in his hands – a fitting gift for a photographer who for decades has extolled the virtues of film, though he's not averse to shooting digital.

His career has not been without controversy, nonetheless. In 2016 it was revealed that McCurry had digitally manipulated his images. McCurry's apologetic response was that he defined his work as 'visual storytelling' rather than straight documentary. But newsworthy as this was, the revelation had done nothing to dull the edges of a photographer whose images have graced the pages of magazines such as National Geographic and Vanity Fair, countless other publications and numerous gallery walls the world over.

# Professional Repair Services

Camera, Lens & Lighting Equipment

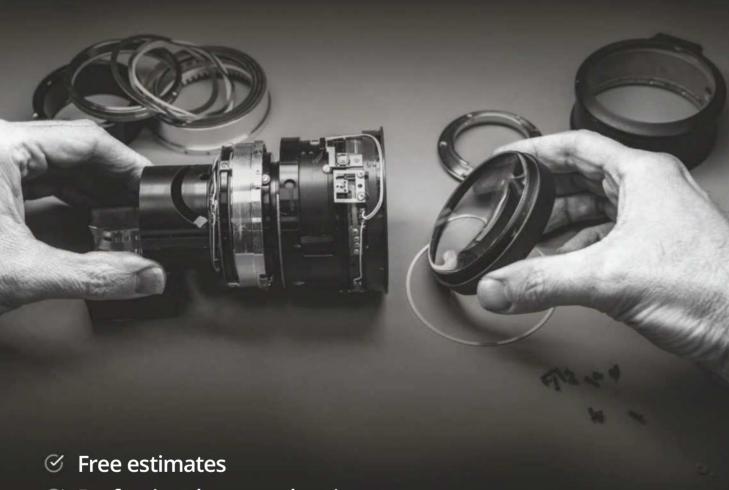

020 7582 3294 Mon - Thu | 8 - 5.30 | Fri 4.30

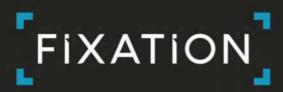

www.fixationuk.com
London, SE11 5RD

Fixation is an authorised service centre for

Nikon Canon

**FUJ!FILM** 

□ Profoto

AquaTech

OLIANTI IA

SONY

**Email** ap@timeinc.com and include your full postal address. **Write to** Inbox, Amateur Photographer, Time Inc. (UK), Pinehurst 2, Pinehurst Road, Farnborough Business Park. Farnborough. Hants GU14 7BF

#### **LETTER OF THE WEEK**

#### AP is the best

On 23 April, I was visiting my best friend of 30 years who was in hospital recovering from a stroke. With his good arm, he handed back to me the AP 21 April issue and said that out of the five different photography magazines I had given him the previous week, *Amateur Photographer* was the best; he read it from cover to cover. He and I are both retired professionals, and we used to work at our local evening newspaper.

AP is the only photography magazine I subscribe to. Every issue inspires and teaches me something

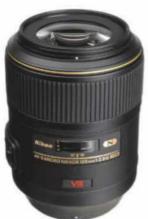

For John, a Nikkor 105mm macro lens was a lucky find

new. I agree that photography is brilliant therapy for mental illness. I had my first breakdown in July 1977 and as a result I am often in deep lows. Luckily I am married to the most kind and patient wife, and for my creative needs I turn to photography. Just holding a camera in my hands and concentrating on trying to capture how I feel inside about the subject is fulfilling, be it a character at a public event, a landscape in the woods, the birds in my garden, or our beautiful nearly two-year-old granddaughter whom I can also record videos of with my camera.

For a number of years now, I have wanted a decent lens for photographing blossoms. I am a Nikon man, but after reading a Tamron lens brochure, I found myself drooling over the 90mm macro lens. So I went to our local independent photographic retailer to order the lens, but discovered a second-hand Nikkor 105mm VR Macro lens in excellent condition and cheaper than a new Tamron. I bought it, and the next week, AP's macro special issue (24 March) came in the post.

#### John Heywood

Many thanks, John. We are keen to run features with a bit more scope and ambition than purely technical content, so we'll be doing more on issues like mental health. I was interested to see that Age UK (formerly Age Concern) has just released some findings showing how creative pursuits, such as photography, can be hugely beneficial to physical and mental well-being in later life. It sounds like you and your friends know this already – Nigel Atherton, editor

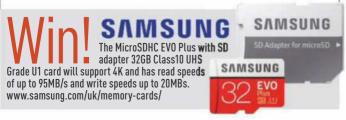

#### Carry that load?

A 45L rucksack may well be 'designed to carry' but the human frame isn't ('Gitzo Adventury backpacks revealed', 7 Days, AP 28 April). I doubt I could even lift a full one off the ground. My 'small game-hunting' macro kit consists of a Nikon D7100 and Nikkor 105mm Micro lens with Nikon's Close-up Speedlight (SB-R200) guns attached. It weighs nearly 2kg, and a couple of hours with that dangling from the wrist is about my limit. Add all the accessories needed for a day's hike, and there's a serious weight problem that's not solved by any bag design.

Trolleys offer a solution. Use one of these and you can hike to a site and arrive reasonably fresh to do some photography. The only one designed for photographers is the Stealth Gear – a beach trolley design useful for many purposes, but rather too bulky for a hike as it cannot negotiate stiles or kissing gates, and its wheelbase is too wide for rough terrain. Standard folding trucks drag your bag through the mud and have independent axles which cause the wheels to twist on anything but flat ground. The festival trolley design is better as it has a raised platform; the cheap wireframe one from motorway service stations works to a point, but the wheels are poor. A better design is an off-roader with pneumatic tyres.

It's about time camera bag manufacturers turned their attention to trolley design or included an athlete with each of their bags.

#### **Darwyn Sumner**

Interesting suggestions, although a trolley might be less useful for street, documentary or wedding photography, where you need to be able to access your gear quickly when a photo opportunity arises. It's true though that the onerous weight of SLRs and associated lenses and accessories is a major reason for the increasing popularity of lighter mirrorless systems – Geoff Harris, deputy editor

#### Can any readers help?

Attached is a photograph upon which I hope that you or your readers can shed some light. The photograph depicts some of the staff of the Racine Photo Process Co., and I believe it was taken. around 1919. I deduced this date because the man in the back row who is second from the right is my grandfather A W Margrove, and he is wearing the silver war badge which was given to former soldiers in the First World War who were injured in service (he was shot in the leg) and then demobbed early. It was issued to prevent these men from being unfairly targeted by people, mainly women, who thought that such men had avoided military service. He was discharged in November 1918, many months before the rest of the armv.

He went on to establish his own photography business – Empire Studios in Edmonton, North London at 61 New Road, Wood Green – and retired in 1961. Throughout The Second World War he did war work for the police among other things and travelled

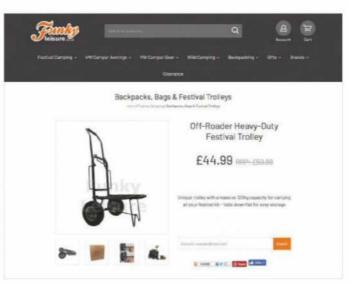

Darwyn suggests using a trolley rather than a rucksack to carry camera gear

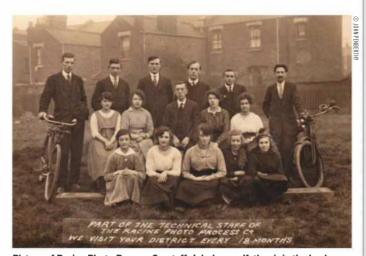

Picture of Racine Photo Process Co. staff: John's grandfather is in the back row

the country taking sports photographs for the national press or magazines.

I can find only a single mention of the Racine Photo Process Co. on the internet at The Victorian Photographer, but there is no detail available. Sometimes a picture will show up in searches with the name on and described as a 'carte de visite'. Do you have anything in your archives that could help me find information on the company, or about my grandfather (who died many years ago now)? Or can your readers help? I know that we are a helpful and responsive bunch. Thanks in anticipation.

#### John Penberthy

This is a great picture which celebrates the UK's unique photographic heritage. Some of those faces look quite 'contemporary' though we wouldn't want to mess with the gaffer in the middle! Hopefully it will strike a chord with some readers - Geoff Harris, deputy editor

#### Curious stereo

With respect to David Fyffe's letter about stereo pairs (Inbox, AP 5 May), I also spent a considerable time viewing these kinds of images in my former job as a biochemist. However I must disagree with his assessment. If you view the two side-by-side images while slightly crossing your eyes, there's no actual sense of depth, although there's a strong suggestion of it due to the dominance of the leading lines in the composition. This is only to be expected given that in this screenshot Lightroom is displaying the exact same image in both panels, just in different

colour spaces on either side. **Simon Seigfried** 

#### On-sale date

A well-written series of articles and pictures throughout the 21 April issue. But on page 8, next week's issue is out on 18/4/18? It should be 28/4.

John Muir

Oops, looks like this slipped past us. The correct date is 24 April, actually. We get confused with it too - Production team

#### Hypocritical?

Is Geoff Harris's reply to the letter 'Phone shame' (Inbox, AP 28 April) a bit hypocritical considering the image you have printed on page 6 (7 Days)?

**Erica Moser** 

The picture that you refer to is a World Press Photo of the Year nominee and taken by a Reuters staff photographer; it's his job to document daily news and events, some of which can be nasty. Citizen journalism is one thing, but there's a big difference between the work of a pro photojournalist and some ghoul with a smartphone taking footage of an accident to share it with friends - Geoff Harris, deputy editor

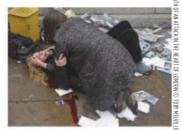

Some photojournalists try to help, but their first job is to document

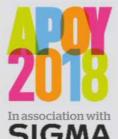

The UK's oldest and most prestigious photo competition for amateur In association with photographers

SIGMA is now open

### Amateur Photographer of the Year Competition

#### OF SIGMA PRIZES TO BE WON

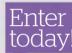

FOR THE second year running, AP has teamed up with Sigma and Photocrowd to bring you more than £10,000 worth of Sigma prizes and an easy-to-use portal that makes entering the competition straightforward. APOY is open to amateur\* photographers from around the world.

\*FOR THE PURPOSE OF THE COMPETITION, THE DEFINITION TAMATEUR' REFERS TO A PERSON WHO EARNS 10% OR LESS OF THEIR ANNUAL INCOME FROM PHOTOGRAPHY OR PHOTOGRAPHIC SERVICES

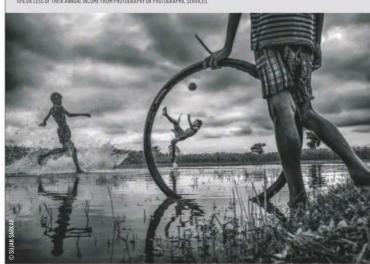

#### Round three **Mono culture**

When we remove colour, the rules of composition, framing and lighting shift their parameters and require us to see the world differently. With everything pared back we can focus on the graphic elements of a scene. To hone your skills look at the work of monochrome masters such as Michael Kenna and Sebastião Salgado.

#### YOUR FREE ENTRY CODE

Enter the code below via Photocrowd to get one free entry to Round three - Mono culture

AP0Y48569033

TO ENTER VISIT WWW.AMATEURPHOTOGRAPHER.CO.UK/APOY

# Grays of Westminster \* Exclusively... Nikon

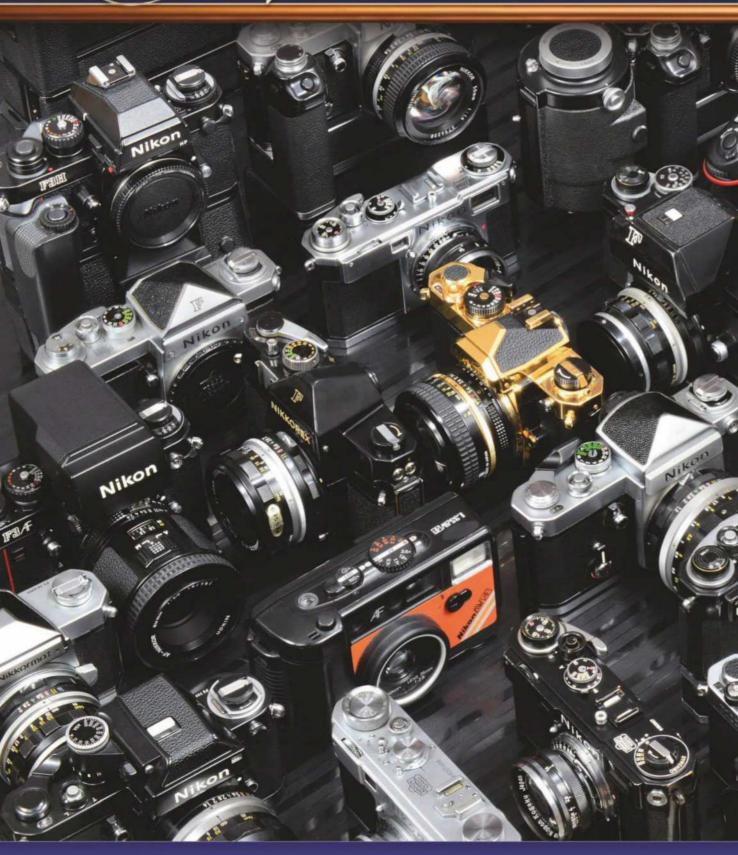

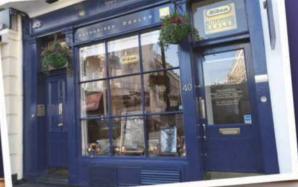

#### PROBABLY THE WIDEST RANGE OF NEW & SECOND-HAND **Nikon** IN THE WORLD

© 020-7828 4925

EST. 1985 - THE KIND OF SERVICE OF WHICH LEGENDS ARE MADE

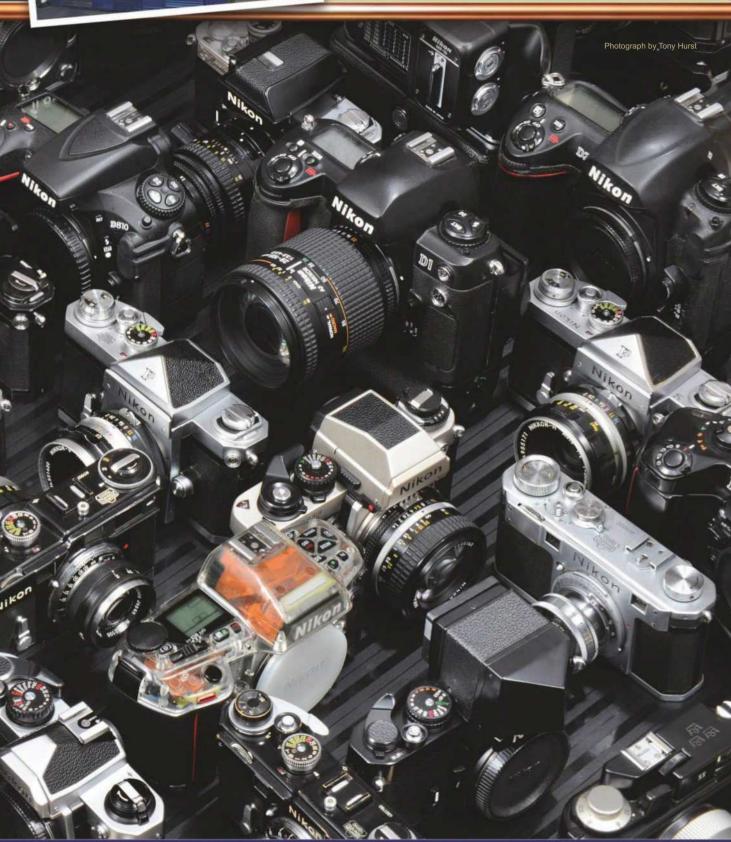

# Reader Portfolio

Spotlight on readers' excellent images and how they captured them

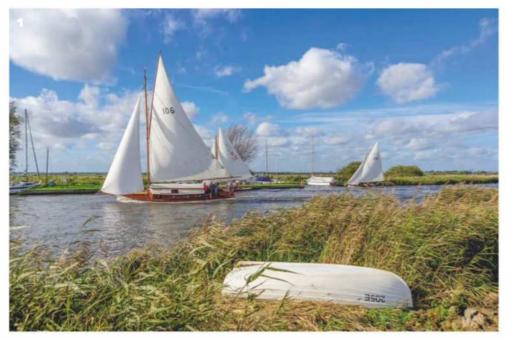

#### **Christopher Hil**

3

Having received his first digital camera (a Kodak Easyshare C300) for Christmas in 2005, Christopher Hill was instantly hooked. He soon upgraded to a DSLR and experimented with long exposures, light trails and macro shots of flowers.

Since then he extended his repertoire to include action shots, star trails and landscapes, while also expanding his camera collection. Hailing from east Norfolk and inspired by books such as *The Norfolk Broads* by Jon Gibbs, he decided to explore his local landscape with his cameras. 'Having been born and raised in east Norfolk, I always had big skies and the Broads National Park on my doorstep,' he reveals. 'I am a big lover of the Broads as there is plenty of wildlife, waterways, windmills and pumps dotted around, which I find fascinating to photograph.' Visit www.norfolklandscapephotography.com.

#### Boats on the River Thurne

Taken on the banks of the River Thurne in Norfolk during a boat race, this image includes many of the things we associate with the Broads: big skies, boats and reeds.

Sony A77 II, 18-250mm lens, 1/800sec at f/5, ISO 100

#### Brograve mill

2 Brograve mill in Norfolk was working up until the 1930s but is now in a precarious state. Christopher wanted to document it before it is lost to the elements. He waited for a calm day and made the walk out before sunset. Sony A7 II, 28-70mm, 1/4sec at f/11, ISO 100, 0.6 Soft Grad

Broad boathouse 3 Having ventured out in hope of capturing a colourful sunset above the boathouse at Hickling Broad, Norfolk, Christopher was met with the complete opposite. Thankfully the dark clouds added some extra drama to the shot. Sony A7 II, 28-70mm lens, 1/3sec at f/11, ISO 100, 0.6 ND Grad

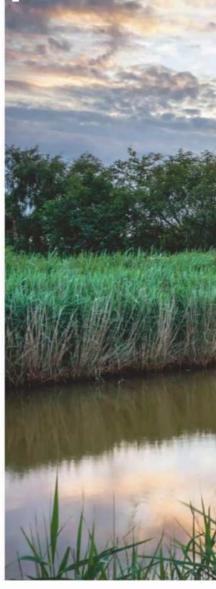

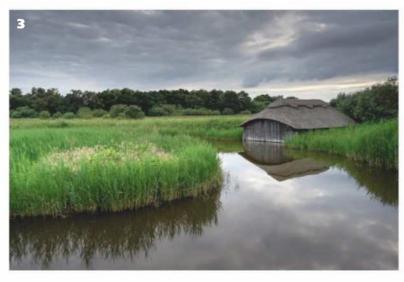

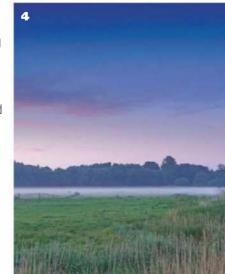

winner chosen every week will receive a Manfrotto PIXI EVO tripod worth £44.95. Visit www.manfrotto.co.uk
Lightweight and portable, the Manfrotto PIXI EVO boasts two different leg angles with a sliding selector enabling

Lightweight and portable, the Manfrotto PIXI EVO boasts two different leg angles with a sliding selector enabling you to shoot ground-level images. It's adjustable, with two-section legs featuring five different steps that adapt the footprint to uneven surfaces. With a payload of 2.5kg, you can tilt the camera 90° to capture incredible images.

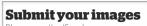

Please see the 'Send us your pictures' section on page 3 for details or visit www.amateurphotographer. co.uk/portfolio

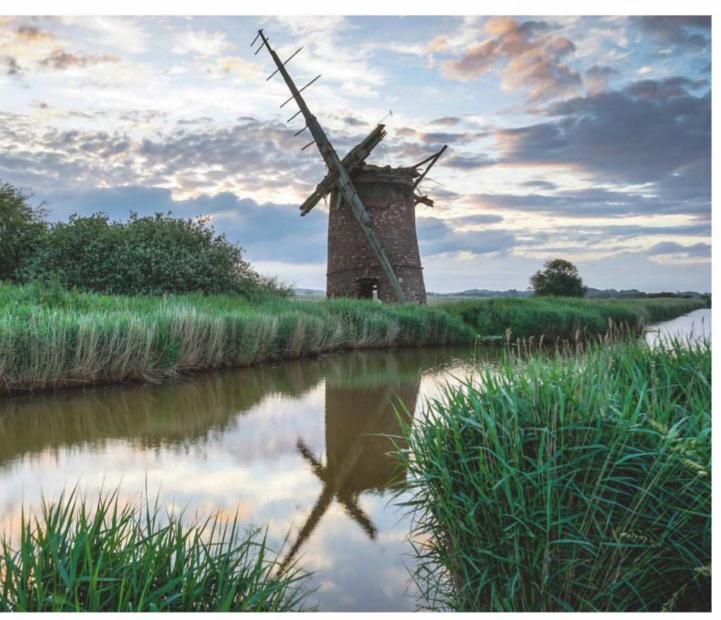

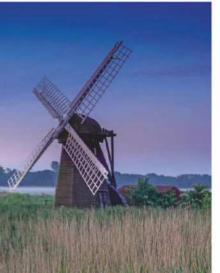

Herringfleet mist

It had been a rainy
day and the ground
was saturated when
Christopher arrived
at the windmill at
Herringfleet in
Suffolk. As the sun
went down the
temperature dropped
causing mist to rise
from the marsh.
Sony A77 II,
18-250mm lens,
2.5sec at f/11, ISO

100, 0.6 Soft ND Grad

Boats at Horsev **5** Christopher had to work fast to capture the reflection of clouds and boats in the water at Horsey, Norfolk, before the light faded. He also had to adopt a precarious position to get the tops of the masts in. Sony A6000, 16-50mm lens, 1/100sec at f/3.5, ISO 100

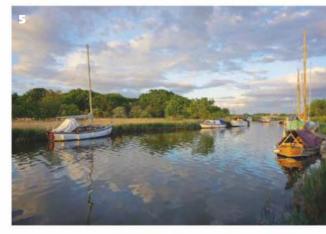

# Brighton CKS

Sixteen AP readers spent a day in Brighton with **Olympus** - a day that started out with heavy rain but ended with blue sky. Here's how they got on

P teamed up with Olympus back in March to give readers the chance to spend a day with the company's flagship OM–D E–M1 Mark II on a photo walk around Brighton, and also try out some of the excellent lenses in the Olympus range. AP Editor Nigel Atherton was the host and tour guide for the day, which started with heavy rain and ended with sunshine and blue sky – giving the participants a year's worth of seasonal weather all in one afternoon. Technical experts from Olympus were also on hand to help the participants get the best out of the equipment, most of whom currently own DSLR systems and are looking to make the switch to mirrorless.

Here we show a selection of the superb pictures taken by AP readers during the day, along with their thoughts on the camera and the system.

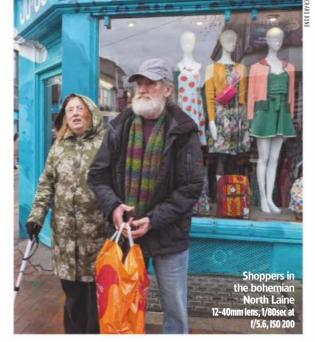

#### Richard Bond

Current kit: Sonv A6000

I managed to test the camera with a range of subjects, in weather that went from overcast and drizzly, to bright sun. It coped well with all these conditions.

As a DSLR and CSC user I found the camera fitted into my hands very well and was easy to use, with the buttons well spaced and not easy to mistakenly press. There was nothing to dislike about it, except having to hand it back at 5 o'clock.

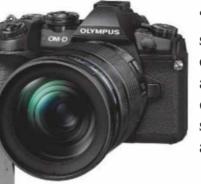

'The weight saving is considerable and the image quality doesn't seem to suffer at all'

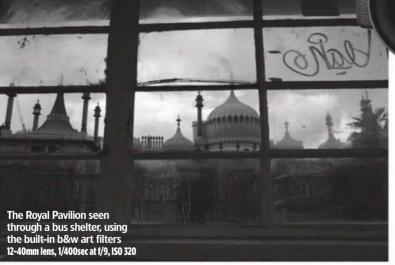

Philip Miller

Current kit: Canon EOS 100D. Nikon D500

It was a brilliant afternoon and the Olympus kit was amazing. I loved the OM-D E-M1 Mark II. I only used it with the standard M.Zuiko ED 12-40mm f/2.8 lens but found the camera easy to use, and I loved the art menu. If I had the money or if I could take up photography as a job I would definitely look at getting this camera.

#### **Martin Waters**

Current kit: Canon DSLR

I'm currently a full-frame Canon user but I am thinking about moving into the Olympus system. I loved the M.Zuiko 45mm f/1.8 prime lens on the Olympus, but because my passion is astrophotography I'd like to try the camera for a longer period and see how it performs with that before making a decision.

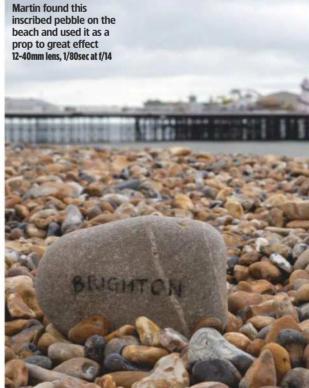

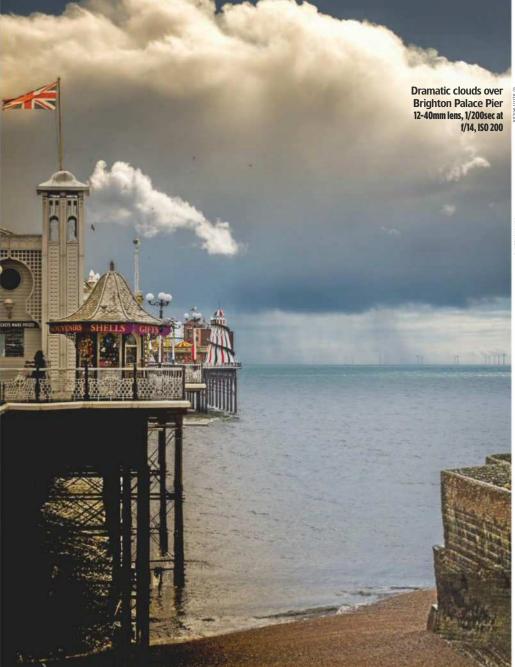

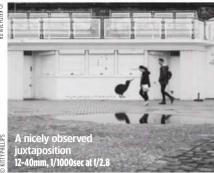

Kitty Phillips

Current kit: Canon EOS 5D Mark II

I loved the fact that it is not as large or heavy as my own camera, and that it is totally silent when you take a photo – both of which are just what I'm looking for to enable me to do more street photography.

It took a while to get used to but that is always the way when trying out a new camera. I would definitely consider investing in one as it's so portable for everyday use.

#### Ian Bartlett

Current kit: Fujifilm X-T2

I actually used the PEN F with the M.Zuiko 25mm f/1.2 lens. The combination was great to use, and I fell in love with it. Both camera and lens were well constructed from high-quality materials. It felt good in my hands and all the controls were very intuitive. The lens allowed me to create a very shallow depth of field and was amazingly sharp. I was initially concerned that being so small it would be fiddly to use, but it was very well-crafted, with great ergonomics, so I needn't have worried.

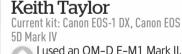

I used an OM-D E-M1 Mark II, initially fitted with the M.Zuiko 12-40 f/2.8 lens, which I was a little worried about as I usually like a longer focal length. But to my surprise I used it for a good part of the afternoon.

I also used the M.Zuiko 12–100mm f/4, which is much more similar to the focal length I work with, and found it to be a fantastic lens.
Compared with my Canon EOS 5D Mark IV and 70–200 f/2.8 lens, the weight saving is considerable and the image quality doesn't seem to suffer at all. I managed to try the M.Zuiko 300mm f/4 too, which I also thought was fantastic and much lighter than my Canon equivalent. It was my favourite lens of the day, although it is a difficult choice between that and the 12–100mm f/4

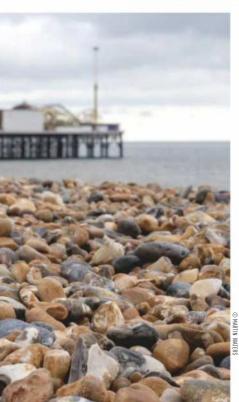

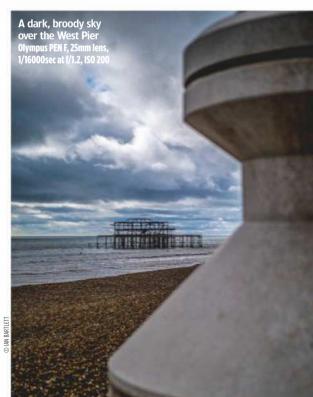

### **Jarvis Cocker**

Harry Borden looks back on two portrait shoots with the charismatic former frontman of Britpop-era band **Pulp** 

've recently started rediscovering negatives from shoots I did in the 1990s. It's great fun, particularly finding pictures I'd completely forgotten about – which is not surprising as I was shooting around 200 jobs a year at that time. I've found some pictures I really like, and put some of them on my Instagram page; they've had a very positive response.

One example is a black & white portrait of Pulp frontman Jarvis Cocker, taken in 1993. I was commissioned to do the shoot by *Select*, a music magazine which focused on Britpop bands. At the time, Pulp had been going for a number of years but hadn't achieved major chart success. However, they had a cult following and would have been well-known to *Select*'s readers.

Aladdin's cave of kitsch

I remember going to Jarvis Cocker's flat, which was in Sceaux Gardens, a 1950's council estate in Camberwell, south east London. It looked like a rundown area, and I felt a little nervous when unloading my camera equipment. It wasn't the sort of place you'd expect a potential pop star to live. However, when Jarvis opened the door I found myself in an Aladdin's cave of kitsch: there was a brightly coloured 1970's modernist sofa, Guzzini plastic lights and various other brightly coloured retro items. It was a complete contrast to the flat's grey and mundane concrete exterior. Jarvis himself was thoughtful and quite restrained - very different from his extrovert stage persona. However, he was perfectly happy to do

whatever I wanted. I think he's the type of person who's very creative, recognises other creative people and lets you get on with doing your thing.

It would have been difficult to use the flat's interior as a backdrop because it was so cluttered, so I decided to do the shoot out on the stairwell. The main picture shown here is my favourite. The hands are very prominent; idiosyncratic hand movements are part of his stage performance and I probably noticed the position of his hands and asked him to push it a bit further. In Jarvis's angular appearance and tense hands I was subconsciously referencing Diane Arbus's 1962 picture 'Child with Toy Hand Grenade in Central Park, N.Y.C'. A number of her pictures are etched in my memory, and occasionally I subconsciously find myself trying to recreate something with that kind of power.

The blurred figure in the background was either one of his friends or a press officer. I got them to walk up and down, then shot at 1/15sec, so Jarvis was still and there was movement in the figure. I felt it gave something extra to the picture. The shot was taken on a Fujifilm GW 670, with fixed 90mm lens, on Kodak Tri-X film, rated at ISO 400.

#### 'When Jarvis opened the door I found myself in an Aladdin's cave of kitsch'

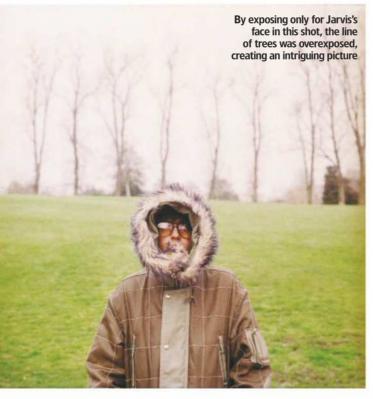

#### With fame comes a Porsche

By the time I photographed Jarvis next it was March 1998 and Pulp had recorded two major hit albums: *His 'n' Hers* (1994) and *Different Class* (1995), which featured several iconic singles including *Common People*.

By this stage Jarvis was a superstar, established as part of the cultural landscape and featured frequently in the newspapers. This time, he turned up for the shoot with his publicist in a Porsche.

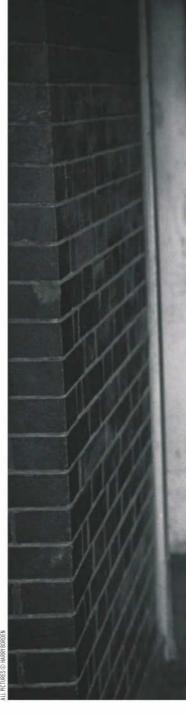

I was doing the shoot for the Observer and he was being interviewed by journalist Lynn Barber at her house in Highgate, London. Using my Hasselblad, I took some pictures around the house, including in her daughter's bedroom. The original idea was to move on and shoot some pictures in Highgate Cemetery, but I felt it wasn't really appropriate for him as he wouldn't have fitted into that Gothic environment.

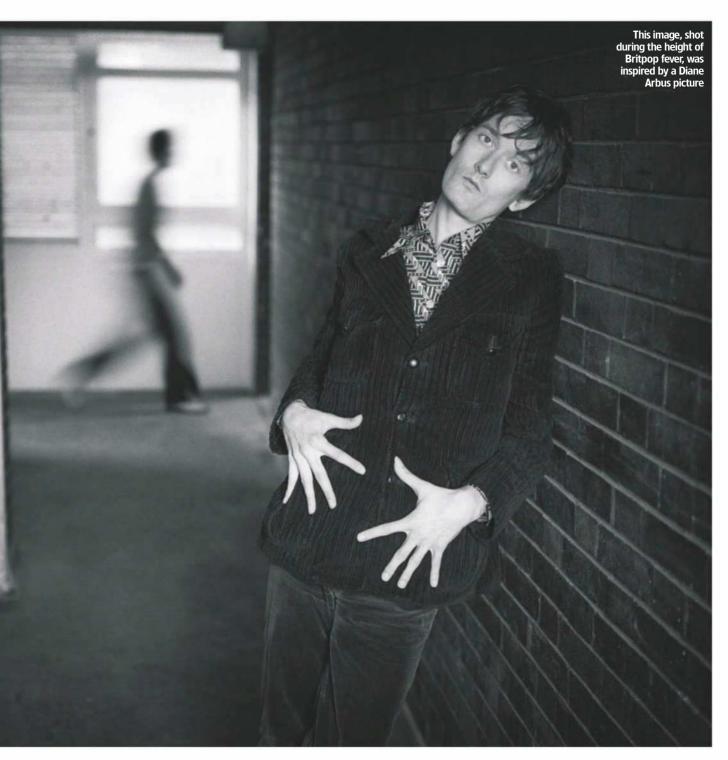

Instead we went to nearby Waterlow Park and shot more images there. Towards the end of the shoot I asked him to zip up the hood of his snorkel parka coat, so only his big, reflective glasses were visible. I liked the idea of being confronted with someone famous and playing with the fact that it's really them. I was concerned his face would be too dark, so I used a handheld exposure meter to take a reading of the light going into

the hood. By exposing only for his face, the line of trees in the background was blown out because it was overexposed. The result was a graphic and intriguing picture, one that ended up in the exhibition for the John Kobal Photographic Portrait Award.

In the same way that the first portrait I took of Cocker was subconsciously influenced by the Arbus picture, it's possible that I had David Bailey's portrait of Mick Jagger in a fur hood in mind when taking this second picture.

Rather than just copy a famous image, I try to take an idea and use it as a basis to create something that is different and original. This way, rather than getting a pastiche, you get a genuine moment. The line of trees in my picture gives it a kind of municipal ordinariness that suits Jarvis's style and takes it on to another level.

As told to David Clark

#### **Harry Borden**

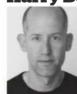

Harry Borden is one of the UK's finest portrait photographers. He has won prizes at the World Press Photo

awards and was awarded an Honorary Fellowship by the Royal Photographic Society in 2014. The National Portrait Gallery has over 100 of his images. His book, *Survivor: A Portrait of the Survivors* of the Holocaust, was published in 2017.

#### Technique Home vs Lab Printing

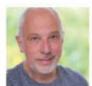

#### **Matthew Richards**

Matthew began his career as a broadcast engineer for the BBC in London and for companies across southern Africa. He then became a technical author, before moving into journalism and photography, for which he's enjoyed assignments in the UK and worldwide. He currently specialises in reviewing cameras, lenses and photographic accessories.

# Printing home or away?

When you need to print at extra-large sizes or in high volumes, home printing can become impractical. **Matthew Richards** heads to the lab

or sheer immediacy, nothing beats creating your own photo prints on an inkjet printer. Indeed, some of the latest Canon and Epson printers can churn out 6x4in prints in as little as 15 seconds, and deliver an A4 photo print in under a minute. Upsize to

an A3+ printer, and you can expect 19x13in photo prints in around five or 10 minutes, for dye-based or pigment-based printers, respectively. And naturally, you're in full control of the whole process. What could be better?

As it turns out, there are some downsides to printing

your own photographs at home. For starters, you need to buy your own printer, which can cost anything up to £600 for a range-topping A3+ model. Then there's the additional cost of ink and paper, which don't come cheap. It's hard to put an exact figure on ink costs, because the amount of ink

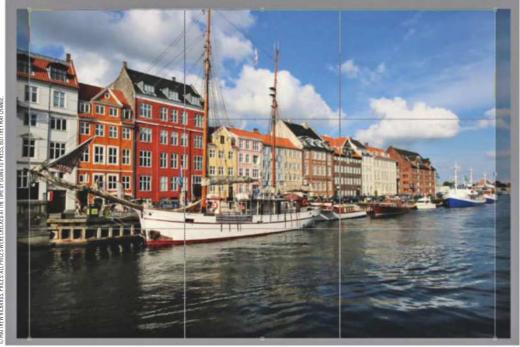

A4 photo paper is the natural choice for an A4 inkjet printer but it's a poor match for the 3x2 aspect ratio of APS-C and full-frame images, requiring some cropping. Alternatively, you can create a border

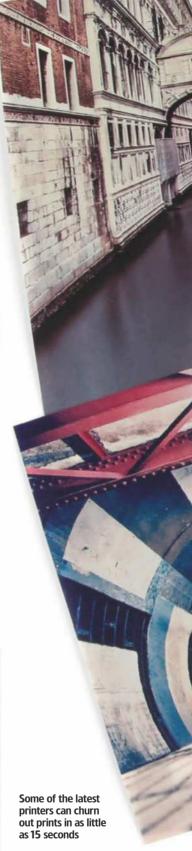

you use in a photo print varies depending on your subject matter and print size. Some inkjet printers offer much better value than others when it comes to cartridges but, for ballpark figures, you can expect combined ink and photo-paper costs to be between 20p and 30p per 6x4in print, £1 to £1.50 for A4, and £3 to £5 for A3+ (19x13in).

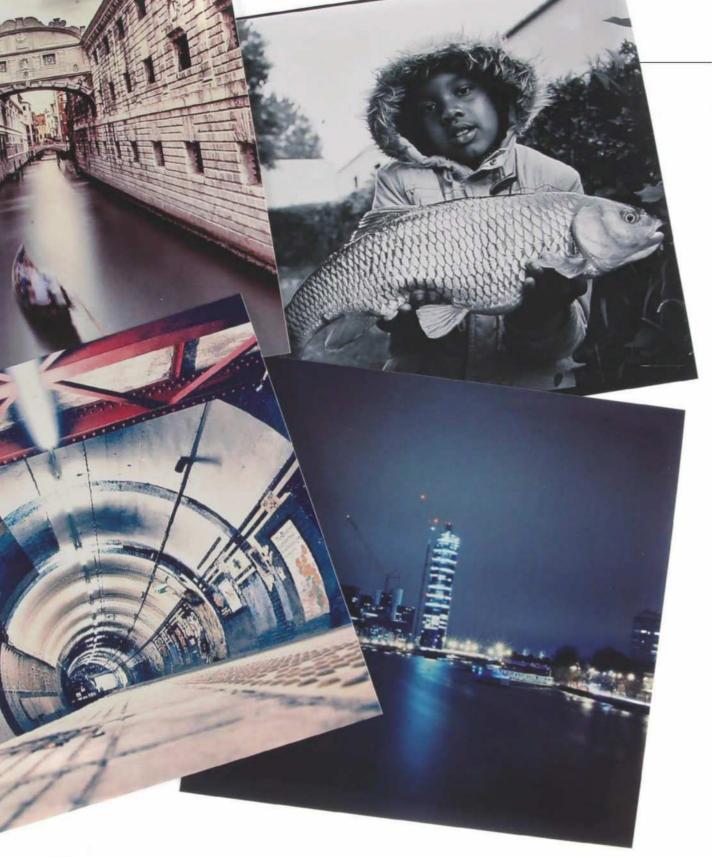

#### **Size matters**

Size really does matter when it comes to creating photo prints. For instance, 6x4in prints have been a popular postcard size since 35mm film days and are a perfect fit for the aspect ratio of DSLR images. However, the aspect ratio of A4 is simply wrong for digital images, so you'll need to crop your pictures accordingly, or if

you prefer to leave your images uncropped, create a border around them. A3+ is closer to the aspect ratio of APS-C and full-frame images, but it's still not quite right. And 19x13in is hardly a print size you'd request by choice.

One key advantage to having your photos printed by a professional lab is that you can choose pretty much any size

you want. Not only can you select an aspect ratio to match your camera's images or a frame that you want to use, such as a classic 10x8in, but you can also supersize your prints. An A3+ printer is probably the largest that most of us would consider buying for home use, but even 19x13in prints can look a little lost once they're hung on the wall.

When using a lab, you can select 'photo-friendly' print sizes such as 12x8in and 18x12in, as well as go large with 24x16in, 30x20in or 60x40in poster prints. In some cases, even larger sizes are available. With fast broadband speeds available to most of us, uploading high-res digital images and ordering prints has become a quick and

#### Technique Home vs Lab Printing

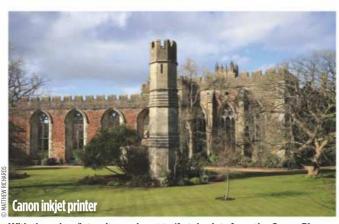

With the colour/intensity mode set to 'Auto', prints from the Canon Pixma PRO-10S tend to be marginally brighter than those from the labs

#### **Get what** you want online

There can be a nagging doubt that prints from an online lab will be a disappointment, looking vastly different from the on-screen images that you uploaded. It's certainly true that the auto enhancements offered by some labs can result in overly bright and contrasty prints, sometimes with colour saturation bumped up to unnatural levels.

This shouldn't be a concern with upmarket labs such as Loxley and WhiteWall. A diverse range of papers is available, including the likes of Fujicolor Professional DP II gloss or lustre, Kodak Professional Endura Metallic, and more. For the sake of accuracy, ICC colour profiles are available for free download from both labs, along with instructions for their use. It's a useful added facility if you're somebody who likes to be in control, and to ensure that you really get the results you want.

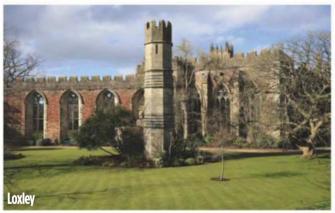

For outright accuracy in brightness, contrast and colour, Loxley's prints are the closest match to the screen images on my calibrated test monitor

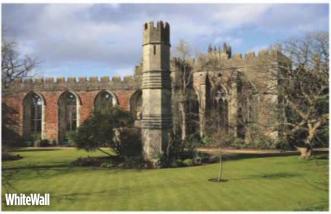

There's almost nothing to choose between most WhiteWall and Loxley prints, but WhiteWall prints can sometimes be slightly more vibrant

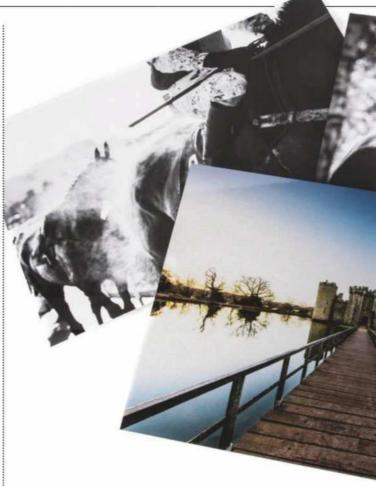

easy process, available through the websites of online print labs. But how do the prices compare?

#### **Cost of lab prints**

For 6x4in prints, a good mainstream lab is the most cost-effective option. Photobox (www.photobox.co.uk) is my current favourite. The quality is good and this size of print costs just 15p each (while batch ordering is even cheaper: 12p each for 20+, 10p for 500+). Auto image enhancement is available at no extra charge, but I've found this is only beneficial if you haven't edited your images before uploading them. This 'classic' service uses Fujifilm 210gsm Crystal Archive paper in gloss or matte, and you can upgrade to 'premium', which is based on thicker Fujifilm 250gsm Crystal Archive Supreme, at 19p per print (15p for 20+, 12p for 500+). Postage costs (first class) are £3.99 for 1-19 prints, £4.99 for 20-149 prints, £5.99 for 150-349 prints and £7.99 for 350-499 prints.

Suffice to say that you can make substantial savings compared with creating your own 6x4in prints at home with an inkjet printer. I've found that Photobox generally delivers prints within a couple of working days of placing an order, and they often arrive the next day. That can actually be quicker than making a large number of prints at home.

#### **Premium quality**

While the quality of prints from Photobox is typically very good, it's not a match to the kind of lab that caters to professional photographers. A prime example is Loxley Colour (www.loxleycolour.com), which has long been one of my favourite online labs - not least because it has a history of offering 'hand correction' for individual prints at no extra charge. I've found that even if you've edited images meticulously, using this option enables Loxley's technicians to get the very best out of the printing machinery and to create superb-quality prints.

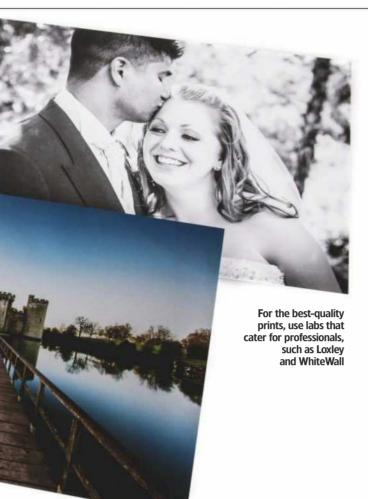

Another reason Loxley is whitewall.com). Unlike Loxley, often favoured by professionals it doesn't offer a handis that its prices are very correction service, but a free competitive. For example, 'automatic image optimisation' prices for small to medium facility is available, similar to individual gloss or lustre prints that of Photobox. Again, are 67p (6x4in), £2.24 (10x8in) brightness and contrast and £2.69 (12x8in). Metallic corrections are applied based and velvet paper options have on an automated process, and a 50% markup, and first class best avoided if you've edited postage is £5.58. your images to your liking, Another of my favourite assuming you're confident in online labs is WhiteWall (www. the accuracy of your monitor.

Photobix

Hall Reduction or Ligand Colors

Photo Printing

Our library phono on your device inter

Team on all a gloss or moths from paper

West finder, paging person on your device inter

Team on all a gloss or moths from paper

West finder, paging person on your device inter

Team on all a gloss or moths from paper

West finder, paging person on your device inter

Team on all a gloss or moths from paper

West finder, paging person on your device inter

Team on all a gloss or moths from paper

West finder, paging person on your device inter

Team on all a gloss or moths from paging

Team on all a gloss or moths from paging

Team on all a gloss or moths from paging

Team on all a gloss or moths from paging

Team on all a gloss or moths from paging

Team on all a gloss or moths from paging

Team on all a gloss or moths from paging

Team on all a gloss or moths from paging

Team on all a gloss or moths from paging

Team on all a gloss or moths from paging

Team on all a gloss or moths from paging

Team on all a gloss or moths from paging

Team on all a gloss or moths from paging

Team on all a gloss or moths from paging

Team on all a gloss or moths from paging

Team on all a gloss or moths from paging

Team on all a gloss or moths from paging

Team on all a gloss or moths from paging

Team on all a gloss or moths from paging

Team on all a gloss or moths from paging

Team on all a gloss or moths from paging

Team on all a gloss or moths from paging

Team on all a gloss or moths from paging

Team of a gloss or moths from paging

Team of a gloss or moths from paging

Team of a gloss or moths from paging

Team of a gloss or moths from paging

Team of a gloss or moths from paging

Team of a gloss or moths from paging

Team of a gloss or moths from paging

Team of a gloss or moths from paging

Team of a gloss or moths from paging

Team of a gloss or moths from paging

Team of a gloss or moths from paging

Team of a gloss or moths from paging

Team of a gloss or moths from paging

Team of a gloss or moths from paging

Photobox produces small-format prints in anything from low to very high quantities, and offers a wide range of other print sizes and photo products

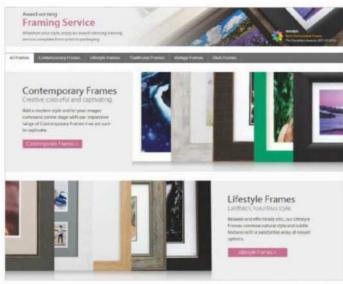

### In the frame

Creating small or medium–sized prints at home to pop into an album is relatively easy. If you want to make larger prints for framing, things become rather more complex. Good–quality online labs are increasingly offering additional finishing options, so that you can have your prints mounted on card or foam board, laminated or framed. It's a bit like creating your prints at a one–stop shop.

As well as a wide range of frame styles and options, Loxley and WhiteWall both offer contemporary display products including aluminium Dibond, acrylic, boxed canvas prints and more. Ultimately, when it comes to finished photographic prints to hang on the wall, a good online lab has all the answers.

WhiteWall is comparatively pricey for small to mediumsized prints, which start at £2.90 (6x4in), £7.95 (10x8in) and £8.95 (12x8in). There's less difference between Loxley and WhiteWall for larger-format prints, with both labs charging around £12 (24x16in) and £19 (30x20in). WhiteWall is actually cheaper for 60x40in prints, at £71.95 compared with Loxley's £87.46. However, turnaround times are rather longer, typically at around six working days as the lab is based in Germany. With that in mind, the delivery cost of £3.95 is very reasonable.

Ultimately, it makes the most sense to have an A4 inkjet printer at home for general photo printing, and to use a lab for high-quantity small-format printing as well as for your large-format prints.

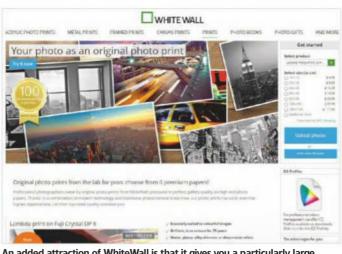

An added attraction of WhiteWall is that it gives you a particularly large selection of photo papers to choose from

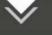

## Reverse ND filters

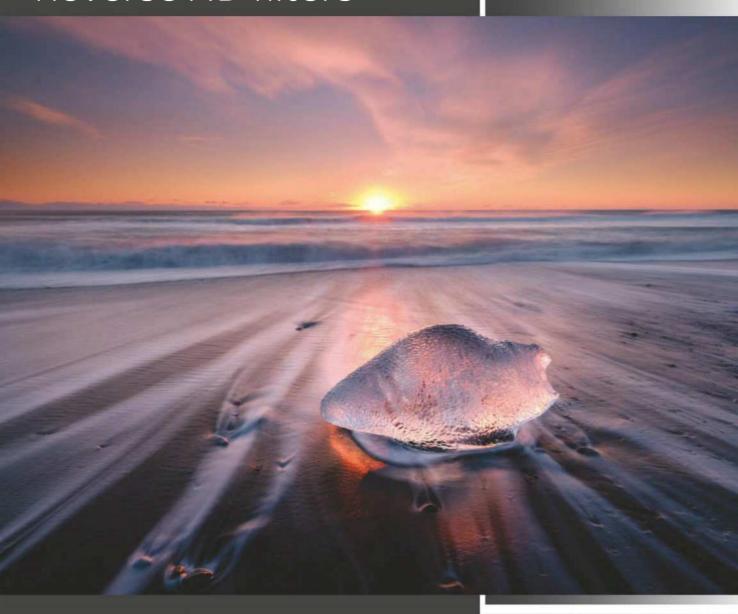

'Diamond Beach' near Jökulsárlón Glacier Lagoon in Iceland is a photographer's paradise: a black sand beach stretching as far as the eye can see, littered with blocks of glistening ice - a genuinely unique location. I'm fortunate enough to have visited it on a number of occasions, but the weather in Iceland is unpredictable, to say the least and it's rare that my visits seem to coincide with good light. This particular morning was en exception, however; the horizon was clear at dawn and there was enough high cloud in the sky to catch the colour from the rising sun.

One of the problems with shooting at sunrise and sunset is that the brightest part of the scene is on the horizon. Using traditional graduated filters is therefore tricky, as they are darkest at the top and fade gradually towards the transition zone - meaning they are not always as strong on the horizon as they need to be. LEE's Reverse ND filters solve this problem by being darker on the horizon and then fading towards the top of the filter. The transition zone is well-judged, being strong enough to control the light but soft enough to blend in to the horizon unobtrusively. For this shot, I chose a 3-stop Reverse ND, and the result is a natural-looking sky, even with the bright sun climbing above the horizon.

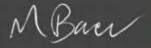

Mark Bauer markbauerphotography.com

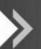

0.9 Reverse ND (3 stops) 1.2 ProGlass IRND (4 stops) Fuji GFX 50s, Fuji GF 23mm f/4, ISO 100, 2.1 seconds at f/16

The Reverse ND range available for the Seven5, 100mm and SW150 systems

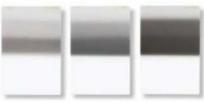

0.6 Reverse ND filter (2 stops) 0.9 Reverse ND filter (3 stops)

1.2 Reverse ND filter (4 stops)

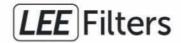

**Inspiring Professionals** 

leefilters.com

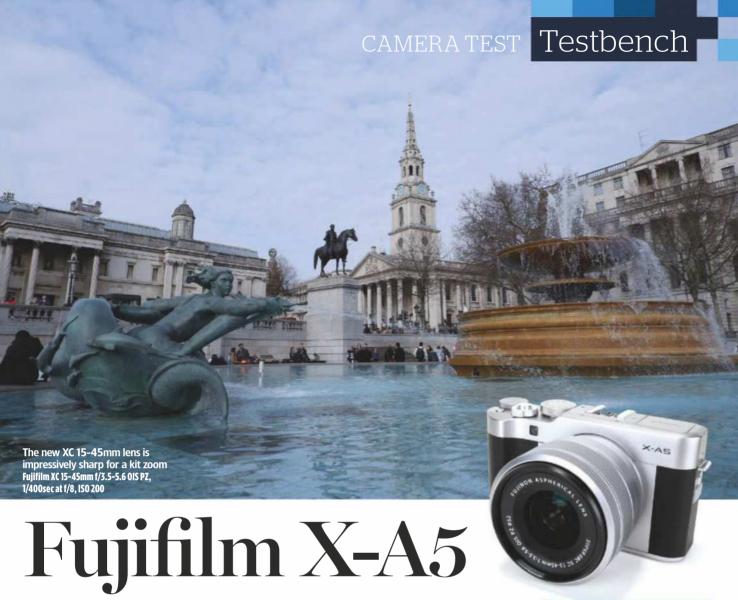

**Audley Jarvis** finds out whether this latest launch from Fujifilm makes a good choice for first-time buyers looking to take a step up from their smartphones

he X-A5 succeeds the X-A3 that was released towards the end of 2016 as the entry point to Fujifilm's X-series mirrorless range. Primarily designed to appeal to video bloggers and casual photographers looking to take their first step up from the camera that's on their smartphone, the X-A5 is a compact and stylish mirrorless camera that's generously featured yet easy to use.

#### **Features**

The X-A5 is built around a newly developed 24.2MP APS-C CMOS sensor that, as with the X-A3 before it, employs the traditional Bayer colour pixel array rather than the proprietary X-Trans pixel array found in more advanced Fujifilm mirrorless cameras higher up the range. The main difference between the X-A5's sensor and

the otherwise similar 24.2MP chip fitted to the X-A3 is that the new sensor benefits from the addition of phase-detection technology. The X-A5 also benefits from a 'newly developed image-processing engine' and although Fujifilm hasn't given it an actual name, it's most likely to be an enhanced version of what was found inside the X-A3. Either way, Fujifilm claims that the new processor is 1.5x faster than its predecessor.

While the X-A5's hybrid autofocus system isn't quite as advanced as those found on more expensive Fujifilm cameras such as the X-T20 and X-E3, it's certainly a step up from the X-A3. The new system employs a total of 91 AF points arranged in a 13x7 rectangular grid, including a central block of 35 phase-detection points. By way

of comparison, the X-A3 provides 77 AF points, all of which are of the contrast-detect variety. You can select from single-point AF, zone AF (using blocks of 9, 15, or 63 points), plus a wide AF mode that employs all 91 points and which can be used for tracking moving subjects. Focus modes, meanwhile, extend to AF-S, AF-C and manual focus, with additional Face/Eye priority options for easy portraiture.

Exposure modes include the standard quartet of program, aperture-priority, shutter-priority and manual modes (PASM), along with a fully automatic Advanced Scene Recognition mode whose accuracy Fujifilm claims has been improved over the X-A3. These are backed up by 18 individual Advanced Filter effects and 10 individual scene modes – a number

#### Data file

| Fujifilm X-A5                                                   |
|-----------------------------------------------------------------|
| £529 with XC 15-45mm lens                                       |
| 24.2MP APS-C CMOS                                               |
| 6000x4000                                                       |
| 1.5x                                                            |
| Fujifilm X                                                      |
| Fujinon XC 15-45mm f/3.5-5.6<br>OIS PZ power zoom               |
| 30-1/4000sec mechanical<br>4-1/32,000sec electronic             |
| ISO 200-12,800<br>ISO 100-51,200 expanded                       |
| PASM, Scene Recognition,<br>Advanced Filter, Scene,<br>Panorama |
| Multi, Spot, Average                                            |
| ±5EV in 1/3EV steps                                             |
| 6fps                                                            |
| 3in, 1.04million-dot tiltable<br>LCD touchscreen                |
| None                                                            |
| 91                                                              |
| 4K (3840x2160)                                                  |
| No                                                              |
| SD, SDHC, SDXC                                                  |
| NP-W126S Li-ion battery                                         |
| 450 shots per charge                                            |
| 116.9x67.7x40.4mm                                               |
| 361g (with battery and card)                                    |
|                                                                 |

## **Focal points**

Despite its entry-level positioning the X-A5 is a relatively well-featured little camera

#### Film-simulation modes

These JPEG-processing effects can be used to give your images a certain look. The 11 choices include Provia (standard). Velvia (vivid) and Astia (soft), Classic Chrome, PRO Neg colour treatments and a range of monochrome options.

#### Wi-Fi/Bluetooth connectivity

In addition to built-in Wi-Fi, the X-A5 also features low-power Bluetooth connectivity that makes light work of connecting previously paired smartphones. The required Fujifilm Camera Remote app is free to iOS and Android users.

#### 4K burst mode

While the X-A5's maximum continuous shooting speed is 6fps at full resolution, it can also shoot 8MP still images at 15fps. These are, in effect, the individual frames extracted from captured 4K video.

#### Multi-focus mode

Much like Panasonic's similar 4K Post Focus mode, this feature makes use of the X-A5's 4K abilities to capture a burst of images using different focus points, allowing you to choose a point of focus after the capture process.

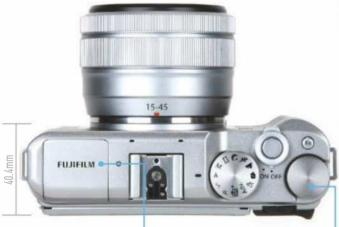

#### **Built-in flash**

With a guide number of four, the X-A5's pop-up flash isn't particularly powerful, but it can be used to brighten up subjects in close proximity, or as a fill-flash to iron out harsh shadows in bright sunlight.

#### Exposure-compensation dial

Whereas the X-A3 only provided ±3EV of exposure compensation, the X-A5 boosts this to ±5EV. When in manual exposure mode, the EV dial doubles up as a shutter-speed dial.

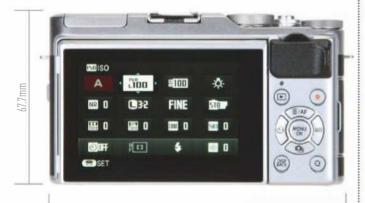

of which (portrait, landscape, sport and night) get their own dedicated position on the exposure-mode dial.

#### **Body and design**

The sleek design associated with Fujifilm X-series cameras has long been a major selling point of the range, and the X-A5 is no exception. While there's plenty of retro-rangefinder charm about it, there's something undeniably sleek and modern about it, too. While it isn't weather sealed, the polycarbonate body certainly feels on par for a camera at this price point and it has a surprisingly weighty feel. The moulded handgrip is fairly shallow but does allow you to get a good grip when combined with the rear thumb rest.

Befitting its positioning as an entry-level model, physical dials and buttons have been scaled back and there's only one function button to assign as you see fit. The d-pad provides direct access to autofocus, white balance, drive mode and self-timer settings, while the 'Q' button on the back of the camera brings up a quick menu on the rear display that provides access to a range of commonly used settings.

#### **Performance**

The Fuiifilm X-A5 is fitted with a 3in, 1.04-million-dot tiltable LCD touchscreen display that can be positioned upwards by 180°, at which point the screen automatically rotates for easy self-portraits. The display also provides some limited touchscreen functionality that allows you to select the active AF point or put the camera into Touch Shot mode, whereby the camera

focuses on your chosen spot and then automatically releases the shutter. The touchscreen can also be used to switch between AF-S, AF-C and manual focus, although this does come at the expense of the manual selector dial found on the front of the X-A3, which has been removed from the X-A5 altogether.

In addition, the touchscreen can be used to select the desired film-simulation effect while the camera is being used in any of the PASM or SR+ exposure modes, and also to switch between the various digital filter effects or scene positions while the camera is set to those particular exposure modes. In playback mode, meanwhile, you can use the touchscreen to swipe between images and enlarge them with a pinch gesture. For anything else, you'll need to use the in-camera menu.

General performance is pretty good, with the camera taking just over two seconds to start up and be ready to shoot. With the camera set to its maximum 6fps burst speed, we were able to shoot JPEGs continuously for around four or five seconds (24-30 images) without any noticeable slow down, although in raw capture this dropped to approximately six consecutive frames. The addition of on-sensor phase detection has noticeably improved the X-A5's focusing abilities, too, with the camera providing snappy and accurate focus-lock in all but the dimmest conditions.

While the X-A3 came bundled with a manually operated 16-50mm kit zoom, the X-A5 comes with Fujifilm's new XC 15-45mm f/3.5-5.6 OIS PZ power-assisted zoom. This is the

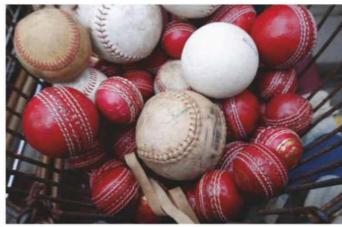

The kit zoom's built-in image stabilisation does a respectable job of keeping handheld shots sharp Fujifilm XC 15-45mm f/3.5-5.6 OIS PZ, 1/30sec at f/6.4, ISO 800

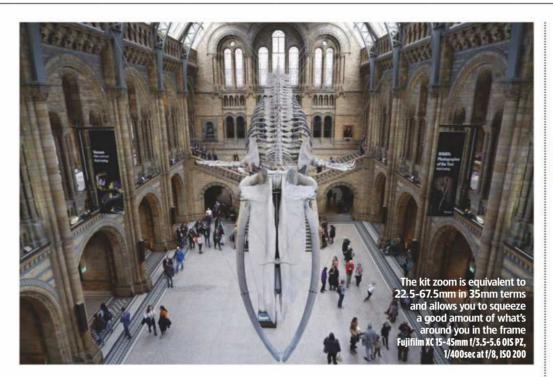

company's first motorised zoom designed for the X-mount system and comes with built-in Optical Image Stabilisation technology. The lens is operated via two control rings: an inner one that operates the zoom in power-assisted mode, and an outer ring that either acts as a manual zoom control that alters the focal length in minute increments, or as a manual-focus ring, depending on the AF mode the camera is set to.

While the XC 15-45mm's compact size is undoubtedly a great match for the X-A5's diminutive body, it does feel

rather plasticky, right down to the plastic lens mount. We also found that its motorised nature tended to slow us down a bit. This is primarily because finding exactly the right focal length for your composition can be a fiddly two-step process that requires the use of both rings. In addition, it's quite noisy - something the X-A5's twin stereo microphones will certainly pick up during video capture. On the plus side, though, the XC 15-45mm is impressively sharp - especially when used between f/4 and f/11 - and capable of resolving excellent

levels of fine detail when paired with the X-A5's 24.2MP sensor.

Metering is via a 256-zone module, with the option to select from multi, spot and average. On the whole, this proves very accurate, although occasionally the X-A5 did produce results that were a little darker than we wanted. Colour reproduction is very good, too, and while Fujifilm's X-Trans sensor is arguably capable of delivering images with slightly more punch and immediacy, there really isn't much to fault about the X-A5's Bayerarray CMOS sensor.

## **Verdict**

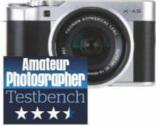

On a recent family trip to London, I carried the X-A5 around with me and used it to document our break, making ample use of its fully automatic exposure modes. I found it to be an easy-to-use and relatively responsive little camera. For first-time mirrorless buyers, it certainly ticks all the right boxes while providing a number of more advanced features that users can explore and experiment with once they feel a little more confident.

Given that it's an entry-level model, many users will primarily shoot JPEGs with this camera, and in this respect the X-A5 can be relied upon to deliver consistently good image quality with vibrant yet accurate colour and impressive levels of sharpness and detail.

Last, while the new XC 15–45mm power-assisted lens is impressively sharp for a kit zoom, its motorised nature can be as much of a hindrance as a help. Other than that, though, the X-A5 is undoubtedly a great investment for first-time mirrorless buyers.

#### Resolution

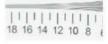

Below are details taken from our resolution test chart pattern (shown above) The X-A5's 24.2MP sensor delivers more than adequate detail and happily resolves 3,200l/ph at ISO 100. The level of detail drops to 3,000l/ph at ISO 800 and 2,800l/ph at ISO 6400, but this is a good result and on a par with what we'd expect. Detail reduces quite abruptly at ISO 25,600 and ISO 51,200.

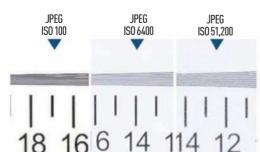

#### Noise

The X-A5's in-camera JPEG processing provides excellent results between ISO 100 and ISO 1600, with only a trace of softening visible at ISO 1600, and even then only when the image is viewed at 100%. At ISO 3200, softening is more pronounced and becomes noticeable when viewing images at 50%. However, images should remain usable at smaller sizes all the way up to ISO 6400 and even ISO 12,800 at a push.

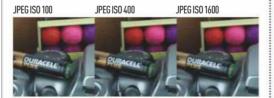

#### For and against

- Stylish and easy to use
- Great image quality
- Quite generously featured
- 4K video quality is underwhelming
- Kit zoom is a bit fiddly and
- feels plastickySome key settings/features buried within in-camera menu

| FEATURES         | 7/10 |
|------------------|------|
| BUILD & HANDLING | 7/10 |
| METERING         | 7/10 |
| AUTOFOCUS        | 8/10 |
| AWB & COLOUR     | 8/10 |
| DYNAMIC RANGE    | 7/10 |
| IMAGE QUALITY    | 8/10 |
| VIEWFINDER/LCD   | 7/10 |

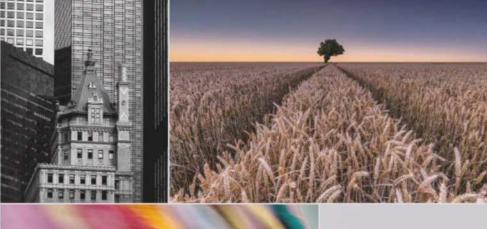

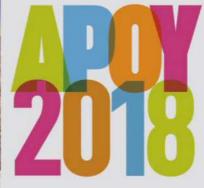

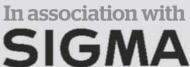

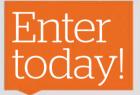

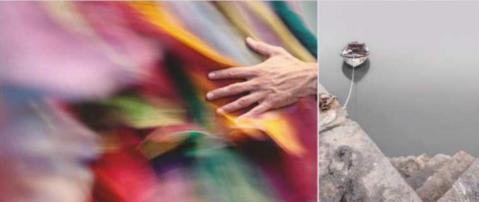

## Amateur Photographer of the Year Competition

Enter the UK's oldest and most prestigious photo SIGMA competition for amateur photographers. There are eight rounds, so you have eight chances to win some great Sigma cameras and lenses!

**PRIZES TO BE WON** 

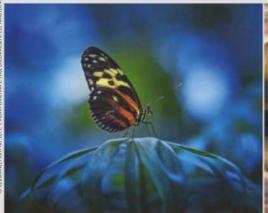

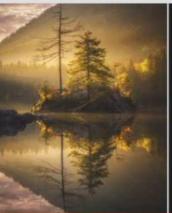

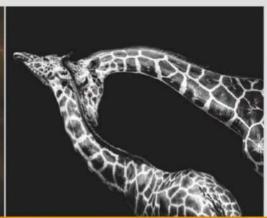

To enter visit www.amateurphotographer.co.uk/apoy

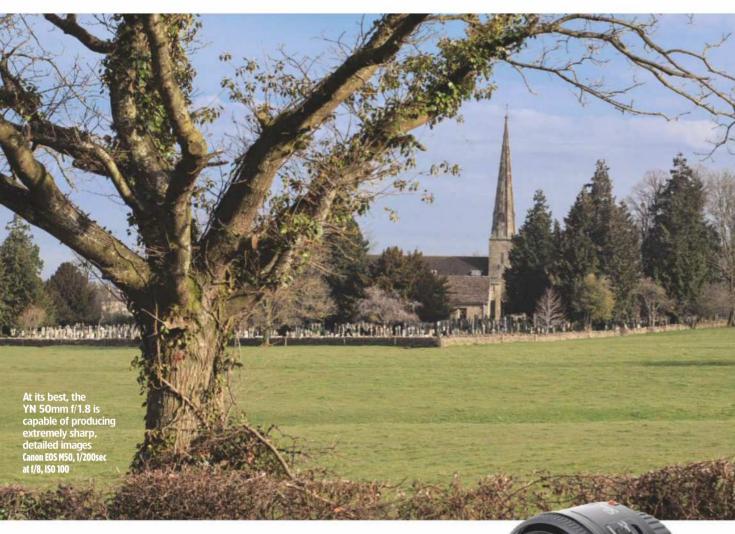

# Yongnuo YN 50mm F1.8

It's light, basic, and may look strangely familiar to some. Andy Westlake finds the cheapest AF lens on the market punches way above its weight

e all love a bargain, but sometimes one comes along that seems too good to be true. At first sight, the Chinese-made Yongnuo YN 50mm f/1.8 fits right into this category, because it's a fast AF prime for Canon DSLRs that costs a mere £45 or so on eBay. How can this possibly be real?

Superficially, the answer is simple. The YN 50mm f/1.8 is a near-direct copy of the Canon EF 50mm f/1.8 II, which at well under £100 was the cheapest lens in Canon's line-up until it was replaced by the EF 50mm f/1.8 STM. By

cloning a design that's presumably fallen beyond patent protection, Yongnuo hasn't had to do much R&D. It's cut costs further by manufacturing the lens in a country where skilled labour is cheap. With no official distribution system in the UK, you don't pay for service or support either. This all helps to explain the ludicrously low price. But is it worth buying?

#### **Features**

Not surprisingly, the YN 50mm f/1.8 shares most of its features with the lens it apes. Optically, it uses six elements in five groups, in a

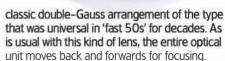

Autofocus uses a micromotor, and it's essential to flick the switch on the side of the barrel to the MF position for manual focus otherwise you risk damaging the motor. The minimum focus distance is 45cm, and there's a non-rotating 52mm thread for filters or a hood. About the only obvious difference is that the aperture diaphragm comprises seven curved blades rather than five straight ones - which avoids the ugly pentagonal out-offocus highlights of the Canon.

#### **Build and handling**

If you've ever used the Canon lens, you'll know pretty much how the Yongnuo is

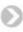

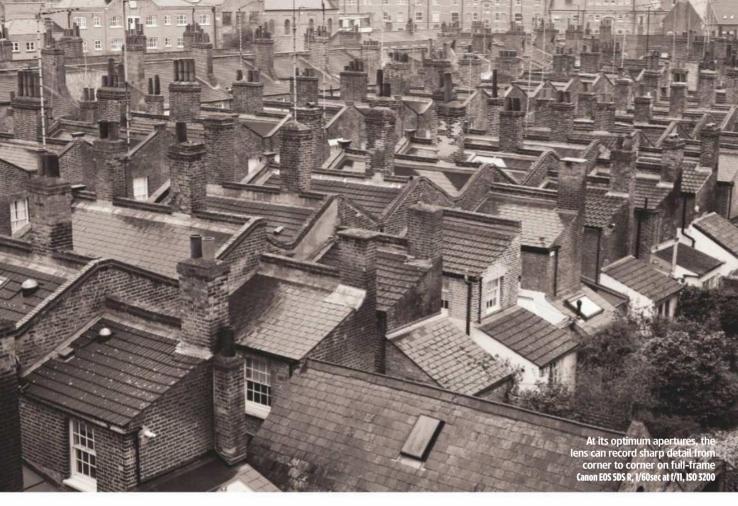

built, and that's very cheaply indeed. At a mere 120g, the lens is so light you'll barely notice it's on the camera. The barrel and mount are made of lightweight black plastic, and even the lettering and graphics on the barrel are, for the most part, copied off the original. I suspect one reason why you won't find this lens in UK retailers is because it would fall foul of 'trade dress' customer protection rules.

One minor but welcome refinement compared to the Canon is that the focus ring has a nice rubberised grip, rather than simply being hard plastic. In fact, this rubber band will come clean off if you're not careful, but is easy enough to put back on again. The AF/MF switch

is also better placed on the side of the barrel so that it falls nicely under your left thumb. The lens is unexpectedly robust, too. I've dropped it more than once, and seen it literally bounce back up again with no visible damage.

Tested on a range of digital EOS bodies, from my 12-year-old Canon EOS 5D to the very latest mirrorless EOS M50 using a mount adapter, the lens didn't reveal any obvious handling or compatibility quirks. But when I tried it on older 35mm film EOS models, it was far less reliable. On some it worked absolutely fine, but on others it gave error messages when the shutter button was pressed. I don't recommend this lens if you have film use in mind.

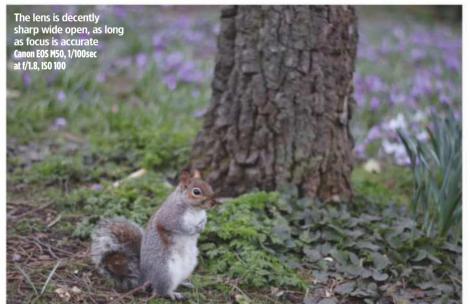

#### **Autofocus**

Unsurprisingly for such a cheap lens, autofocus isn't the YN 50mm f/1.8's strong point. With a small, cheap motor driving the entire optical unit, it's relatively slow, but not unbearable. The motor is some way from being silent, although it's not ridiculously noisy either. In short, the AF works, but it's a decade or two out of date.

Perhaps the biggest problem you'll face is in getting really precise focus: at f/1.8, depth of field is very thin, so even the slightest misfocus results in a noticeable loss in sharpness. Unfortunately, I found that the lens misfocused most of the time, either slightly in front of the subject, or behind. This random pattern meant that the problem couldn't be fixed using the camera's AF microadjustment setting, and is most likely attributable to slack in the gearing. So if you really need pin-sharp focus at f/1.8, you'll have to focus manually, using a magnified live-view display.

Manual focus is mechanically coupled, with the focus ring rotating around 80° between infinity and the 45cm minimum focus distance. Typically for a cheap AF lens, there's neither a distance nor depth-of-field scale. The relatively short focus throw can make it difficult to get really precise focus, and you'll often need to make extremely fine adjustments to get things spot on. The focus-by-wire EF 50mm f/1.8 STM is much better behaved.

#### **Image quality**

So the YN 50mm f/1.8 is cheaply made and has a focusing system that's nothing to write home about. But how about the optics? If Yongnuo's manufacturing and quality control is up to scratch, this proven optical design should

be able to deliver superb results. How better to find out than to pair this £45 lens with the £3,450,50MP Canon EOS 5DS R?

As it turns out, the lens is capable of producing fantastic image quality, even on the most demanding full-frame sensor currently made. It behaves exactly as expected for this kind of optical design. It's not super-sharp wide open, especially towards the corners of the frame, but it improves dramatically on stopping down. By the time you hit f/8 or f/11 on full-frame, it can produce spectacular levels of detail from corner to corner. There's barely any hint of colour fringing in the corners from lateral chromatic aberration, which makes images look extremely clean. Some longitudinal chromatic aberration can be seen in out-of-focus areas at large apertures, but it's not intense enough to be problematic.

Distortion is extremely low, with just a little barrel-type bowing of straight lines along the edge of the frame. The front element is recessed into the barrel, essentially providing a built-in hood, which also means that flare is rarely a problem. The nearest thing to a technical flaw is strong vignetting at large apertures, but with many subjects this can enhance the image, rather than detract from it.

I also tried the lens on the 24MP APS-C Canon EOS M50 using a mount converter, with broadly similar results. As usual, you're better off using slightly larger apertures on the smaller sensor, with f/5.6-f/8 representing the sweet spot. Both distortion and vignetting are considerably lower on the crop sensor, which again is exactly as we'd expect.

One major reason to use this type of lens is to isolate a subject against a blurred background by shooting at wide apertures. So a key aspect of the lens's image quality that we should really care about is its bokeh – in other words, the aesthetic quality of the background blur. Here, the seven-bladed aperture plays a huge role, giving much better-looking images than the Canon EF 50mm f/1.8 II, particularly at apertures of around f/2.8–4.

## **Verdict**

So there it is: the Yongnuo YN 50mm f/1.8 might be cheap and cheerful mechanically, but optically it's capable of producing absolutely superb results. This is entirely to be expected from a double–Gauss 50mm prime, but does indicate that despite the price, the glass has been put together pretty well. Incidentally, I should point out this isn't a hand–picked review sample – just a random lens bought on eBay.

If you're on a really tight budget, or simply want an inexpensive but optically decent lens you can treat as almost disposable, then the Yongnuo is certainly worth trying. Indeed, it's arguably a better bet than a used Canon EF 50mm f/1.8 II, due to its seven-bladed aperture. But if you can stretch to the £80 or so needed to acquire a second-hand Canon EF 50mm f/1.8 STM, you'll get much better build and autofocus, closer focusing,

and much the same optical quality.

The YN 50mm f/1.8 is far from being the best lens in the world, particularly in terms of build and autofocus. But with the image quality you get for the price, it's quite possibly the best value.

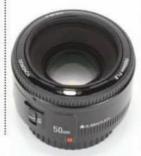

#### Data file

Price £45
Filter diameter
52mm
Lens elements 6
Groups 5
Diaphragm blades 7
Aperture f/1.8-f/22
Minimum focus
45cm
Length 40mm
Diameter 70mm
Weight 120g
Lens mount Canon EF

Amateur Photographer Testbench Recommended

### Yongnuo YN 50mm F1.8

#### Resolution

Tested on the 50MP full-frame EOS 5DS R, the YN 50mm f/1.8 isn't very sharp wide open, either at the centre or the edges of the frame. But stop it down to f/4 and our Image Engineering MTF50 tests reveal spectacular central sharpness. The corners take a little while longer to sharpen up fully, with best results achieved from f/5.6-f/11. Stop down to f/22 and diffraction softens the image.

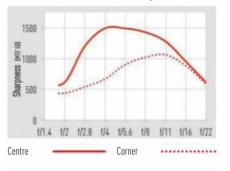

#### Shading

As is common for fast primes, the YN 50mm f/1.8 shows appreciable shading wide open on full-frame cameras, equating to a 1.7-stop fall in illumination in the corners of the frame. It's a characteristic rather than a flaw, and can just as easily enhance a shot as detract from it. Stop down to f/4, and vignetting effectively goes away.

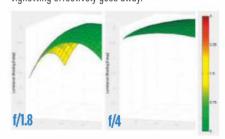

#### Curvilinear distortion

Our tests reveal a slight hint of barrel distortion, which is pretty typical for a full-frame 50mm lens. In most situations it's not going to be a problem, unless you're shooting highly geometric subjects and that demand lines along the edge of the frame should be perfectly straight. But the simple distortion pattern means it's easy to fix in post-processing.

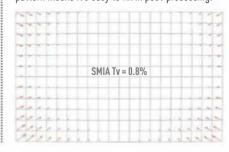

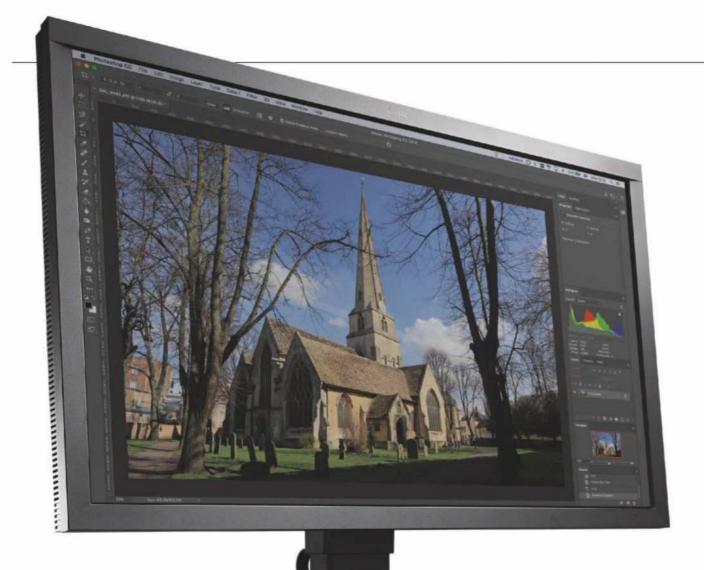

## Eizo ColorEdge CS2730

If you're looking for a monitor with top-class image quality for professional-grade photo editing, look no further, says **Edward Chester** 

hether you're a high-flying professional or just a hobbyist, a good-quality monitor is an essential addition to any photographer's or videographer's arsenal.

Broadly speaking, high-end monitors can be split into two types: those that stick to the sRGB colour space as seen for all standard computer uses and those that deal in wider gamut colour spaces such as AdobeRGB and DCI-P3. If you only work digitally, you'll generally need a monitor that conforms to the sRGB colour space. However, if you print files to high-end

printers, edit video for cinema projection or look ahead to new high dynamic range standards such as Rec. 2020, then a higher gamut monitor is what you need, which is where the Eizo ColorEdge CS2730 comes in.

This 27-inch display delivers 99% of the AdobeRGB standard, making it suitable for professional photography intended for printing. However, it's no style icon. It's a bulky, heavy, thick-bezelled hulk of a thing, with a matt grey plastic finish – the lightness of which manages to make the display look even more business-like than the typical matt black of monitors.

#### **Features**

What it lacks in flair, the CS2730 makes up for in features, though. The stand offers a full range of ergonomic adjustments. There's 150mm of height adjust, the base rotates 360° and the display can pivot 90° into a portrait orientation. Tilt adjustment is also on offer, though in an unusual manner. The stand has a hinge half way up its length, rather than to the top. This allows it to offer a slightly more generous range of motion, starting at -5° and going all the way to 35°.

The stand can also be removed to reveal 100x100mm VESA mounting points, allowing an alternative stand to be used. An anti-glare hood is available separately.

On the back of the display there's an integrated carry handle. Unlike most handles that are on the top of the stand – if there's one at all – this one doesn't cause the display to tip forward when you pick it up. This is just one of the many little features showing that Eizo has really thought about the design of this monitor.

For connectivity you get an ample selection, with one each of DisplayPort, DVI-D and HDMI, plus a USB hub with three easy-to-access ports on the left. An extra DisplayPort would've been nice for those who run two PCs.

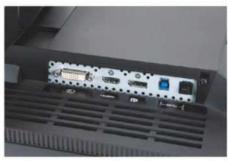

Input options are DVI-D, HDMI and DisplayPort

As for setting up the display, Eizo has provided an excellent on-screen display and control system. The latter consists of six touch-operated buttons that sit on the bottom right of the frame, near the touch-operated power button. These are all backlit so are easy to find, even in dimly lit rooms. There's also an audible beep each time a button is pressed, but this can be turned off.

The menus are intuitively laid out and offer a selection of options, including sRGB and AdobeRGB modes, colour balance, brightness, colour temperature and gamma options.

#### The display

As for the display, its 27-inch size is ideal for general-purpose editing work. Larger displays are good, but are most useful for multi-tasking.

The same goes for the choice of a 2,560x1,440 resolution; with this you don't have to worry about Windows sometimes messing up its resolution scaling, and you still have an ample desktop space.

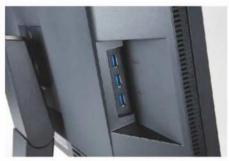

A 3-port USB hub is built into the side

Eizo has gone for an IPS-type LCD panel. which is the de facto choice for a professionalquality display. It can't match the contrast of VA-type panels or the fast response time of a TN panel, but it offers a very stable image, the best colour reproduction and viewing angles. It's a true 10-bit panel and uses a 16-bit look-up table (LUT), so offers smooth colour gradation and accuracy.

Sitting behind the LCD is a wide-gamut LED backlight, and Eizo has gone to great lengths to offer colour and luminance uniformity that surpasses typical displays. We measured a variance in brightness of only 1% across the whole panel, while colour changed by an average of just 1.4%. Typical consumer displays will see closer to 10% and 5%, respectively.

#### Working with sRBG and AdobeRGB

Testing the performance of the default configurations for sRGB space and AdobeRBG on the menu, the CS2730 performs perfectly. In sRGB mode, the display registered a

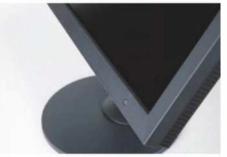

Six touch-buttons are found on the lower right

near-perfect white point of 6,513K while its sRGB colour space coverage is 94.8%. This might sound lower than ideal, but in practice, it's close enough to the 100% coverage you'd expect. Likewise, a gamma score of 2.28 is close to the ideal of 2.2 and an average Delta E of just 0.12 (max 1.66) is exceptional.

The only area in which this display looks a bit pedestrian is contrast. With a figure of 864:1, it's not the most dynamic of displays, but even the best IPS panels can generally only push to 1200:1 so it's within touching distance.

The display largely excelled in AdobeRGB, too. A coverage of 92% is technically a little lower than we'd expect, but in practice unlikely to be a concern, and this is before being manually calibrated. Once calibrated all these figures tightened up further, showing a near flawless colour preproduction performance.

The display also offers the ability to manually dial in all settings, but with such good image quality in its default modes, there's little need for this.

The unusually designed stand offers plenty of adjustment

## **Our verdict**

IF YOU'RE simply after a good-quality monitor for hobbyist-level editing for digital production, the CS2730 is overkill, though its excellent ergonomics and image uniformity certainly make it a tempting option.

However, if you work with high-quality printers and just generally need the versatility of a high-gamut AdobeRGB display, then the CS2730 is one of the finest options available.

Its design offers a host of practical touches that make it a joy to use daily, while its image quality is exceptional. Both its sRGB and AdobeRGB modes offer perfect results right out of the box, while the uniformity of the image is far beyond what many other so-called professional displays offer.

The main thing you miss out on here is an inbuilt colorimeter, but a separate decent quality one can be bought for £180. If you're after the ultimate photo-editing monitor, the CS2730 has to be right at the top of your list.

#### For and against

- Exceptional colour accuracy
- Practical design
- + Easy to configure
- Bulky
- No inbuilt colorimeter
- Pricev

#### Data file

Price £853 Panel Type: IPS Colour depth 10-bit

with 16-bit LUT Display Area 597x336mm

Resolution 2560x1440

Viewing angles 178° H/178° V

Height adjustment 0-150mm

Power 44W

**Dimensions** 638mm (W) x 404.1-559.1mm (H) x 245mm (D), with stand

Weight 8.9kg with stand

Connections DVI-D (with HDCP). DisplayPort (with HDCP). HDMI (with HDCP, Deep Color)

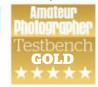

## Subscribe from just £24.99\*

#### **ENJOY THESE FANTASTIC** SUBSCRIPTION BENEFITS:

- Never miss an issue
- Enjoy the luxury of home delivery
- Get exclusive rewards for subscribers every month. Join Rewards at amateurphotographer.co.uk/rewards

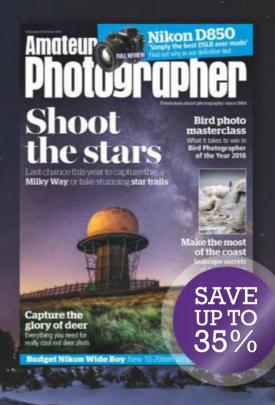

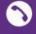

0330 333 1113

Quote code: 14AW

Monday-Saturday from 8am-6pm (UK time

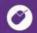

Subscribe online at

amateurphotographersubs.co.uk/14AW

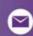

Complete the coupon

THE DIRECT DEBIT GUARANTEE: This Guarantee is offered by all banks and building societies that accept instructions to pay Direct Debits - If there are any changes to the amount, date or frequency of your Direct Debit Time Inc. (UK) Ltd will notify you 10 working days in advance of your account being debited or as otherwise agreed. If you request Time Inc. (UK) Ltd to collect a payment, confirmation of the amount and date will be given to you at the time of the request. - If an error is made in the payment of your Direct Debit, by Time Inc. (UK) Ltd or your bank or building The outcome of the content of the content of the co

Complete this coupon and send to: FREEPOST Time Inc (No further address needed. No stamp required – for UK only)

#### YES! I would like to subscribe to Amateur Photographer I would like to send a gift to: 3. Pay only £24.99 every 3 months by Direct Debit (UK only) Please also fill out 'Your Details' opposite. To giv please supply address details on a separate she UK 3 monthly Direct Debit, pay only £24.99 per quarter, SAVING 35% (full price £38.88) 2 years (102 issues) Credit Card - pay only £201.99, saving 35% (full price £311.00) across the two years 1 year (51 issues) Credit Card - pay only £108.49, saving 30% (full price £155.50) across the year Choose from 3 easy ways to pay: Your details: Please debit £ from my: \[ Visa \] \[ Visa \] Debit \[ \] \[ MasterCard \] \[ \] Ame. ease pay Time Inc. (UK) Ltd. Direct Debits from the account detailed on this instruction subject to e safeguards assured by the Direct Debit Guarantee. I understand that this instruction may remain th Time Inc. (UK) Ltd. and if so, details will be passed electronically to my Bank or Building Society.

\*£24.99 payable every 3 months by Direct Debit. This price guaranteed for the first 12 months and we will notify you in advance of any price changes. Offer open to new subscribers only. Direct Debit offer is available to UK subscriptors only. Offer closes 30th September 2018. Please allow up to 6 weeks for delivery, 8 weeks for overseas orders. The full subscription rate is for 1 year (51 issues) and includes postage and packaging, if the magazine ordered changes frequency per annum, we will honour the number of issues paid for, not the term of the subscription. For full terms and conditions, visit www.magazinesdirect.com/terms. For enquiries from the UK please call: 0.330 333 1113, for overseas please call: -14(0) 330 333 1113 (lines are open hondey-Saturdey, 8:00am-6:00pm UK timp) or -mail: help@magazinesdirect.com. Calls to 0330 numbers will be charged at no more than an adminal landline call, and may be included in your phone providers call bundle.

Lowepro PhotoStream
Rt a glance
Side trinod mount

### **Michael Topham** tests

a carry-on roller case

• £169 • www.lowepro.co.uk

If you frequently travel with a decent amount of photographic kit, lumping it around on your shoulders for long periods can be tiresome. If you don't need a backpack and like the idea of transporting your kit by rolling it along at your side, a roller case is a great way of avoiding back pain and an expensive visit to the chiropractor. Lowepro currently offers three rollers. each varving in size and capacity. Unlike the ProRunner RL x450 AW II, which merges backpack and roller into one, the PhotoStream RL 150 is designed solely as a roller with an armoured exterior and flexible interior to protect photo gear and keep it safe in transit. Its streamlined design makes it carry-on compatible and the interior is large enough to accommodate one to two DSLRs with a 70-200mm f/2.8 attached, plus up to eight additional lenses.

Two interior pockets are provided for storing cables, filters and other small accessories. Above these pockets you'll find a sleeve to stow away a 15in laptop or tablet. Usefully, from a security point of view, the exterior zippers can be unfastened to access the laptop compartment without revealing the full contents of what's inside. In true Lowepro fashion, the interior dividers offer good cushioning and can be customised to fit your kit as you want. There are straps at the side for fastening a small or medium-sized tripod, too, but be warned that attaching one may see it exceed your airline's carry-on luggage dimensions.

Testing the roller on a short trip revealed that the urethane-case wheels and ABEC-5 rated bearings are extremely smooth and guiet. The guick-release handle can be extended and locked to one of two height positions and the bag rests securely in the upright position, even when fully loaded. The grab handles at the top and side are useful for pulling

it out of luggage racks, and the overall construction and materials are second to none, suggesting it'll survive many years of heavy use in the possession of professional and enthusiast photographers who regularly travel.

**Verdict** 

The PhotoStream RL 150 is currently the most affordable rolling camera case in Lowepro's range, and is one of the best options available if you're working to a sub-£200 budget. If you don't demand the spacious pockets and all-weather cover that the Pro Roller x200 AW (£293) provides and can't stretch to the magnificent ProRunner RLx450 AW II (£250), this is a smart and practical roller that'll provide good service by your side.

## Carry handles

There are two carry handles. Both feature thick mesh padding to offer comfort in the hand when the bag is carried.

- Two stretch-mesh interior pockets
- 3.68ka
- 31.5x15.5x48cm (internal) 37.5x18.5x55.5cm (external)

**Zippers** 

There's no TSA-approved lock, but the zippers can be secured with a small padlock.

### Contact

At the rear, there's the option to slot in a card with contact info should the roller get inadvertently lost.

> The case holds up to two DSLR bodies and eight lenses or flash units

#### Wheels

The wheels and bearings provide a smooth glide when it's being pulled along.

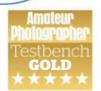

#### ALSO IN THE RANGE

Lowepro has recently expanded its range of PhotoStream roller cases to two models with the introduction of the PhotoStream SP 200. The main difference between this and the PhotoStream RL 150 is that it has four wheels as opposed to two. Space wise, it's very similar to the RL 150 and can accommodate one to two Pro DSLRs (one with up to 70-200mm f/2.8 lens attached), up to eight lenses/ flashes, a 15in laptop, tripod and accessories. It falls within airline carry-on luggage requirements and weighs 4.4kg. When it reaches stores, it'll cost £269.99.

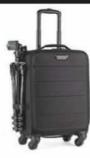

# Why you need insurance

Whether you're an amateur or semi-professional photographer, we know your camera kit doesn't just stay safely locked up in your home or studio, so you need to be protected. **Why not try insuring with us?** 

o you have more than one lens?
What about a tripod, carry case or any additional video or audio equipment? The value of all your kit soon mounts up – but would you be able to replace it if something happened?

Cameras are designed to be taken out and about, whether to shoot your next landscape, capture wildlife or travel photos for your portfolio, or just to capture those precious family moments. Plus, if you're passionate about photography, as well as investing your time, you've probably invested heavily financially too. That's why we've teamed up with well-known insurance provider, Thistle Insurance Services Limited, to bring you the cover you may need.

Amateur Photographer Insurance Services can provide protection against theft and accidental damage for your camera and accessories up to £25,000 (£10,000 per individual item) plus 20 days worldwide cover included as standard, to give you peace of mind that your kit is protected at home and abroad.

In the unfortunate event that you need to make a claim, our aim is to make the process as straightforward and stress-free as possible. We even provide the option for you to hire equipment while you wait for yours to be repaired or replaced (subject to approval) – so you don't have to miss out capturing the perfect shot. Not sure? Be sure to try out our instant quote generator!

To take a closer look, call 0345 450 7203 or visit www.amateurphotographer insurance.co.uk.

Amateur Photographer Insurance Services is a trading style of Thistle Insurance Services Limited.

Thistle Insurance Services Limited is authorised and regulated by the Financial Conduct Authority.

Livyd's Broker. Registered in England under No. 00338645

Registered office: 68 Lombard Street, London EC3V 9LJ. Time Inc. (UK) Limited is an Appointed Representative of Thistle Insurance Services Limited.

## TechSupport

**Email** your questions to: ap@timeinc.com, **Twitter** @AP\_Magazine and #AskAP, or **Facebook**. **Or write to** Technical Support, Amateur Photographer Magazine, Time Inc. (UK), Pinehurst 2, Pinehurst Road, Farnborough Business Park, Farnborough, Hants GU14 7BF

#### Compatibility of Manfrotto tripod

After borrowing a similar one from a friend, I'm thinking about buying a Manfrotto XPRO Ball Head, the MHXPRO-BHQ6. What I really like is the Manfrotto Top Lock quick-release system. The way you can just literally 'drop' the camera with the Top Lock plate onto the clamp and it automatically secures the camera before you tighten the clamp is ingenious. I have read that the Top Lock system is Arca Swiss plate compatible. But I am a little concerned that there seems to be very little mention of this on the Manfrotto product information. My friend uses the supplied Manfrotto O6 plate and this works very well, but the plate is too big for my camera and obscures the battery compartment door. Therefore, I will need to get a narrower Arca compatible plate - at least that's what I'm hoping. Are my hopes reasonable? **Giles Hadley** 

Manfrotto's Top Lock clamp is definitely based on the Arca Swiss system, but there are some key differences and I would urge you to ensure that if your plate of

choice doesn't work with it. you can return it and try a different one. In my experience, most Arca plates will physically fit onto the Top Lock clamp, but the clever Manfrotto mechanism that grabs the plate as it drops down onto the clamp is the weak point in terms of compatibility. For example. I have a Peak Design Arca and Manfrotto RC2 Dual Plate. It doesn't work with the Top Lock clamp because the plate extends lower under the bevel than other plates. This makes it sit a fraction higher and the metal grab mechanism can't accommodate it and there is no way to tighten the clamp to the plate. But a cheap Arca-style plate I bought from Amazon worked fine.

#### Brown clouds

l've picked up a photo book and on some pages the clouds are quite definitely of a brown colour. Is this natural? In the UK I normally expect clouds to be fairly neutral in tone – brown is new to me, and they're not sunsets. The author was demonstrating the use of graduated filters in 5x4 LF landscape photography, but again I always thought clouds were fairly neutral. The film was Provia 100,

#### First landscape lens

I have been shooting mostly wildlife with a Canon EOS 80D for the past year. I would like to have a go at some landscape shots, especially as I will be spending a few weeks in the northwest of Scotland soon. I am after recommendations for a good first wideangle lens for mountainous/beach landscape photography that won't break the bank! Any advice appreciated.

Jess Moore

It seems logical to think that because landscapes are automatically perceived as wide-open spaces, you necessarily require an

extra-wideangle lens to

Sigma's 8-16mm is one recommendation

accommodate the view. A wideangle lens certainly can be an effective landscape lens, but so can medium and even longer telephoto lenses. The choice of focal length depends entirely on the location of the shoot. Zooming in on a hillside, cliff, or escarpment, emphasising the foreshortened perspective, can result in amazing landscape shots. Since you mentioned that your original interest was wildlife, I expect you already have some telephoto glass, so don't leave them at home. As for a wideangle choice, It's likely you already have a kit lens with a 17mm or 18mm starting point at the wide end, so I'd recommend going a bit wider. Lenses that come to mind include the new Tamron 10-24mm f/3.5-4.5 Di II VC HLD, which has improved focusing; the bargain-priced Canon EF-S 10-18mm f/4.5-5.6 IS STM – a good performer, if a bit plasticky; and the excellent extra-ultra-wide Sigma 8-16mm f/4.5-5.6 DC HSM. My best advice is for you to do some research and read lots of reviews as there are quite a few more contenders. You might also want to consider getting a tripod.

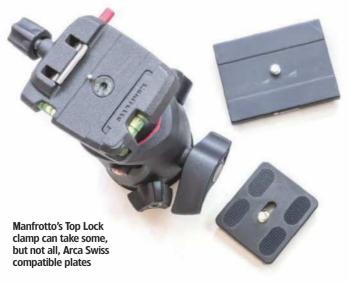

which I've used, and I didn't have this problem.

#### **Malcolm Stewart**

There are two main possibilities. Warm-effect graduated filters, often described as tobacco or sepia tints, are standard tools for some landscape photographers or in post-processing. It can be an effective way of adding drama to a shot. But I'd be surprised if the author of the book didn't mention any use of these in

relation to the images you have highlighted. The other possibility is that the clouds actually were brown. Dust and sand, and – sadly – pollution, blown up into the atmosphere during unusual weather can naturally tint the sky. Just this winter there were widespread reports of a 'Mars' effect in Eastern Europe, with snow and skies appearing reddish-orange. Experts indicated this was desert sand.

**Q&A** compiled by Ian Burley

## Amateur Photographer

MONTHLY EXTRAS, EXCLUSIVE TO SUBSCRIBERS

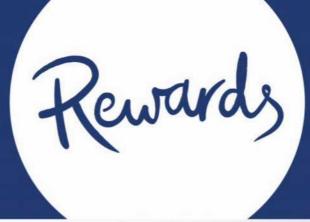

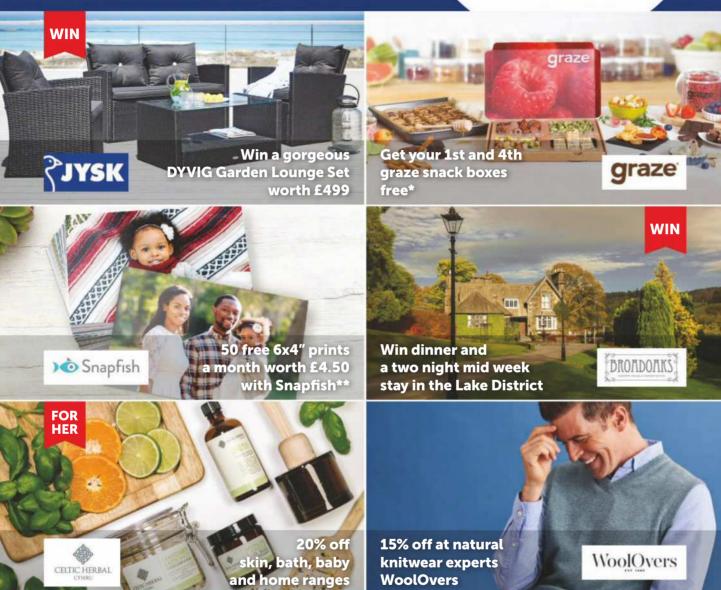

Join Rewards today and get even more from your magazine subscription at no extra cost. Enjoy exclusive handpicked offers and unique giveaways every month.

Join today and view your rewards at: amateurphotographer.co.uk/rewards

### Tech Talk

## Tony Kemplen on the ... Piss Tenax II

A gem from the 1930s, the Tenax II was technologically advanced for its time and surprisingly good for discreet shooting

f the hundreds of film cameras that I've used in my '52 cameras in 52 weeks' projects, only a handful have any significant monetary value. Some are simply not of interest to collectors, and therefore not highly priced; others, while potentially worth something. are devalued by their poor condition, though for me, so long as I can squeeze an image out of a camera, this is not a big deal.

The Tenax II, from Zeiss Ikon, which dates back to the 1930s. is one of my more collectable cameras. It was given to me by my father when he found he was no longer able to use it. It may have been designed to compete with the Robot, another German camera of the era. A key feature of the Robot was a clockwork motor-drive which allowed shots to be taken in quick succession. These cameras made 24mm x 24mm square negatives on 35mm film, which meant that a standard 36-exposure cartridge could yield 50 photos. The Robot, however, didn't use standard cartridges; you had to load one of their own proprietary cassettes using a dedicated device. With the Tenax II. Zeiss offered a viable alternative; admittedly it didn't have a motor-drive, but a

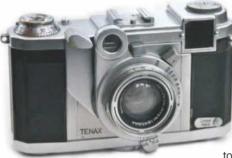

The Zeiss Tenax II feels like a precision instrument and runs very smoothly

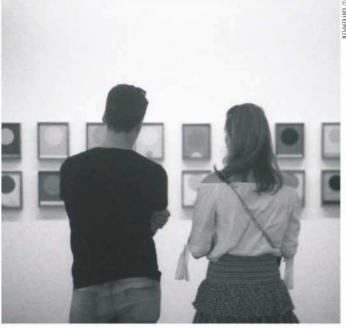

The near-silent shutter is ideal for taking covert people shots

clever lever system rapidly advanced the film and set the shutter using one finger, meaning that with another finger poised over the shutter release, shots could be taken in quick succession.

Surprisingly this is an interchangeable-lens camera. The standard lens has a focal length of 40mm; mine has the f/2 Sonnar.

> The camera body has a unique bayonet mount,

and each lens has its own range-finder prism attached.

A candid camera These cameras were never cheap – an advert from 1938 shows them priced at £31, which amounts

to around £1,500 in today's terms. The same advert gives the price of the Leica IIIa as

£34. Interestingly, a quick search of sold listings on eBay shows that the Tenax tends to go for a little more than the Leica - you would have to shell out in the region of £200-£300 for either.

I enjoyed using the Tenax II. It's quite heavy, but feels like a precision instrument, with all the mechanics operating smoothly. At 80 years old, the Compur-Rapid shutter still fires accurately on all speeds, which run from 1 second to 1/400th. The range-finder is easy to use, as is the rapid film advance, but what struck me most is how quiet it is. I'm not one for drawing attention to myself, and taking pictures of strangers in public is not something I feel comfortable with, but in the dimly lit Serpentine Gallery last summer, the silent shutter gave me the confidence to take some candid shots without fear of being caught. Contact

Amateur Photographer, Time Inc (UK) Ltd, Pinehurst 2, Pinehurst Road, Farnborough, Hampshire GU14 7BF

Telephone 01252 555 213 Email ap Otimeinc.com

Picture returns: telephone 01252 555 378 Email appicturedesk@timeinc.com

**Subscriptions** 

Enquiries and orders email help@magazinesdirect.com

**Telephone** 0330 333 1113 **Overseas** +44 330 1113 (lines open Mon Fri GMT 8.30am 5.30pm excluding bank holidays)

One year (51 issues) UK £155.50; Europe €259; USA \$338.99; Rest of World £221.99

Test Reports

Contact OTC for copies of AP test reports. **Telephone** 01707 273 773

**Back Issues** 

Contact 01795 662976; support@mags-uk.com

Advertising Email liz.reid@timeinc.com Inserts Call Mona Amarasakera. Canopy Media, on 0203 148 3710

**Editorial team** Nigel Atherton Geoff Harris **Group Editor** Deputy Editor Technical Editor Andy Westlake **Reviews Editor** Michael Tonham Features Editor Tracy Calder Technique Editor Hollie Latham Hucker Production Editor Jacqueline Porter Chief Sub Editor Jolene Menezes Ailsa McWhinnie Senior Sub Editor Art Editor Sarah Foster Senior Designer Rohert Farmer Senior Designer Steph Tebboth Studio Manager Andrew Sydenham Photo-Science Consultant Professor Robert Newman Senior contributor Roger Hicks Office Manager Hollie Bishon

Special thanks to The moderators of the AP website: Andrew Robertson, lisadb, Nick Roberts, The Fat Controller

Advertising Commercial Manager Liz Reid 07949 179 200 Commercial Director Dave Stone 07961 474 548 Senior Account Manager Sereena Gill 07583 106879 Production Coordinator Chris Gozzett 0203 148 2694

Marketing Head of Marketing **Publishing team** Chief Executive Officer Group Managing Director Managing Director **Editorial Director** 

Marcus Rich Oswin Grady Gareth Beesley Simon Collis

Samantha Blakev

Printed in the UK by the Wyndeham Group Distributed by Marketforce, 5 Churchill Place, London E14. Telephone 0203 787 9001

Editorial Complaints We work hard to achieve the highest standards of Editorial Complaints We work hard to achieve the highest standards of editorial content, and we are committed to complying with the Editors Code of Practice Intros. //www.ipso.co.uk/IPS/D(cop.thml) as enforced by IPSD. If you have a complaint about or editorial content, you can email us at complaints of the complaints of the complaints of the complaints of the complaints of the standard of the complaints of the standard of the complaints of the standard of the standard of the complaints of the material you are complaining about and explain your complaint by reference to the Editors' Code. We will endeavour to acknowledge your complaint of this foundard of the complaints of the complaints

Substantiant enrors as ours pursours.

All Contributions to Amateur Photographer must be original, not copies or duplicated to other publications. The editor reserves the right to shorten or modify any letter or material submitted. Time lon, LIKI or its associated companies reserves the right for eue any submission sent to the letters column of Amateur Photographer magazine. in any format or medium, WHE THER PRINTED, ELECTRONIC OR OTHERWISE Amateur to the letters column of Amaleur Photographer magazine, in any format or medium, MR-HIER PRINTED. IEEE/GNOVE OR OF IEMENES Amateur Photographer (incorporating Photo Technique, Camera Photographer (incorporating Photo Technique, Camera Weekly, & What Digital Camera) Emal: amaleuriphotographer (incorporating Photo Technique, Camera Weekly, & What Digital Camera) Emal: amaleuriphotographer (incorporating Photo Technique, Camera Weekly, & Sinsuse per year) on the Dessalp preceding the cover date by Imme Inc. (incorporating Photographer) (incorporating Photographer)

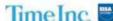

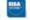

Tony Kemplen's love of photography began as a teenager and ever since he has been collecting cameras with a view to testing as many as he can. You can follow his progress on his 52 Cameras blog at 52cameras.blogspot.co.uk. More photos from the Tenax II: www.flickr.com/ tony kemplen/sets/72157668882610670/

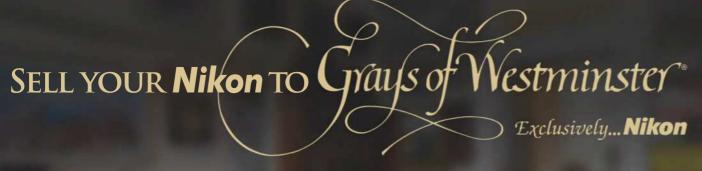

Grays of Westminster are always seeking fine examples of Nikon cameras, lenses & accessories including:

Digital SLR Bodies AF Lenses Select Film SLR bodies Manual focus lenses ❖ Vintage bodies ❖ Pre-AI lenses ❖ Accessories

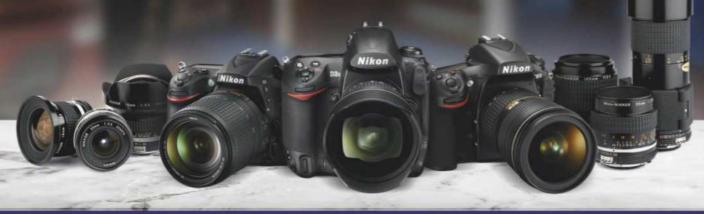

To obtain a quote please contact us today on © 020 7828 4925 or email info@graysofwestminster.co.uk

#### RICHARD CAPLAN

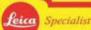

HASSELBLAD

#### www.richardcaplan.co.uk

Leica M-P (240) black, half case, boxed Leica M (240) black or silver £2,699 Leica M Monochrome, new sensor, half case F2 195 Leica M Monochrome, new sensor, half case £2.295 Leica M9 black, new sensor, mint £2:199 Leica M6 Einstuck kit, boxed, complete, mint £4,699 Leica MP 0.72, black paint, boxed, mint-€2,750 Leica M6 classic, black, inner box, mint LEICA M LENSES

Leica 16-18-21mm/4 + finder, boxed, mint £3.250 Leica 21mm/1.4 SUMMILUX-M ASPH, boxed F3 895 Leica 35mm/2 black, latest, as new £2,195 Leica 35mm/2 black chrome edition, boxed £3,995 Leica 40mm/2 SUMMICRON-C, hood Leica 50mm/0.95 silver, mint, boxed Leica 50mm/2.8 ELMAR-M, black w/hood Leica Scm/2 SUMMICRON (cleaning marks) Leica 75mm/2.5 SUMMARIT-M, boxed Leica 90mm/2 APO-SUMMIRCON-M, 6-bit Leica 90mm/2 SUMMICRON-M from Leica 90mm/2.8 FLMARIT-M silver Leica 90mm/2.8 TELE-ELMARIT v1 black Leica 135mm/3.4 APO-TELYT-M Leica 135mm/3.4 APO-TELYT-M, 6-bit, mint Leica 135mm/4 ELMAR silver Leica 135mm/.28 ELMARIT (goggles)

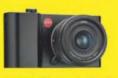

Leica CL now in stock

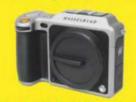

Hasselblad X1D-50c silver body Now only £6450 was £8388

#### LEICA R EQUIPMENT Leica R9 steel grey body

E449

£6,995 Leica 19mm/2.8 ELMARIT-R v2 ROM, mint-Leica 21mm/4 SUPER-ANGULON-R Leica 35mm/2 SUMMICRON-R v2, ROM, mint E1.199 Leica 28-70mm VARIO-ELMAR-R ROM v2 E799 E499 £2,250 Leica 28-70mm VARIO-ELMAR-R v1 £849 Leica 90mm/2 8 ELMARIT-R inc ELPRO 3 6999 Leica 100mm/2 8 APO-MACRO-ELMARIT-R inc ELPRO and MACRO-ADAPTER, mint £1,699 £499 Leica 180mm/3.4 APO-TELYT-R, 3-cam £1,499 £599 Leica 180mm/4 ELMAR-R inc 2x extende Leica 70-180mm VARIO-APO-ELMARIT-R £299 LEICA SCREW MOUNT EQUIPMENT Leica IIf silver body (1951) £349 Leica IIIc 'shark skin' silver body (1949) £349 Leica IIIb silver body (1939) £299 Leica IIIc silver body (1941) £299 Leica 2.8cm/5.6 SUMMARON +SOOBK hood £1,749 Leica 7.3cm HEKTOR black 6899

Leica 90mm/4 ELMAR 3-element

Leica 90mm/4 ELMAR

Leica 135mm/4.5 HEKTOR

#### HASSELBLAD H SYSTEM EQUIPMENT

Hasselblad H3D-50II less than 10k actuations £3,995 Hasselblad H1 kit with 80mm lens £1.750 Hasselhlad HCD 28mm lens 62.350 Hasselblad HCD 35-90mm lens £1.750 Hasselblad HC 50-110mm lens £1.995 Hasselblad HC 120mm MACRO lens £1,995 Hasselblad HC 210mm lens £1,995 HASSELBLAD V SYSTEM EQUIPMENT

Hasselblad 500ELM 'moon edition' kit, 80m Hasselblad 40mm/4 DISTAGON C Hasselblad 50mm/4 DISTAGON CF FLE. mint Hasselblad 50mm/2.8 DISTAGON F, mint, box £1,495 Hasselblad 60mm/3.5 DISTAGON C £499 Hasselblad 80mm/2.8 PLANAR CFE, boxed £2,499 Hasselblad 110mm/2 PLANAR F, mint Hasselblad 120mm/4 MAKRO-PLANAR CFE Hasselblad 250mm/5.6 SONNAR Cfi Hasselblad 250mm/4 TELE-TESSAR FE F199 Hasselblad 350mm/4 FF £599 Hasselblad 2x MUTAR

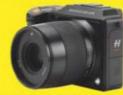

Hasselblad X1D-50c black kit with 45mm lens Now only £9995

tel: 0207 807 9990

60 Pall Mall, London SW1Y 5HZ

£399

E699

£399

£1.295

£1.995

£1,495

£899

£795

£149

£1.695

| Linhof Technorama 617s III + 72mm lens    |        |
|-------------------------------------------|--------|
| finder, EXC+++, boxed, serial no D1111111 | £4,995 |
| Art Panorama 170mkll +90mm lens, finder   | £1,499 |
| Linhof Technika 6x9 body                  | £999   |
| Sinar F kit, 3 lenses, case, bits         | £999   |
| Rodenstock 120mm/5.6 APO-MACRO-SIRON/     | £999   |
| Zeiss 135mm/3.5 PLANAR (linhof select)    | £2,695 |
| Schneider 165mm/8                         | E699   |
| MISCELLANEOUS                             |        |
| Contax G2 + 45mm lens, good condition     | £750   |
| Contax G 90mm/2.8 lens with hood          | £199   |
| Canon EOS 1V body                         | £299   |
| Canon 50mm/1.4 EF lens                    | £225   |
| Canon 17-40mm/4 EF L lens                 | £499   |
| Canon 2X Extendef EF                      | £99    |
| Nikon D810 body with M8-D12, mint, boxed  | £1,599 |
| Nikkor 400mm/2.8 ED mkll, inc case, hood  | £4,499 |
| Nikkor 10.5mm/2.8 fisheye, boxed          | £325   |
| Sony A7R mkll, boxed, mint                | £1,749 |
| Sony A7R body from                        | £599   |
| Sony 24mm/1.8 ZA, boxed                   | £499   |
| Zeiss Loxia 21mm/2.8 (for sony) boxed     | £799   |
| Hasselblad 16mm/2.8 (sony mount), mint    | £399   |
| Latina ( DEDOG forms asserting day        | E+00   |

E&OE, P&P £10 - next day delivery

## Camtec

MAIL ORDER HOTLINE:

Open 9am — 9pm, 7 days a wee www.camtechuk.com

Specialists in fine pre-owned cameras, lenses, binoculars and accessories

**NEXT DAY DELIVERY GUARANTEED** 

|  | raphy |
|--|-------|
|  |       |
|  |       |
|  |       |

| Digital Photography                                                      |                       |
|--------------------------------------------------------------------------|-----------------------|
| CANON EOS 6D BODY COMPLETE                                               | MINT- £795.00         |
| CANON 1000D BODY WITH 18-55 EFS MK2                                      | MINT-BOXED £159.00    |
| CANON EOS 450D WITH 18-55 LENS & ACCESSORIES                             | MINT-BOXED £145.00    |
| CANON 270EX SPEEDLITE + MANUAL                                           | MINT CASED £69.00     |
| CANON 430 EX                                                             | MINT-CASED £69.00     |
| CANON 430 EXII                                                           | MINT- £99.00          |
| CANON 430 EXII<br>Canon 580ex MK II Speedlite + Manual                   | MINT CASED £175.00    |
| CANON 580EX MK II SPEEDLITE                                              | MINT-BOXED £195.00    |
| CANON 580 EX SPEEDLITE                                                   | EXC++CASED £125.00    |
| CANON 580 EX SPEEDLITE                                                   | MINT-CASED £169.00    |
| CANON 550 EX SPEEDLITE                                                   |                       |
| CANON 550 EX SPEEDLITE                                                   | EXC++CASED £75.00     |
| CANON ST-E2 SPEEDLITE TRANSMITTER                                        |                       |
| CANON BG-E11 GRIP FOR 5D MK III                                          | MINT BOXED £175.00    |
| CANON BG-E4 BATTERY GRIP FOR EOS 5D                                      | MINT BOXED £49.00     |
| FUJI X PRO 1 BODY WITH GRIP CHARGER AND 3 BATT                           |                       |
| FUJI X PRO 1 HANDGRIP GENUINE FUJI                                       | MINT- BOXED £69.00    |
| FUJI 18 - 55mm f2.8/4-R LM OIS XF FUJINON (NEW)                          | MINT CASED £475.00    |
| FUJI 18 - 55mm f2.8/4-R LM OIS XF FUJINON + HOOD                         |                       |
| FUJI 50- 230mm f4.5/6.7 OIS XC LENS FOR X PRO ETC                        |                       |
| FUJI TCL-X100 TELECONVERTER FOR X100/100S etc                            |                       |
| LEICA X VARIO TYPE 107 + HANDGRIP & FINGER LOOP                          |                       |
| NIKON D3S BODY COMPLETE                                                  | EXC++B0XED £995.00    |
| NIKON D7000 BODY WITH BATT AND CHARGER                                   |                       |
| NIKON D300S BODY COMPLETE WITH ALL ACCESSORII                            |                       |
| NIKON D200 BODY WITH BATTERY, CHARGER, STRAP                             | MINI - £199.00        |
| NIKON D2 HS BODY COMPLETE<br>NIKON D3000 COMPLETE WITH 18-55 AFS VR LENS | EXC+++BUXED £3/5.UL   |
| NIKON D3000 COMPLETE WITH 18-55 AFS VK LENS                              | MINI £1/5.UL          |
| NIKON D40 BODY COMPLETE                                                  | MINT-BUXED £123.UL    |
| SIGMA EM-140 DG NA - ITTL MACRO FLASH                                    | MINT BUXED £190.UL    |
| SIGMA EF 610 DG SUPER FLASH NIKON FIT                                    | MINT DOVED 2223.00    |
| SIGMA EF-530 DG ST ELECTRONIC FLASH ITTL NIKON                           |                       |
| PENTAX KP DIGITAL 24.2 MEGAPIXELS (USED ONCE)                            |                       |
| PENTAX RF DIGITAL 24.2 MEGAPIACES (GSED ONCE)                            |                       |
| PENTAX 3611111 11-8 3MC BX LENS + 1100D                                  |                       |
| PENTAX 55 - 300mm f4.5/6.3 DA PLM WR,+ H00D                              | MINT BOXED \$295.00   |
| PANASONIC 45-200mm f4/5.6 LUMIX G VARIO M 4/3R                           |                       |
| OLYMPUS 50mm F2 MACRO ZUIKO DIGITAL ED 4/3RDS                            |                       |
| OLYMPUS 70 - 300mm f4/5.6 ZUIKO DIGITA ED 4/3rds                         |                       |
| OLYMPUS 40 - 150mm F3.5/4.5 ZUIKO DIGTAL ED 4/3R                         | DS.MINT + HOOD £69.00 |
| OLYMPUS DIGITAL EX - 25 EXTENSION TUBE 25MM                              | MINT £95.00           |
| OLYMPUS FL-14 FLASH UNIT                                                 | MINT CASED £75.00     |
| PANASONIC GF2 BODY COMPLETE WITH ALL ACCESS                              | MINT BOXED £145.00    |
| SONY 18 - 250mm f3.5/6.3 A/F DT LENS                                     | MINT BOXED £325.00    |
| SIGMA 30mm F2.8 DN MICRO 4/3RDS                                          |                       |
| SONY 20mm f2.8 WIDE ANGLE FOR ALPHA                                      | MINT BOXED £399.00    |
| SONY 500mm f8 REFLEX LENS WITH FILTERS                                   |                       |
| SONY ECM - XTST1M STEREO MICROPHONE                                      |                       |
| METZ 44A/F1 FLASH UNIT FOR SON DLSR                                      | MINT BOXED £95.00     |
| SONY DSC-HX90V COMPLETE VERY LOW USE                                     | MINT BOXED £275.00    |
|                                                                          |                       |

| Canon Autofocus, Digital Lenses,                                                             | Canon FD           |
|----------------------------------------------------------------------------------------------|--------------------|
| CANON 14mm f2.8 USM "L"                                                                      | MINT-BOXED £795.0  |
| CANON 24mm f1.4 "L" USMCANON 85mm f1.2 USM "L" MK II LATEST MODEL                            | MINT £499.0        |
| CANON 85mm f1.2 USM "L" MK II LATEST MODEL                                                   | MINT CASED £899.0  |
| CANON 85mm f1.2 USM "L" MK II LATEST MODEL                                                   |                    |
| CANON 100mm f2.8 USM "L" MACRO IMAGE STABILIZER                                              |                    |
| CANON 300mm f4 USM "L" IMAGE STABILIZER MINT B                                               |                    |
| CANON 300mm f4 USM "L" IMAGE STABILIZER                                                      | MINT CASED £825.0  |
| CANON 500mm f4 USM "L" IMAGE STABILIZER MK1 I                                                |                    |
| CANON 8 - 15mm f4 USM "L" FISHEYE                                                            |                    |
| CANON 16 - 35mm f2.8 USM "L" MK 2<br>Canon 16 - 35mm f4 USM "L" Latest                       | MINT BUXED £875.   |
|                                                                                              |                    |
| CANON 28 - 70mm f2.8 USM "L"<br>CANON 28 - 80mm f2.8/4 USM "L"                               | MIN I - £495.I     |
| CANON 70 - 200mm f4 USM "L" IMAGE STABILIZER                                                 | MINT CACED CCCC    |
| CANON 70 - 200mm 14 USM "L" IMAGE STABILIZER<br>CANON 70 - 200mm 14 USM "L" IMAGE STABILIZER | MINT DOVED 2705    |
| CANON 70 - 200mm 14 USM "L" IMAGE STABILIZER                                                 | MINI BUXED 2/93.   |
| CANON 70 - 200mm f2.8 USM "L"                                                                |                    |
| CANON 20mm f2.8 USM                                                                          | EYC++ 22/5/        |
| CANON 24mm f2.8 EF-S STM PANCAKE LENS                                                        | MINT ROYED \$110   |
| CANON 50mm f1.8 MARK 1 (VERY RARE NOW)                                                       | MINT £120          |
| CARL ZEISS 50mm f1.4 PLANNAR T* WITH HOOD                                                    | MINT £375.1        |
| CANON 60mm f2.8 EFS USM MACRO LENS                                                           |                    |
| CANON 85mm f1.8 USM                                                                          |                    |
| CANON 100mm f2 USM                                                                           | MINT £275.0        |
| CANON 100mm f2 USM                                                                           |                    |
| CANON 100mm f2.8 MACRO                                                                       | EXC++ £195.0       |
| CANON 10 - 22mm f3.5/4.5 USM                                                                 | EXC++ £345.0       |
| CANON 17 - 55mm f2.8 EFS IS USM WITH HOOD                                                    | MINT £499.0        |
| CANON 18 - 55mm f3.3/5.6 STM VIBRATION REDUCTION                                             |                    |
| CANON 18 - 135mm f3.5/5.6 EF-S IMAGE STABILIZER                                              | MINT £325.0        |
| CANON 18 - 200mm f3.5/5.6 EF-S IMAGE STABILIZER                                              |                    |
| CANON 70 - 300mm f4.5/5.6 USM IMAGE STABILIZER                                               | MINT £285.0        |
| CANON 70 - 300mm f4.5/5.6 USM IMAGE STABILIZER                                               |                    |
| CANON 75 - 300mm f4.5/5.6 MKII USM                                                           |                    |
| CANON 75 - 300mm f4.5/5.6 MKIII                                                              | MINT BOXED £99.0   |
| KENCO DG CANON FIT TUBE SET 12,20,36MM                                                       | MINT BOXED £99.0   |
| CANON EF 1.4X EXTENDER MK I                                                                  | EXC £95.0          |
| CANON EF 2.0X EXTENDER MK I                                                                  | MINT BOXED £129.   |
| CANON EF 2.0X EXTENDER MK II<br>Kenco DG Canon FIT Tube Set 12,20,36MM                       | MINI GASED £185.   |
| KENCO TELEPLUS PRO 300 DGX 1.4 TELECONVERTER                                                 | MIN I - £99.1      |
| SIGMA EX 1.4 APO DG TELECONVERTER                                                            | MINT CASED £99.0   |
| CANON TC-80N3 REMOTE RELEASE/TIMER FOE EOS                                                   | MINT DOVED CZE     |
| SIGMA 4.5mm f2.8 EX DC HSM CIRCULAR FISHEYE                                                  |                    |
| SIGMA 10mm f2.8 EX DC FISHEYE HSM                                                            |                    |
| SIGMA 14mm f2.8 EX HSM ASPHERIC                                                              | MINT CACED 2343.I  |
| SIGMA 105mm f2.8 MACRO EX WITH CASE                                                          | MINT C170          |
| SIGMA 105mm f2.8 MACRO EX DG OS HSM                                                          | MINT_ £279.        |
| SIGMA 150mm f2.8 EX DG-0S HSM MACRO LATEST                                                   | MINT ROYED \$505 ( |
| SIGMA 12 - 24mm f4.5/5.6 DG HSM MK2 II                                                       |                    |
| SIGMA 15 - 30mm f3.5/4.5 EX DG ASPHERIC                                                      |                    |
| SIGMA 17 - 35mm f2.8/4 EX HSM APHERIC                                                        | MINT- £179 I       |
| J. J. J. J. J. J. J. J. J. J. J. J. J. J                                                     |                    |

| SIGMA 18 - 50mm f 2.8 EX DC SLD GLASS MINT-BOXED £165.00               |
|------------------------------------------------------------------------|
| SIGMA 18 - 250mm f3.5/6.3 DC SLD HSM OSMINT BOXED £199.00              |
| SIGMA 50 - 150mm f2.8 EX APO HSM AF-DC MK II MINT- £325.00             |
| SIGMA 70 - 200mm f2.8 DG HSM OS LATESTMINT £595.00                     |
| SIGMA 120 - 400mm f4/5.6 APO DG HSM OSMINT BOXED £425.00               |
| TAMRON 180mm f3.5 A/F SP DI MACRO LATESTMINT BOXED £499.00             |
| TAMRON 500mm f8 MIRROR LENS & FILTERS FD MOUNT MINT-CASED £175.00      |
| TAMRON 28 - 75mm f2.8 XR Di LENS LATESTMINT £345.00                    |
| TAMRON 28 - 300mm f3.5/6.3 I/F LD DI ASP VIB CONTROLMINT BOXED £375.00 |
| TOKINA 10 -17mm f3.5/4.5 ATX DX FISHEYE (LATEST)MINT £299.00           |
| TOKINA 11 - 16mm f2.8 ATX - PRO ASPHERICALMINT BOXED £279.00           |
| LENSBABY COMPOSER WITH 0.42 SUPER WIDEMINT CASED £99.00                |
|                                                                        |

#### Contax 'G' Compacts & SLR & Ricoh

| CONTAX 28mm f2.8 BIOGON "G" HOOD, FILTER CAP BI | LMINT CASED £299.00 |
|-------------------------------------------------|---------------------|
| CONTAX 35 - 70mm f3.5/5.6 "G" VARIO-SONNAR T*   | MINT BOXED £395.00  |
| CONTAX TLA 140 FLASH FOR G1/G2                  |                     |
| CONTAX GD1 DATABACK FOR CONTAX T3               |                     |
| CONTAX TLA 200 FLAH FOR CONTAX "G"              |                     |
| CONTAX TVS WITH VARIO SONNAR                    | MINT BOXED £199.00  |
| CONTAX 167 MT BLACK BODY                        | MINT BOXED £175.00  |
| CONTAX 167 MT BLACK BODY                        | EXC++ £149.00       |
| CONTAX 137 MA QUARTX BODY                       | MINT BOXED £85.00   |
| CONTAX 137 MA QUARTX BODY                       |                     |
| CONTAX CARL ZEISS 28mm f2.8                     |                     |
| CONTAX 50mm f1.7 AE LENS                        | MINT £95.00         |
| YASHICA/CONTAX 55mm f2.8 ML MACRO LENS          |                     |
| CONTAX CARL ZEISS 85mm f2.8 AE                  |                     |
| CONTAX 300mm F4 TELE TESSAR MM                  |                     |
| CONTAX TLA 280 FLASH                            |                     |
| CONTAX TLA 280 FLASH UNIT                       | MINT BOXED £75.00   |
|                                                 |                     |

| LEICA "M", "R", & SCREW & RAI                                                                                                    | NGEFINDER                                |
|----------------------------------------------------------------------------------------------------|------------------------------------------|
| LEICA M9 BLACK BODY CHGR,BATTERY, LEADS<br>LEICA DIGILUX 2 COMPLETE<br>LEICA DIGILUX 3 COMPLETE<br>LEICA V LUX TYPE 114 COMPLETE                                                                                                    | NEW- £1,899.00                           |
| LEICA DIGILUX 2 COMPLETE                                                                                                    | .EXC++BOXED £365.00                      |
| LEICA DIGILUX 3 COMPLETE                                                                                                    | NEW-BOXED £475.00                        |
| LEIGA V LOX TYPE 114 COMPLETE<br>LEICA X VARIO TYPE 107 + HANDGRIP & FINGER LOOP .                                                                                                    | NEW BUXED £695.UL<br>NEW ROVED £1 275.OC |
| LEICA X VARIO 117E 107 + HANDONIF & FINGER LOOF.                                                                                                    | NEW BOXED £1,275.00                      |
| LEICA M5 BLACK .BODY                                                                                                    | EXC++ £575.00                            |
| LEICA M5 BLACK ,BODYLEICA M4P BLACK (STILL WRAPPED IN BOX) OPENED                                                                                                    | NEW BOXED £999.00                        |
| LEICA MR METER BLACK BOXED                                                                                                    | NEW- £295.00                             |
| LEICA MDA BODY SER NO 12659XX CIRCA 1970<br>Leica Mda Body Ser no 14111XXCIRCA 1975-76<br>Leica IIIG Body with 5cm (2 Summitar & Case                                                                                                    | NEW- £425.00                             |
| LEICA MUA BODY SER NO 14111 XXCIRCA 1975-76                                                                                                    | EXC++ £399.00                            |
|                                                                                                    |                                          |
| LEICA CM f2.4 SUMMARIT FILM COMPACT                                                                                                    | NEW- £399.00                             |
| LEICA CM f2.4 SUMMARIT FILM COMPACT<br>Leica CM zoom with 35-70mm var elmar film                                                                                                    | NEW- £575.00                             |
| LEICA CS WITH LEICA 28-80 VAR ELMAR ASP FILM<br>LEICA MINILUX DB EXCLUSIVE DATA BACK VERSION<br>MINOLTA 28mm f2.8 M ROKKOR FOR CLE / CL LEICA M                                                                                                    | NEW- £195.00                             |
| LEICA MINILUX DB EXCLUSIVE DATA BACK VERSION                                                                                                    | NEW BOXED £465.00                        |
| MINULIA 28MM TZ.8 M KUKKUK FUK GLE / GL LEIGA M                                                                                                    | EXG++ £3/5.UL                            |
| LEICA 28mm f2.8 ELMARIT BLACK WITH HOOD<br>Zeiss Leica M fit 35mm f2.8 zm c biogon T* M fit                                                                                                    | NEW ROYED \$465.00                       |
| LEICA 40mm f2 SUMMICRON C FOR CLE / CL FOR M                                                                                                    | NEW - £395.00                            |
| LEICA 40mm f2 SUMMICRON C FOR CLE / CL FOR M<br>Leica 35mm f3.5 Summaron M with Leica Filter                                                                                                    | NEW- £325.00                             |
|                                                                                                    |                                          |
| LEICA 5cm f2.8 COLL ELMAR                                                                                                    | NEW- £295.00                             |
| LEICA SUMM TZ CULLAPSIBLE SUMMICKUN                                                                                                    | NEW £3/5.UL                              |
| CANON SOMM 11.4 L99 SCREW WITH M ADAPT VIS<br>LEICA SOMM 25 COLL EMMAR.<br>LEICA SOMM 25 COLLE STUMM 15 PSECS.<br>LEICA SOMM 25 COLLE PSIBLE SUMMINEROW.<br>LEICA SOMM 25 COLLEPSIBLE ELMAR.<br>LEICA SOMM 25.8 COLLEPSIBLE ELMAR.<br>LEICA SOMM 25.8 TELE ELMARIT BLACK 11800.<br>LEICA SOMM 45.8 TELE ELMARIT BLACK 11800.<br>LEICA SOMM 45.8 TELEMAR M MOUNT.<br>LEICA 355MM 25.8 ELMARIT M 11829 WITH CASE.<br>FIECA 355MM 25.8 ELMARIT M 11829 WITH CASE. | NEW- £265.00                             |
| LEICA 5cm f3.5 ELMAR RED SCALE                                                                                                    | NEW £345.00                              |
| LEICA 90mm f2.8 TELE-ELMARIT BLACK 11800                                                                                                    | NEW- BOXED £475.00                       |
| LEICA 90mm f4 ELMAR C FOR CLE / CL LEICA M                                                                                                    | NEW- £295.00                             |
| LEICA 90mm f4 ELMAR M MOUNT                                                                                                    | NEW- £165.00                             |
| LEICA 135MM TZ.8 ELMAKII M 11829 WITH GASE                                                                                                    | NEW BUXED £3/5.UL                        |
| VOIGTLANDER 15mm f4.5 SUPER WIDE HELIAR VM III                                                                                                    | NEW £475.00                              |
| LEICA 135mm f4.5 HEKTOR<br>Voigtlander 15mm f4.5 Super Wide Heliar VM III<br>Voigtlander 25mm f4 Snapshot Skopar Screw                                                                                                    | NEW £195.00                              |
| VOIGTLANDER 50mm f1.1 NOKTON VM LEICA M<br>Voigtlander 50mm f1.5 VM ASPH Vintage Nokton                                                                                                    | NEW BOXED £565.00                        |
| VOIGTLANDER 50mm f1.5 VM ASPH VINTAGE NOKTON                                                                                                    | NEW BOXED £475.00                        |
| VOIGTLANDER BESSA L BODY CHROME<br>Voigtlander Bessa t Winder                                                                                                    | NEW £129.00                              |
| VOIGTLANDER VC METER II                                                                                                    | NEW BOXED £175.00                        |
| VOIGTLANDER VC METER II<br>Voigtlander bessa R Grip for R,R2,R3 etc                                                                                                    | NEW BOXED £49.00                         |
| LEICA 35mm f3.5 SUMMARON SCREW IN KEEPER                                                                                                    | NEW- £375.00                             |
| LEICA M2/M3 BROWN LEATHER CASE WITH STRAP                                                                                                    | EXC++ £65.00                             |
| LEICA 125mm f2 8 FI MARIT M WITH SPECS                                                                                                    | EXC++ £275.00                            |
| LEICA 135mm f2.8 ELMARIT M WITH SPECS<br>LEICA 135mm f4.5 HEKTOR + HOOD M MOUNT                                                                                                    | FXC++ £299.00                            |
| LEICA 135mmf4.5 HEKTOR IN KEEPER                                                                                                    | EXC+++ £199.00                           |
| LEICA FIT DALLMEYER 13.5CM F4.5 DALRAC                                                                                                    | EXC+++ £375.00                           |
| LEICA 90mm f4 ELMAR BLACK SCREW                                                                                                    | EXC++ £145.00                            |
| LEICA 135mm f4.5 HEKTOR + HOOD SCREW<br>LEICA SF20 FLASH FOR M6 etc                                                                                                    | EXC++ £99.00                             |
| LEICA SF24 D FLASH FOR M6-M9 etc                                                                                                    | NFW- \$119.00                            |
| LEICA FONOR BLACK RANGEFINDER                                                                                                    | NEW-CASED £175.00                        |
| LEICA R9 ANTHRACITE BODY WITH STRAP                                                                                                    | NEW £599.00                              |
| LEICA R8 BLACK BODY WITH STRAP                                                                                                    | NEW- £445.00                             |
| LEICA R7 CHROME BODYLEICA R8 MOTORDRIVE 14313 & CHGR 14424                                                                                                    | NEW- £365.00                             |
| LEICA R8 MOTOR WINDER GRIP FOR R8/R9                                                                                                    | NEW_ 21/10 DI                            |
| LEICAFLEX BODY CHROME                                                                                                    | NEW- £195.00                             |
| LEICAFLEX BODY CHROMELEICA 28mm f2.8 SUPER ANGULON PC WITH HOOD                                                                                                    | NEW CASED £745.00                        |
| LEICA CURTAGON 35mm t4                                                                                                    | NEW-BOXED £395.00                        |
| LEICA 50mm f2 SUMMICRON 3 CAMLEICA 60mm f2.8 MACRO ELMARIT R+MACRO ADAPTO                                                                                                    | NEW- £379.00                             |
| LEICA GUMM f2.8 MACRO ELMARIT R+MACRO ADAPTO                                                                                                    | K EXC++ £395.00                          |
| LEICA 90mm f2.8 ELMARIT 3 CAM<br>LEICA 180mm F4 ELMARIT R 3 CAM                                                                                                    | FXC++ \$3/5.UL                           |
| LEICA 28 - 70mm f3.5/4.5 ROM LENS WITH HOOD                                                                                                    | NEW CASED £575 OF                        |
| LEICA 80 - 200mm f4 ROM LENS BUILT IN HOOD                                                                                                    | NEW CASED £725.00                        |
| LEICA APO-EXTENDRE 2 X ROM                                                                                                    | NEW CASED £475.00                        |
| LEICA APO-EXTENDRE 2 X ROM<br>LEICA PRADOVIT P150 WITH 2 EXTRA SLIDE TRAYS<br>Swarovski el range 10x42 rangefinder binos I                                                                                                    | NEW BOXED £95.00                         |
| SWARUVSKI EL RANGE 10x42 RANGEFINDER BINOS I                                                                                                    | NEW UNUSED £1,695.00                     |
| SWAROVSKI 10x42 SL HABICHT+STRAP AND COVERS                                                                                                    | NEW- £565.00<br>NEW \$505 Or             |
| LEICA 10 X 42 TRINOVID BA WITH LEATHER CASE<br>Leica 10 x 25 Trinovid Compact Binocular Green .                                                                                                    | NEW-CASED £275.00                        |

#### **Medium & Large Format**

RONICA FTRS PRISM FOR RACK & 75mm FILLENS

| BRUNICA ETRS PRISM,FDR,BACK & 75mm EII LENSEXC++ £325.00                                                          |
|----------------------------------------------------------------------------------------------------|
| BRONICA ETRS WL/FINDER, BACK & 75mm EII LENSEXC++ £295.00                                                         |
| BRONICA SQB COMPLETE WITH 80mm FINDER & BACKMINT £345.00                                                          |
| BRONICA 50mm F2.8 ZENZANON MCEXC+++ £99.00                                                                        |
| BRONICA 105mm f3.5 LENS FOR ETRS/i MINT- £99.00                                                                   |
| BRONICA 110mm F4 MACRO LENS PS MINT- £295.00                                                                      |
| BRONICA 150mm F3.5 ZENZANON E MCMINT £89.00                                                                       |
| BRONICA 150mm F4 EMINT- £89.00                                                                                    |
| BRONICA ETRSI 120 BACKMINT- £69.00<br>BRONICA POLAROID BACK FOR ETRSI, ETRS ETCMINT BOXED £59.00                  |
| BRONICA POLAROID BACK FOR ETRSI, ETRS ETCMINT BOXED £59.00                                                        |
| BRONICA AEII METERED PRISMEXC++ £75.00                                                                            |
| BRONICA PLAIN PRISM FOR ETRS/ETRSIMINT £75.00                                                                     |
| BRONICA PLAIN PRISM FOR ETRS/ETRSIEXC++ £59.00                                                                    |
| BRONICA ROTARY PRISM FINDER FOR ETRS, ETRSI ETC MINT- £75.00                                                      |
| RRONICA MOTOR WINDER F FXC+++ \$89.00                                                                             |
| RRONICA 150mm F3.5 7FN7ANON S MINT- £165.00                                                                       |
| BRONICA 150mm F3.5 ZENZANON S                                                                                     |
| BRONICA 50mm f3.5 PS LENS & CASEMINT-BOXED £199.00                                                                |
| BRONICA 65mm F4 ZENZANON PS FOR SQMINT-CASED £145.00                                                              |
| BRONICA 110mm F4 PS ZENZANON MACRO FOR SO MINT-CASED £365.00                                                      |
| BRONICA 150mm F4 PS ZENZANON FOR SQ MINT-GASED £145.00                                                            |
| BRONICA 180mm f4.5 PS LENS & CASEMINT-BOXED £199.00                                                               |
| BRONICA AE PRISM FINDER SQ-i LATST MODELMINT BOXED £225.00                                                        |
| BRONICA PRISM ME METERED FOR SQA/SQAIMINT BOXED 2223.00                                                           |
| BRONICA SPEED GRIP FOR SQA/SQAI                                                                                   |
| BRONICA SPEED GRIP FOR SUA/SUAI                                                                                   |
| HASSELBLAD 28mm f4 HC FOR H SYSTEMMINT BOXED £1,475.00                                                            |
| HASSELBLAD 120mm f4 HC FOR H SYSTEMBINI BUXED £1,475.00                                                           |
| HASSELBLAU 12UMM 14 HC FUK H SYSTEMEXC++ £1,195.UU                                                                |
| HASSELBLAD 503 CX BODY WITH BACK & WLF MINT- £695.00                                                              |
| HASSELBLAD 90mm f4 FOR X PAN I & II IN KEEPERMINT £295.00                                                         |
| HASSELBLAD 150mm f4 SONNAR T* BLACKEXC++ £195.00                                                                  |
| HASSELBLAD 150mm f4 SONNAR CFMINT-BOXED £395.00<br>HASSELBLAD 50mm f4 DISTAGON SILVEREXC++ £195.00                |
| HASSELBLAD 50mm f4 DISTAGON SILVEREXC++ £195.00                                                                   |
| HASSELBLAD 150mm f4 SONNAR SILVEREXC++ £175.00                                                                    |
| HASSELBLAD 250mm f5.6 SONNAR SILVEREXC+ £179.00<br>HASSELBLAD HTS 1.5X TILT AND SHIFT ADAPTORMINT BOXED £2,995.00 |
| HASSELBLAD HTS 1.5X TILT AND SHIFT ADAPTORMINT BOXED £2,995.00                                                    |
| HASSELBLAD GPS UNIT FOR H SYSTEMMINT BOXED £399.00                                                                |
| HASSELBLAD H13 EXT TUBEMINT £165.00                                                                               |
| HASSELBLAD PM90 PRISM FINDER MINT- £275.00                                                                        |
| HASSELBLAD PME3 METERED PRISM FINDER MINT- £275.00                                                                |
| HASSELBLAD VFC-6 METERED PRISMMINT BOXED £175.00                                                                  |
| HASSELBLAD A12 BACK CHROMEMINT- £129.00                                                                           |
| HASSELBLAD WINDER CW AND REMOTEMINT £275.00                                                                       |
| MAMIYA 6 BODY REALLY NICE CONDITION MINT- £775.00                                                                 |
| MAMIYA 150mm F4.5 "G" WITH HOOD FOR MAMIYA 6MINT £199.00                                                          |
| MAMIYA 645 SUPER WITH AE PRISM 80mm COMPLETEMINT £365.00                                                          |
| MAMIYA 150mm f3.5 SEKOR C FOR 645 SUPER etcMINT £145.00                                                           |
| MAMIYA M645J COMPLETE WITH 80mm f2.8                                                                              |
| MAMIYA 150mm F4.5 "G" WITH HOOD FOR MAMIYA 6MINT £295.00                                                          |
| MAMIYA 180mm F4.5 SEKOR Z W FOR RZMINT £199.00                                                                    |
| MAMIYA 250mm F4.5 LENS FOR RZ MINT- £195.00                                                                       |
| MAMIYA 210mm F4 SEKOR C FOR 645MINT CASED £195.00                                                                 |
| MAMIYA 180mm F4.5 SEKOR FOR RBMINT £169.00                                                                        |
| MAMIYA 220 BACK FOR RZ 67 MINT- £95.00                                                                            |
| PENTAX 200mm F4 FOR PENTAX 67 + FILTER AND HOOD MINT- £199.00                                                     |
| PENTAX 55mm F4 SMC FOR 6X7MINT £175.00                                                                            |
| PENTAX 55mm F2.8 FOR PENTAX 645MINT BOXED £199.00                                                                 |
| ROLLEIFLEX SCHNEIDER 150MM F4.6 MAKRO FOR 6008 MINT- £575.00                                                      |
| YASHICAMAT 124G COMPLETE WITH HOOD + CASE MINT-CASED £375.00                                                      |
|                                                                                                    |
| Nikon Auto-Focus & Digital, Lenses Accessories                                                                    |

| NIKON 10.5 f2.8 "G" IF-ED AF DX FISHEYE         |                      |
|-------------------------------------------------|----------------------|
| NIKON 28mm f2.8 A/F "D"                         |                      |
| NIKON 28mm f2.8 A/F                             |                      |
| NIKON 40mm f2.8 "G" DX AF-S MICRO LENS          |                      |
| NIKON 50mm f1.8 A/F "D"                         | MINT BOXED £89.00    |
| NIKON 60mm f2.8 A/F D MICRO NIKKOR              |                      |
| NIKON 85mm f3.5 ED DX AF-S VR MICRO NIKKOR      | MINT+HOOD £345.00    |
| NIKON 16 - 35mm f4 "G" ED AF-S VR LATEST        |                      |
| NIKON 18 - 35mm f3.5/4.5 "G" ED AF-S LATEST     |                      |
| NIKON 18 - 70mm f3.5/4.5 IF-ED AF-S ZOOM        | MINT £125.00         |
| NIKON 24 - 120mm f4 "G" ED AF-S VR LATEST MODE  |                      |
| NIKON 28 - 200mm f3.5/5.6 A/F D                 | EXC++ £125.00        |
| NIKON 35 - 70mm f3.3/4.5 A/F LENS               | EXC++ £49.00         |
| NIKON 35 - 135mm f3.5/4.5 A/F + H00D            |                      |
| NIKON 70 - 200mm f2.8 ED AF-S VR II LATEST      | MINT BOXED £1,375.00 |
| NIKON 70 - 300mm f4.5/5.6 "E" ED AF-P VR LATEST | MINT BOXED £599.00   |

| VIKON 75 - 300mm f4.5/5.6 A/F ZOOM + TRIPOD COLL MINT- £159.00      |
|---------------------------------------------------------------------|
| VIKON 80 - 200mm f2.8 A/F IF-ED ZOOM GREAT LENS MINT- £345.00       |
| VIKON 80 - 200mm f2.8 A/F IF-ED AF-S SILENT WAVE MINT-CASED £595.00 |
| VIKON 80 - 400mm f4.5/5.6 ED AF "D" VR MINT-BOXED £525.00           |
| NIKON 80 - 400mm f4.5/5.6 "G" ED AF-S VR LATESTMINT BOXED £1,695.00 |
| VIKON 200 - 500mm f5.6 ED AF-S VR LENS LATESTMINT BOXED £1,075.00   |
| VIKON TC14 E II AF-S TELECONVERTERMINT- £175.00                     |
| NIKON TC20E II 2X AF-S TELECONVERTER MINT- £195.00                  |
| TAMRON 1.4X A/F "D" TELECONVERTER NIKON FITMINT BOXED £69.00        |
| SIGMA 2X EX DG TELECONVERTERMINT £145.00                            |
| SIGMA TC2001 ED GLASS LATEST MODEL MINT BOXED AS NEW £225.00        |
| SIGMA 24mm f1.4 DG HSM ART LENS NIKON FITMINT BOXED £485.00         |
| SIGMA 30mm F1.4 EX DC HSM NIKON FIT MINT BOXED AS NEW £199.00       |
| SIGMA 50mm f2.8 EX MACRO D                                          |
| SIGMA 105MM 12.8 EX APO DG MACKOMIN1-BOXED £295.00                  |
| SIGMA 10 - ZUMM 14/5.0 EX DC HSMMINT BUXED £249.00                  |
| SIGMA 70 - 300mm f4/5.6 DG MACRO D5300 COMPMINT BOXED £110.00       |
| FOKINA 12 - 24mm F4 IF DX ASPHERICAL AT-X PRO MINT+HOOD £299.00     |
| TOKINA 16 - 50mm F2.8 ASPHERICAL AT-X PRO DXMINT HOUD £295.00       |
| TOKINA 35mm f2.8 ATX PRO DX MACRO 1:1 LATESTMINT BOXED £295.00      |
| FOKINA 300mm f2.8 AT-X SD PRO WITH HOOD                             |
| TOKINA GOODIIII IEG AT A GO THO WITH HOODMIRT 2033.00               |

#### **Nikon Manual Focus**

| IIKON F ,PLAIN PRISM WITH 50mm f1.4 & CASE                             |  |
|------------------------------------------------------------------------|--|
| IIKON F2 A BODY FULLY WORKINGEXC+ £199.00                              |  |
| IIKON F2 BODY FULLY WORKINGEXC+ £169.00                                |  |
| IIKON F3 BODYEXC+ £245.00                                              |  |
| IIKON 13 BODY BLACK WITH DW2 FINDERMINT- £265.00                       |  |
| IIKON F2 PHOTOMIC BODY CHROMEMINT- £275.00                             |  |
| IIKON F PHOTOMIC T WITH 50mm f2 NIKON LENSEXC++ £250.00                |  |
| IIKON F "APOLLO" PHOTOMIC FTN WITH 50mm f1.4                           |  |
| IIKON FE2 BLACK BODYEXC++ £165.00                                      |  |
| IIKON 1 L2 BEAGK BOOT                                                  |  |
| IIKKORMAT FT3 BLACK BODYEXC++ £99.00                                   |  |
| IIKKORMAN FT BODY WITH 50mm f2 LENSEXC++CASED £125.00                  |  |
| IIKON 24mm F2.8 AIS SUPERB SHARP LENSMINT £225.00                      |  |
| IIKON 45mm F2.8 GN NIKKORMINT- £199.00                                 |  |
| IIKON 50mm F1.8 AIS SERIES EMINT £69.00                                |  |
| IIKON 50mm F1.8 AI                                                     |  |
| IIKON 50mm f1.2 AIS SUPERB LENSMINT BOXED £399.00                      |  |
| IIKON SOMM 11.2 AIS SOVEMBEENSMINT-GASED £575.00                       |  |
| IIKON 200mm F4 AIS MICRO NIKKOREXC+++CASE £295.00                      |  |
| IIKON 200mm F5.6 MEDICAL NIKKOR + POWER PACKMINT BOXED £475.00         |  |
| IIKON 20011111 13.0 MEDICAE MIRKON 4 POWEN PACKMINT BOXED 2473.00      |  |
| IIKON GOOMM 14.5 AIS WITH HOOD AND FILTER HOLDERS.MINT-CASED £1.295.00 |  |
| IIKON 1000mm f11 MIRROR LENS WITH CAPSEXC++ £495.00                    |  |
| IIKON 35 - 70mm F3.3/4.5 ZOOM NIKKOR MACRO AIS MINT- £169.00           |  |
| IIKON 35 - 7011111 1 3.374.3 20011 NIRKON MACRO                        |  |
| IIKON 35 - 105mm F3.5/4.5 AIS ZOOM MACROEXC++ £139.00                  |  |
| IIKON 35 - 135 F3.5/4.5 AISMINT- £149.00                               |  |
| IIKON 35 - 135 F3.5/4.5 AIS                                            |  |
| IIKON 35 - 103 1 3.5 AIS                                               |  |
| IIKON MD4 GRIP DRIVE FOR F3                                            |  |
| IIKON PK13 AUTO EXTENSION RINGMINT-BOXED £55.00                        |  |
| IIKON PK12 AUTO EXTENSION RINGEXC++ £49.00                             |  |
| IIKON PK12 AUTO EXTENSION TING                                         |  |
| IIKON TC 200 CONVERTER MINT £69.00                                     |  |
| IIKON SB 16 FLASH FOR F3/FM2/FM3/FE/FE2MINT-CASED £115.00              |  |
| IIKON SB 16 FLASH FOR F3EXC++ £65.00                                   |  |
| INON 3D 10 1 LASII 1 011 13                                            |  |

#### **Olympus Manual**

| OLYMPUS OM1N                     | EXC++ £99.0       |
|----------------------------------|-------------------|
| OLYMPUS OM1 N BODY               | MINT- £125.00     |
| OLYMPUS OM1 N BLACK BODY         | EXC++ £119.0      |
| OLYMPUS OM2N BODY CHROME         | MINT- £135.00     |
| OLYMPUS 28mm F2.8 ZUIKO          | MINT £55.00       |
| OLYMPUS 28mm F3.5 ZUIKO          | MINT-CASED £39.00 |
| OLYMPUS 35mm F2.8 ZUIKO          |                   |
| OLYMPUS 50mm F1.8 ZUIK0          | MINT BOXED £49.00 |
| OLYMPUS 50mm F1.8 ZUIK0          | MINT £39.0        |
| OLYMPUS 50mm F3.5 MACRO          | MINT- £119.0      |
| OLYMPUS 135mm f2.8 ZUIKO         | MINT £95.0        |
| OLYMPUS 28 - 48mm F4 ZUIKO       |                   |
| OLYMPUS 35 - 70mm F3.5/4.5 ZUIKO | MINT £75.0        |
| OLYMPUS 35 - 70mm F4 ZUIKO       | MINT- £75.0       |
| OLYMPUS 75-150mm F4 ZUIKO        | MINT £59.0        |
| OLYMPUS EXT TUBE 14mm, 25mm      | MINT- £55.0       |
| OLYMPUS VARIMAGNI FINDER         | MINT BOXED £59.0  |

## wanted...

We urgently require your used photographic equipment. We have customers waiting for: Nikon, Canon, Leica, Contax, Bronica, Hasselblad and most other makes of camera lenses, accessories, binoculars and collectables. We will buy for cash from you, or we are happy to sell on your behalf on a commission basis. Best prices paid. We can arrange collection and even call and collect and pay on the spot if necessary anywhere in the UK.

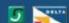

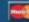

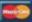

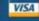

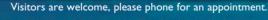

Fax: 01954 252 352 email: sales@camtechuk.com

# Real Shop Real People Real Cameras WWW.ffordes.com

#### WANTED

MEDIUM FORMAT
Bronica/Hasselblad/Mamiya
BEST PRICE PAID
Quote Phone: 01463 783850

Quote Phone: 01463 783850 Quote Email: info@ffordes.com

#### Fujifilm X Lenses

| 14mm F2.8 XFE++ / Mint- £479 - £549<br>16-50mm F3.5-5.6 OIS XCE++ £129<br>18-135mm F3.5-5.6 LM OIS WR XFE++ £499 - £529 |
|----------------------------------------------------------------------------------------------------|
| 18-55mm F2.8-4 R LM OIS XF E+ / E++ £249 - £299                                                                         |
| 18mm F2 XF R E++ £249                                                                                                   |
| 23mm F1.4 XF R E++ £589<br>35mm F1.4 XF R E++ £319 - £349                                                               |
| 50-140mm F2.8 WR OIS XFE++ £319 - £349                                                                                  |
| 90mm F2 R LM WR XFE+ £549                                                                                               |
| 100-400mm F4.5-5.6 R WR XFMint £1,549                                                                                   |
| 1.4X Teleconverter TC XF WR E++ £249                                                                                    |
| 2X TC WR XF ConverterE+ £239                                                                                            |

#### Micro 4/3rds Lenses

| Panasonic 7-14mm F4 G VarioE++ £499 - £549         |
|----------------------------------------------------|
| 12-32mm F3.5-5.6 OIS GE++ £139 - £159              |
| 12-35mm F2.8 G X Vario OISE+ £449                  |
| 12-60mm F3.5-5.6 G Vario OISE++ / Mint- £259       |
| 14-140mm F4-5.8 G OIS E++ £249                     |
| 14-42mm F3.5-5.6 Asph OIS E++ / Mint- £79          |
| 14-45mm F3.5-5.6 ASPH G Vario E+ / E++ £109 - £129 |
| 15mm F1.7 DG ASPHMint- £349                        |
| 35-100mm F2.8 II G X Vario Power OIS Mint- £689    |
| 35-100mm F4-5.6 OIS Asph GUnknown £189             |
| 45-150mm F4-5.6 Asph OIS E+ / E++ £109 - £119      |
| 45-175mm F4-5.6 Asph Vario PZ E++ £179             |
| 45mm F2.8 DG Asph Macro E++ £349                   |
| 100-400mm F4-6.3 Power OIS Mint- £1,099            |
| Olympus 9-18mm F4-5.6 M.Zuiko ED E++ £349          |
| 12-40mm F2.8 M.ZuikoMint- £599                     |
| 12-50mm F3.5-6.3 ED M.ZuikoE++ / Mint- £129 - £139 |
| 12-50mm F3.5-6.3 M Zuiko E++ £129                  |
| 12mm F2 ED M.Zuiko E+ / E++ £379 - £399            |
| 14-42mm F3.5-5.6 EZ M.Zuiko Mint- £139             |
| 14-42mm F3.5-5.6 M.Zuiko ED E++ £79                |
| 17mm F1.8 M.Zuiko - Black Mint- £269               |
| 40-150mm F2.8 M.Zuiko Pro E++ £899                 |
| 40-150mm F4-5.6 ED M.Zuiko E+ / E++ £39 - £49      |
| 45mm F1.8 M.Zuiko E++ £149                         |
| 75mm F1.8 ED M.Zuiko Mint- £489                    |
| 300mm F4 IS Pro M.Zuiko E++ £1,699                 |
|                                                    |

WANTED
Digital DSLR
Canon/Nikon/ Pentax/Sony
BEST PRICE PAID
Quote Phone: 01463 783850

Quote Email: info@ffordes.com

#### Sony E-Mount Lenses

| 16-35mm F4 ZA OSS            | E+ £779             |
|------------------------------|---------------------|
| 16-70mm F4 ZA OSS            | E++ / Mint- £499    |
| 16mm F2.8 Nex Lens           | E+ £69              |
| 18-200mm F3.5-6.3 OSS        | E++ £349            |
| 24-70mm F2.8 FE G Master     | E++ £1,349          |
| 24-70mm F4 FE ZA OSS         | E++ £649            |
| 28-70mm F3.5-5.6 FE OSS E+ / | / Mint- £179 - £199 |
| 32mm F1.8 Touit E Zeiss      | E++ £379            |
| 35mm F2.8 FE ZA              | E++ £489            |
| 55-210mm F4.5-6.3 OSS        |                     |
| 55mm F1.8 FE ZA              |                     |
| 70-300mm F4.5-5.6 G OSS FE   | E+ £789             |
| 100mm F2.8 FE STM GM OSS     | Mint- £1,249        |
|                              |                     |

#### Canon EOS Lenses

| 10-22mm F3.5-4.5 EFS           | E++ / Mint- £27    |
|--------------------------------|--------------------|
| 11-24mm F4 L USM               | E++ £2,13          |
| 14mm F2.8 L USM II E-          | + / E++ £849 - £89 |
| 14mm F3.1 T ED AS Samyang      | E+ £19             |
| 15-45mm F3.5-6.3 IS STM EF-M   | Mint- £14          |
| 15mm F2.8 EF Fisheye           | E+ £34             |
| 16-50mm F2.8 ATX Pro DX Tokina |                    |
| 16mm F2.8 MC Zenitar           | E++ £12            |

| 17-40mm F4 L USM E+ / E++ £349 - £38                                            |
|---------------------------------------------------------------------------------|
| 17-85mm F3.5-5.6 IS USM E++ £13                                                 |
| 18-135mm F3.5-5.6 ISE+ £18                                                      |
| 18-55mm F3.5-5.6 EFS IS                                                         |
|                                                                                 |
| 19-35mm F3.5-4.5 MCE+ £5                                                        |
| 20-35mm F2.8 ATX Pro TokinaE+ £23                                               |
| 20-35mm F2.8 EF LE+ £29                                                         |
| 21mm F2.8 Distagon ZE Zeiss E+ / Mint- £719 - £78                               |
| 24-105mm F4 L IS USM Mint- £42                                                  |
| 24-70mm F2.8 L USM II E+ £1,14                                                  |
| 24mm F1.4 L USM E+ / E++ £599 - £69                                             |
| 24mm F1.4 L USM MKIIE++ / Mint- £989 - £1,04                                    |
| 24mm F3.5 L TSEUnknown £49                                                      |
| 24mm F3.5 L TSE MkII E++ £1,18                                                  |
| 28-135mm F3.5-5.6 IS USM                                                        |
| 28-75mm F2.8 XR Di AF TamronE+ £15                                              |
|                                                                                 |
| 28-80mm F2.8-4 L USME+ £33                                                      |
| 28-80mm F3.5-5.6 EF E++ £4                                                      |
| 35-135mm F3.3-4.5 Zeiss E++ £34                                                 |
| 35-135mm F4-5.6 USME+ £7                                                        |
| 35mm F1.4 L USM E++ £78                                                         |
| 50mm F1.4 USM Mint- £19                                                         |
| 50mm F1.8 EF II E+ / Mint- £5                                                   |
| 50mm F1.8 STM E++ £7                                                            |
| 50mm F2 ZE Macro Zeiss E++ £72                                                  |
| 50mm f2.5 EF Macro E++ £16                                                      |
| 60mm F2.8 Macro USM EFS E++ / Mint- £239 - £25                                  |
|                                                                                 |
| 70-200mm F4 L IS USME++ / Mint- £599 - £63                                      |
| 70-200mm F4 L USM E++ £299 - £33                                                |
| 70-210mm F3.5-4.5 USM E++ £9                                                    |
| 70-300mm F4-5.6 Di VC USD TamronE++ / Mint- £199 - £2                           |
| 70-300mm F4-5.6 IS USM E+ / Mint- £199 - £22                                    |
| 70-300mm F4-5.6 L IS USME++ / Mint- £749 - £75                                  |
| 70-300mm F4.5-5.6 DO IS USM E+ £34                                              |
| 85mm F1.2 L USM MkII E++ £1,04                                                  |
| 85mm F1.8 USM                                                                   |
| 90mm F2.8 Tilt-Shift Lens E+ / E++ £649 - £69                                   |
|                                                                                 |
| 100mm F2 ZE Macro Zeiss E++ £87                                                 |
| 100mm F2.8 EF Macro                                                             |
| 100mm F2.8 L Macro IS USM Mint- £55                                             |
| 100mm F2.8 USM Macro E+ / E++ £219 - £25                                        |
| 135mm F2 L USME++ / Mint- £59                                                   |
| 150-600mm F5-6.3 SP Di VC USD Tamron E++ £44                                    |
| 180mm F3.5 Di Macro AF Tamron E++ £41                                           |
| 200-400mm F4 L IS USM with Internal 1.4x Extender LensE++ £8,2                  |
| 200-500mm F5-6.3 Di LD AF Tamron E+ £36                                         |
| 200mm F1.8 L USMUnknown £1,54                                                   |
| 200mm F2.8 L USM II E++ £42                                                     |
| 300mm F2.8 L IS USM E+ £2,349 - £2,47                                           |
|                                                                                 |
| 300mm F2.8 L IS USM MKII E++ £4,19                                              |
| 300mm F2.8 L USMExc £84                                                         |
| 300mm F4 L IS USME+ £54                                                         |
| 400mm F2.8 L USM E+ $£2,44$<br>400mm F4 D0 IS USM E+ $/$ E++ $£2,149$ - $£2,28$ |
|                                                                                 |
| 400mm F5.6 L USM E+ £63                                                         |
| 45mm F2.8 TS-E E+ £64                                                           |
| 500mm F4 L IS USM MKII E+ £5,95                                                 |
| 500mm F4.5 L USME+ £2,14                                                        |
| 500mm F8 SP Reflex Tamron E+ £2,12                                              |
|                                                                                 |
| 800mm F5.6 L IS USME+ £6,98                                                     |
|                                                                                 |

#### **Canon EOS Teleconverters**

| 1.4x EF Extender    | Exc £79                    |
|---------------------|----------------------------|
| 1.4x EF II Extender | E++ £149                   |
| 2x EF Extender      | . As Seen / E++ £59 - £119 |
| 2x EF II Extender   | E+ / E++ £149 - £169       |
| 2x EF III Extender  | E++ £289                   |
| EF12 Extension Tube | E++ / Mint- £35 - £39      |

#### Sigma - Canon EOS fit

| 10-20mm F3.5 EX DC HSM     | E++ £26       |
|----------------------------|---------------|
| 10-20mm F4-5.6 DC HSM      | E++ £17       |
| 18-50mm F2.8 EX DC         | E++ £11       |
| 20mm F1.8 EX DG            | E++ £24       |
| 24-60mm F2.8 EX DG         | E++ £14       |
| 50-500mm F4-6.3 Apo DG HSM | E+ £31        |
| 50mm F2.8 EX DG Macro      | E++ £14       |
| 70-200mm F2.8 EX APO HSM   | E++ £21       |
| 170-500mm F5-6.3 Apo       | E+ £159 - £19 |
| 180mm F3.5 EX Macro APO    | E++ £29       |
| 300mm F2.8 APO DG HSM      |               |
| 400mm F5.6 AF              | E+ £9         |
| 500mm F7.2 Apo             |               |
| 600mm F8 Reflex            | E+ £17        |
| ODDER EE & ADD EV DC HCM   | E C2 40       |

#### WANTED

Digital Mirrorless System
Fujifilm/Nikon/Olympus/Sony
BEST PRICE PAID

Quote Phone: 01463 783850 Quote Email: info@ffordes.com

#### **Digital Mirrorless**

| FujiFilm X-Pro2 Body + MHG-XPro2 Grip E++ £1,089      |
|-------------------------------------------------------|
| X-Pro2 Body OnlyE+ £949                               |
| X-T1 Body + Vertical Grip E++ £489 - £499             |
| X-T1 Body OnlyE++ / Mint- £439 - £479                 |
| X-T10 Black Body OnlyE+ £319                          |
| X-T2 Black Body + HandgripE+ £1,029                   |
| X-T20 Body Only - BlackMint- £649                     |
| X-T20 Body Only - SilverMint- £649                    |
| X100F - BlackMint- £999 - £1,049                      |
| X100F - Silver E++ £1,049                             |
| X100T - SilverMint- £649                              |
| X70 - Black E+ £399                                   |
| Nikon J1 Black + 10-30mm                              |
| V1 White + 10-30mm Mint- £149                         |
| Olympus E-M1 Black Body + HLD-7 Grip E++ £489         |
| E-M1 Black Body Only Exc / E++ £349 - £439            |
| E-M1 Mkll Black Body OnlyMint- £1,189                 |
| E-M10 MkIII Black Body OnlyMint- £469                 |
| E-P2 Body Only - BlackUnknown £69                     |
| E-PL5 Black Body Only E++ £149                        |
| OMD E-M5 MKII Body Only - Black Mint- £679            |
| OMD E-M5 Silver Body + HLD6 Grip E++ £289             |
| OMD E-M5 Silver Body OnlyE+ £229                      |
| Pen-F Black Body + ECG-4 GripE+ £719                  |
| Pen-F Black Body OnlyE+ / Mint- £669 - £729           |
| Pen-F Silver Body + ECG-4 Grip E++ £699               |
| Panasonic DC GH5 Body + BGGHG Battery Grip E++ £1,389 |
| DC GH5 Body OnlyE++ / Mint- £1,299 - £1,449           |
| DC GX9 Body Only - Black Mint- £539                   |
| DMW-CGL2SE-K Ever Ready Case Mint- £19                |
| G1 Body Only                                          |
| G10 Body Only                                         |
| G6 Body OnlyE+ £179                                   |
| GF-3 Black Body E+ £79                                |
| GH4 Body + Grip E+ / E++ £579 - £699                  |
| GX80 Body Only                                        |
| Sony A6000 + 16-50mm E+ £339 - £369                   |
| A6000 Body Only                                       |
| A6500 Body Only                                       |
| A7 II Body + VG-C2EM GripMint- £999                   |
| A7 II Body Only                                       |
| A7 II Body Only E++ £1,550 - £1,749                   |
| A7S Body OnlyExc £839                                 |
| A7S II Body OnlyE++ / Mint- £1,899 - £2,099           |
| A7.5 II DOUY OHIYE++ / WHITE £1,099 - £2,095          |
|                                                       |

#### Digital SLR Cameras

D5100 Body only

| Canon EOS 1D MkII Body ( | OnlyE+ £249                  |
|--------------------------|------------------------------|
| EOS 1D MkIII Body Only   | E+ / E++ £379 - £429         |
| EOS 1DX Body Only        | Unknown £1,699               |
| EOS 20D Body Only        | E+ £79                       |
| EOS 350D Body Only       | Exc / E+ £49 - £59           |
|                          | E+ £89                       |
| EOS 500D Body Only       | Unknown / E+ £79 - £129      |
|                          | E+ £179                      |
|                          | 6 GripE+ £649                |
|                          | E+ £599                      |
|                          | E+ £1,289                    |
|                          | GripMint- £1,999 - £2,189    |
|                          | E++ £1,989                   |
|                          | E++ £239                     |
|                          | Only E++ £429                |
|                          | E++ £499                     |
|                          | Mint- £639                   |
|                          | E++ £439                     |
|                          | E++ £399                     |
|                          | E+ £849                      |
| Loo 10 min body only     |                              |
| Nikon D3 Body Only       | E+ / E++ £749 - £799         |
|                          | E++ £129                     |
|                          | E+ £1,149                    |
|                          | E+ / E++ £1,789 - £1,995     |
|                          | .E++ / Mint- £2,989 - £2,999 |
| D43 Douy Ollly           | LTT / WIIII- 12,909 - 12,999 |

| D600 Body Only         | E++ £619                |
|------------------------|-------------------------|
| D700 Body Only         | E+ £449                 |
| D7000 Body Only        | E+ / E++ £279 - £299    |
| D7200 Body Only        | E+ / Mint- £629 - £689  |
| D750 Body Only         | E+ / E++ £919 - £949    |
| D80 Body + MB-D80 Grip | Unknown £59             |
| D80 Body OnlyUn        | known / E++ £79 - £119  |
| D800 Body Only         | E+ / E++ £969 - £989    |
| D800E Body Only        | E++ £1,049              |
| D810 Body Only E       | + / E++ £1,399 - £1,449 |
| D90 Body + MB-D80 Grip | Unknown £149            |
| Df Body Only           | E+ £1,399               |

#### WANTED

35mm AF / Manual Bodies Canon/Nikon/Olympus/Pentax BEST PRICE PAID Quote Phone: 01463 783850 Ouote Email: info@ffordes.com

| Sony A200 + 18-70mm | E+ / E++ £129 |
|---------------------|---------------|
| A200 Body Only      | E++ £129      |
| A290 + 18-55mm      | E++ £199      |
| A300 Body Only      | E+ £119       |
| A3000 Body Only     | E++ £99       |
| A33 Body Only       | E+ £129       |
| A35 + 18-55mm       | E++ £179      |
| A350 + 18-70mm      | E+ £159       |
| A5100 + 16-50mm     | E++ £269      |
| A77 II Body Only    | Mint- £789    |

#### Hasselblad V

| 903SWC Complete            | E+ £2,299              |
|----------------------------|------------------------|
| Super Wide C Complete      | Exc £84                |
| 205TCC body + WLF + Back   | E+ £2,499              |
| 500CM Complete             | E+ £649 - £699         |
| 500CM Gold Edition         | Unused £3,999          |
| 503CX Complete + PM5 Prism | E+ £1,199              |
| 40mm F4 C Black            | Exc £449               |
| 50mm F4 CF                 | As Seen £249           |
| 50mm F4 CF FLE             | Unknown £499           |
| 120mm F4 CF Macro          | Exc / E++ £349 - £499  |
| 120mm F4 CFE Macro         | E++ £999               |
| 150mm F4 C Black           | E+ £14                 |
| 150mm F4 CF                | Exc / E++ £249 - £399  |
| 160mm F4.8 CB              | E++ £34                |
| 180mm F4 CF                |                        |
| Extension Tube 16          |                        |
| Extension Tube 16E         | E+ / E++ £65 - £7      |
| Extension Tube 21          | E+ £2                  |
| Extension Tube 55          | E+ £2                  |
| Extension Tube 56E         | E++ £79                |
| HC Prism                   | E+ £49                 |
| HVM Turret Finder H        | E++ / Mint- £149 - £18 |
| Magnifying Hood            | E+ £39                 |
| PM45 Prism                 | E+ £239                |
| PM5 Prism                  | E+ / E++ £169 - £199   |
| PM90 Prism                 | E+ £159                |
| PME51 Meter Prism          | Exc £199               |
| DMEOO Motor Priom          | E £20                  |

#### **Leica M Digital Cameras**

| M Monochrom Black Body Only       | E+ £2,199       |
|-----------------------------------|-----------------|
| M-P Chrome Body Only              | E++ £3,649      |
| M (240) Black Body Only E+ / E++  | £2,699 - £2,979 |
| M (240) Chrome Body Only E+ / E++ | £2,749 - £2,989 |
| M9 Black Body Only                | Exc £1,799      |

#### Leica R Cameras

| R9 Anthracite Body Only     | E+ £529              |
|-----------------------------|----------------------|
| R9 Black Body + Motorwinder | E+ £549              |
| R8 Black Body + Motorwinder | E++ £399             |
| R8 Black Body Only          | E+ / E++ £319 - £349 |
| R8 Chrome Body Only         | E+ / E++ £319 - £349 |
| R7 Black Body Only          | E++ £299             |
| R7 Chrome Body Only         | E++ £299             |
| R6.2 Black Body Only        | E+ £399              |
| RE Black Body Only          | E+ £179              |
| R6 Chrome Body Only         |                      |
| R4 Black Body Only          | E+ £159              |
| 15mm F3.5 ROM               | E+ £2,399            |
| 19mm F2.8 R 3cam            |                      |
| 24mm F2.8 R 3cam            | E+ £349              |

E++ £169 .. E++ £89

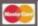

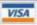

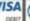

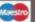

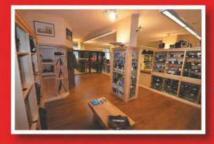

Prices correct when compiled. E&OE.

## T: 01463 783850 E: info@ffordes.com

## Largest Used Equipment Specialists Since 1960

| 25mm F2.5 Photar       | E++ £349  |
|------------------------|-----------|
| 28-70mm F3.5-4.5 ROM   | E++ £349  |
| 28mm F2.8 PCS Shift    | E++ £849  |
| 35mm F4 PA Curtagon    | E+ £349   |
| 50mm F2 R 3cam         |           |
| 50mm F2 R0M            |           |
| 60mm F2.8 Macro ROM    | E++ £799  |
| 60mm F2.8 R 3cam Macro | E+ £279   |
| 80-200mm F4 R 3cam     | E++ £699  |
| 80-200mm F4 R0M        | E++ £899  |
| 80mm F1.4 R 3cam       | E+ £1,589 |
|                        |           |

## WANTED RangeFinders Bronica RF/Leica M /Mamiya 6&7/FujiFilm BEST PRICE PAID

Quote Phone: 01463 783850 Quote Email: info@ffordes.com

#### Mamiya 645

| 50mm F4 C Shift        | E++ £299                |
|------------------------|-------------------------|
| 55mm F2.8 N            | Unknown / E+ £59 - £129 |
| 75-150mm F4.5 C        | E+ / E++ £179 - £189    |
| 105-210mm F4.5 C ULD   | E+ / E++ £99 - £149     |
| 150mm F3.5 C           | E+ £115                 |
| 150mm F4 C             | Unknown £29             |
| 210mm F4 C             | As Seen / E++ £49 - £99 |
|                        | E+ £69                  |
| 300mm F5.6 C           | E+ / E++ £99 - £109     |
| 500mm F8 C Reflex      | E+ £279                 |
| Auto Extension Ring 2  | E+ £15                  |
| Auto Extension Tube 1  | E++ £15                 |
| Auto Extension Tube 2  | E+ / E++ £12 - £15      |
| Auto Extension Tube 3S | E+ / E++ £12 - £19      |
|                        |                         |

#### Minolta/Sony AF Lenses

| 16-35mm F2.8 ZA SSME+ £749                  |
|---------------------------------------------|
| 16mm F2.8 Fisheye E++ £499                  |
| 18-200mm F3.5-5.6 DT E+ £239 - £279         |
| 18-200mm F3.5-6.3 XR Di II TamronE+ £99     |
| 18-55mm F3.5-5.6 SAM E++ £49                |
| 18-70mm F3.5-5.6 DT E++ £69                 |
| 24-70mm F2.8 Di VC USD Tamron Mint- £449    |
| 28-75mm F2.8 D E++ £149                     |
| 28mm F1.8 Asph SigmaExc £99                 |
| 35-70mm F3.5-4.5 AF E+ / E++ £15 - £25      |
| 35-70mm F4 AF E+ £29                        |
| 35mm F1.4 AS UMC Samyang E++ £259           |
| 50mm F1.7 AF E+ / E++ £49 - £59             |
| 50mm F1.8 DT E++ £59                        |
| 50mm F2.8 AF Macro E+ £109                  |
| 55-200mm F4-5.6 DTE+ £39                    |
| 55-200mm F4-5.6 DT SAM E++ £49              |
| 60mm F2 Di II (if) Macro TamronNew £269     |
| 70-210mm F4 AF E+ / E++ £59 - £69           |
| 70-210mm F4.5-5.6 AF E+ / E++ £49 - £59     |
| 70-300mm F4-5.6 Di VC USD Tamron Mint- £199 |
| 70-300mm F4.5-5.6 G SSM E++ £399            |
| 75-300mm F4.5-5.6 AFE+ / Mint- £69 - £79    |
| 75-300mm F4.5-5.6 D E+ / E++ £39 - £49      |
| 80-200mm F2.8 Apo E++ £549                  |
| 85mm F1.4 ZA Mint- £789                     |
| 100-200mm F4.5 AFE+ £39                     |
| 100-300mm F4.5-5.6 AF E+ / E++ £59 - £89    |
| 100mm F2.8 AF Macro E++ £199                |
| 300mm F2.8 ATX Tokina E++ £499              |
| 300mm F2.8 G SSM II                         |
| 500mm F8 AF Reflex E++ £299                 |
| 500mm F8 Reflex E++ £379                    |
| 50011111 1 0 11G1IGA E++ £3/8               |
|                                             |

#### Nikon AF

| F5 Body Only Exc / E++ £199 - £399               |
|--------------------------------------------------|
| F4 Body OnlyE+ £179                              |
| F100 Body + MB15 GripExc £179                    |
| F90X + MB10 Grip E+ / E++ £69 - £89              |
| F90X Body OnlyE+ £59                             |
| F80 Black Body Only E+ / E++ £39 - £69           |
| F80 Chrome Body OnlyE+ £49                       |
| F65 Chrome Body OnlyE+ / E++ £29                 |
| F65 Quartz Date Chrome Body Only E++ £29         |
| 10-24mm F3.5-4.5 G AFS DXE++ / Mint- £449 - £459 |
| 12-24mm F4 G AFS DX EDE++ / Mint- £369 - £399    |
| 14-24mm F2.8 G AFS ED E+ / E++ £839 - £949       |
|                                                  |

| 14mm F2.8 AFD                                                                                                    | E+ / E++ £625 - £749                                                                                                 |
|----------------------------------------------------------------------------------------------------|----------------------------------------------------------------------------------------------------|
| 15mm F2.8 ZF.2 Zeiss                                                                                                    | Unused £1,849                                                                                                    |
| 16-35mm F4 G AFS ED VR                                                                                                    | E++ £729                                                                                                    |
| 16-35mm F4 G AFS ED VR<br>16-85mm F3.5-5.6 G ED VR AF                                                                                                    | S DX E++ £249 - £259                                                                                                 |
| 17-50mm F2.8 XR Di II VC LD A                                                                                                    |                                                                                                    |
| 17-55mm F2.8 G AFS DX IFED.                                                                                                    |                                                                                                    |
|                                                                                                    |                                                                                                    |
| 18-105mm F3.5-4.5 G AFS ED DX                                                                                                    |                                                                                                    |
| 18-200mm F3.5-5.6 XR Di                                                                                                    |                                                                                                    |
| 18-300mm F3.5-5.6 AFS DX VF                                                                                                    |                                                                                                    |
| 18-70mm F3.5-4.5 G AFS ED D                                                                                                    | X E+ £59 - £79                                                                                                    |
| 20-35mm F2.8 AFD                                                                                                    | E+ £339 - £349                                                                                                    |
| 21mm F2.8 Milvus ZF.2 Zeiss                                                                                                    | Unused £1.279                                                                                                    |
| 21mm F2.8 ZF.2 Zeiss                                                                                                    |                                                                                                    |
| 24-120mm F3.5-5.6 ED AFD                                                                                                    |                                                                                                    |
|                                                                                                    |                                                                                                    |
| 24-120mm F3.5-5.6 G AFS ED                                                                                                    |                                                                                                    |
| 24-120mm F4 AFS G ED VR                                                                                                    |                                                                                                    |
| 24-50mm F3.3-4.5 AFD                                                                                                    | Unknown £59                                                                                                    |
| 24-70mm F2.8 Di VC USD Tamr                                                                                                    |                                                                                                    |
| 24-70mm F2.8 G AFS ED                                                                                                    | E+ £599 - £649                                                                                                    |
| 24-70mm F2.8E AFS VR ED                                                                                                    | E+ £1.449                                                                                                    |
| 24-85mm F3.5-4.5 G AFS VR                                                                                                    |                                                                                                    |
| 24mm F1.4 G AFS ED                                                                                                    | E. 0000                                                                                                    |
|                                                                                                    |                                                                                                    |
| 24mm F2.8 AFD                                                                                                    | E+ £189                                                                                                    |
| 25mm F2.8 ZF                                                                                                    | E+ / Mint- £399 - £449                                                                                               |
| 25mm F2.8 ZF.2                                                                                                    | E++ £549                                                                                                    |
| 28-100mm F3.5-5.6 AFG                                                                                                    | E+ £39                                                                                                    |
| 28mm F1.8 G AFS                                                                                                    | F++ £300                                                                                                    |
| 28mm F2.8 AF                                                                                                    |                                                                                                    |
| 2011111 F2.0 AF                                                                                                    | E+ £149                                                                                                    |
| 28mm F2.8 AFN                                                                                                    | E+ / E++ £129 - £139                                                                                                 |
| 35-105mm F3.5-4.5 AF                                                                                                    | E+ £79                                                                                                    |
| 35-105mm F3.5-4.5 AFD                                                                                                    |                                                                                                    |
| 35-135mm F3.5-4.5 AF                                                                                                    | E+ £59                                                                                                    |
| 35-70mm F3.3-4.5 AF                                                                                                    | E+ £29                                                                                                    |
| 35-80mm F4-5 6 AFD                                                                                                    | F± £29                                                                                                    |
| 50-100mm F1.8 DC HSM A Sign                                                                                                    | ma E : £7/0                                                                                                    |
| 50mm F1.4 AFD                                                                                                    | F. /F. 0100 0170                                                                                                    |
| 5UMM F1.4 AFU                                                                                                    | E+ / E++ £139 - £1/9                                                                                                 |
| 50mm F1.4 ZF                                                                                                    | E++ £349                                                                                                    |
| 50mm f1.8 AFD                                                                                                    | E+ £59                                                                                                    |
|                                                                                                    |                                                                                                    |
| 50mm F1.8 G AFS                                                                                                    | Mint- £119                                                                                                    |
| 50mm F1.8 G AFS<br>50mm F2 ZF.2 Macro Zeiss                                                                                                    | Mint- £119                                                                                                    |
|                                                                                                    | Mint- £119<br>E++ £699                                                                                               |
| 50mm F2 ZF.2 Macro Zeiss<br>55-200mm F4-5.6 AFS DX G VF                                                                                                    | Mint- £119<br>E++ £699<br>LE++ £85 - £99                                                                             |
| 50mm F2 ZF.2 Macro Zeiss<br>55-200mm F4-5.6 AFS DX G VF<br>55-200mm F4-5.6 G AFS DX VF                                                                                                    |                                                                                                    |
| 50mm F2 ZF.2 Macro Zeiss<br>55-200mm F4-5.6 AFS DX G VF<br>55-200mm F4-5.6 G AFS DX VF<br>55-300mm F4 5-5 6 G AFS VR                                                                                                    | Mint- £119 E++ £699 E++ £85 - £99 E  E++ £119 E++ £119                                                               |
| 50mm F2 ZF.2 Macro Zeiss<br>55-200mm F4-5.6 AFS DX G VF<br>55-200mm F4-5.6 G AFS DX VF<br>55-300mm F4.5-5.6 G AFS VR.<br>55mm F1.4 Otus-Distagon T* A                                                                                                    | Mint- £119 E++ £699 MEH+ £85 - £99 MEH+ £119 E++ £119 E++ / Mint- £189 MEH+ £2,179                                   |
| 50mm F2 ZF.2 Macro Zeiss<br>55-200mm F4-5.6 AFS DX G VF<br>55-200mm F4-5.6 G AFS DX VF<br>55-300mm F4.5-5.6 G AFS VR.<br>55mm F1.4 Otus-Distagon T* A<br>58mm F1.4 G AFS ED                                                                                                    | Mint- £119  E++ £699  Mint- £119  Mint- £119  Mint- £119  Mint- £189  Mint- £189  Mint- £189  Mint- £189  Mint- £189 |
| 50mm F2 ZF.2 Macro Zeiss<br>55-200mm F4-5.6 AFS DX G VF<br>55-200mm F4-5.6 C AFS DX VF<br>55-300mm F4.5-5.6 G AFS VR.<br>55mm F1.4 Otus-Distagon T* A<br>58mm F1.4 G AFS ED                                                                                                    |                                                                                                    |
| 50mm F2 ZF.2 Macro Zeiss<br>55-200mm F4-5.6 G AFS DX G VF<br>55-200mm F4.5-6.6 G AFS DX VF<br>55-300mm F4.5-6.6 G AFS VR.<br>55mm F1.4 Otus-Distagon T* A<br>58mm F1.4 G AFS ED                                                                                                    |                                                                                                    |
| 50mm F2 ZF.2 Macro Zeiss<br>55-200mm F4-5.6 G AFS DX G VF<br>55-200mm F4-5.6 G AFS DX YF<br>55-300mm F4.5-5.6 G AFS VR.<br>55mm F1.4 Otus-Distagon T* A<br>58mm F1.4 G AFS ED DII                                                                                                    |                                                                                                    |
| 50mm F2 ZF.2 Macro Zeiss<br>55-200mm F4-5.6 G AFS DX G VF<br>55-200mm F4-5.6 G AFS DX YF<br>55-300mm F4.5-5.6 G AFS VR.<br>55mm F1.4 Otus-Distagon T* A<br>58mm F1.4 G AFS ED DII                                                                                                    |                                                                                                    |
| 50mm F2 ZF.2 Macro Zeiss<br>55-200mm F4-5.6 G AFS DX G VF<br>55-200mm F4.5.6 G AFS DX VF<br>55-300mm F4.5-5.6 G AFS VR.<br>55mm F1.4 Otus-Distagon T* A<br>58mm F1.4 G AFS ED JII<br>600mm F2.8 AFD DII<br>60mm F2.8 AFD Micro<br>70-200mm F2.8 G AFS ED VRII                                                                                                    |                                                                                                    |
| 50mm F2 ZF.2 Macro Zeiss<br>55-200mm F4-5.6 G AFS DX G W<br>55-300mm F4.5-5.6 G AFS DX. W<br>55-300mm F4.5-5.6 G AFS VR.<br>55mm F1.4 Otus-Distagon T* A<br>58mm F1.4 G AFS ED<br>600mm F4 AFS IFED DII<br>60mm F2.8 AFD Micro<br>70-200mm F2.8 G AFS ED VRI<br>70-200mm F2.8 G AFS ED VRI                                                                                                    |                                                                                                    |
| 50mm F2 ZF.2 Macro Zeiss<br>55-200mm F4-5.6 G AFS DX G VF<br>55-200mm F4-5.6 G AFS DX VF<br>55-300mm F4.5-5.6 G AFS VR.<br>55mm F1.4 Otus-Distagon T* A<br>58mm F1.4 G AFS ED<br>600mm F4 AFS IFED DII<br>600mm F4 AFS IFED DII<br>70-200mm F2.8 G AFS ED VRI.<br>70-200mm F2.8 G AFS ED VRII.<br>70-210mm F4-5.6 AF                                                                                                    |                                                                                                    |
| 50mm F2 ZF.2 Macro Zeiss<br>55-200mm F4-5.6 G AFS DX G VF<br>55-200mm F4-5.6 G AFS DX VF<br>55-300mm F4.5-5.6 G AFS VR.<br>55mm F1.4 Otus-Distagon T* A<br>58mm F1.4 G AFS ED<br>600mm F4 AFS IFED DII<br>60mm F2.8 AFD Micro<br>70-200mm F2.8 G AFS ED VR.I<br>70-210mm F4-5.6 AFS ED VRII<br>70-210mm F4-5.6 AFD                                                                                                    |                                                                                                    |
| 50mm F2 ZF.2 Macro Zeiss<br>55-200mm F4-5.6 AFS DX G W 55-200mm F4-5.6 G AFS DX VF 55-300mm F4.5-5.6 G AFS VR. 55mm F1.4 O tus-Distagon T* A 58mm F1.4 G AFS ED                                                                                                    |                                                                                                    |
| 50mm F2 ZF.2 Macro Zeiss<br>55-200mm F4-5.6 G AFS DX G VF<br>55-200mm F4-5.6 G AFS DX VF<br>55-300mm F4.5-5.6 G AFS VR.<br>55mm F1.4 Otus-Distagon T* A<br>58mm F1.4 G AFS ED<br>600mm F4 AFS IFED DII.<br>600mm F2.8 AFD Micro<br>70-200mm F2.8 G AFS ED VR.I<br>70-200mm F2.8 G AFS ED VRII<br>70-210mm F4-5.6 AFD<br>70-300mm F4-5.6 AFS IF. ED<br>70-300mm F4-5.6 AFS IF. ED<br>75-240mm F4-5.6 AFS IF. ED                                                                                                    |                                                                                                    |
| 50mm F2 ZF.2 Macro Zeiss 55-200mm F4-5.6 G AFS DX G VF 55-200mm F4-5.6 G AFS DX G VF 55-300mm F4.5-6.6 G AFS VR. 55mm F1.4 Otus-Distagon T* A 58mm F1.4 G AFS ED 600mm F4 AFS IFED DII 600mm F4 AFS IFED DII 70-200mm F2.8 G AFS ED VR. 70-200mm F2.8 G AFS ED VRII 70-210mm F4-5.6 AFS ED VRII 70-210mm F4-5.6 AFS ED 70-300mm F4-5.6 AFS ED 75-300mm F4-5-5.6 AFS IF ED 75-240mm F4-5-6.8 AFD 75-300mm F4-5-6.8 AFS                                                                                                    |                                                                                                    |
| 50mm F2 ZF.2 Macro Zeiss<br>55-200mm F4-5.6 G AFS DX G VF<br>55-200mm F4-5.6 G AFS DX VF<br>55-300mm F4.5-5.6 G AFS VR.<br>55mm F1.4 Otus-Distagon T* A<br>58mm F1.4 G AFS ED<br>600mm F4 AFS IFED DII.<br>600mm F2.8 AFD Micro<br>70-200mm F2.8 G AFS ED VR.I<br>70-200mm F2.8 G AFS ED VRII<br>70-210mm F4-5.6 AFD<br>70-300mm F4-5.6 AFS IF. ED<br>70-300mm F4-5.6 AFS IF. ED<br>75-240mm F4-5.6 AFS IF. ED                                                                                                    |                                                                                                    |
| 50mm F2 ZF.2 Macro Zeiss 55-200mm F4-5.6 AFS DX G W 55-300mm F4.5.6 G AFS DX VF 55-300mm F4.5.6 G AFS VR. 55mm F1.4 0 tuss-Distagon T* A 58mm F1.4 0 tuss-Distagon T* A 58mm F1.4 G AFS ED 60mm F2.8 AFS ED III 60mm F2.8 AFS ED WRI. 70-200mm F2.8 G AFS ED VRI. 70-200mm F2.8 G AFS ED VRI. 70-210mm F4-5.6 AFD 70-300mm F4-5.6 AFD 70-300mm F4-5.6 AFS VR 70-300mm F4-5.6 AFS VR 75-300mm F4.5-5.6 AFS IF ED 75-240mm F4.5-5.6 AFD 75-300mm F4.5-5.6 AFN                                                                                                    |                                                                                                    |
| 50mm F2 ZF.2 Macro Zeiss 55-200mm F4-5.6 G AFS DX G VF 55-200mm F4-5.6 G AFS DX G VF 55-300mm F4.5-5.6 G AFS VR. 55mm F1.4 Otus-Distagon T* A 58mm F1.4 Otus-Distagon T* A 58mm F1.4 G AFS ED                                                                                                    |                                                                                                    |
| 50mm F2 ZF.2 Macro Zeiss 55-200mm F4-5.6 G AFS DX G VF 55-200mm F4-5.6 G AFS DX G VF 55-300mm F4.5-5.6 G AFS VR. 55mm F1.4 Otus-Distagon T* A 58mm F1.4 Otus-Distagon T* A 58mm F1.4 G AFS ED                                                                                                    |                                                                                                    |
| 50mm F2 ZF.2 Macro Zeiss 55-200mm F4-5.6 AFS DX G W 55-200mm F4-5.6 G AFS DX VF 55-300mm F4-5.6 G AFS DX VF 55-300mm F4-5.6 G AFS VR 55mm F1.4 O tus-Distagon T* A 58mm F1.4 G AFS ED III 60mm F2.8 AFS ED III 60mm F2.8 AFS ED III 70-200mm F2.8 G AFS ED VRI 70-200mm F2.8 G AFS ED VRI 70-210mm F4-5.6 AFD 70-300mm F4-5.6 AFD 70-300mm F4-5.6 AFS UR 70-300mm F4-5.6 AFS VR 70-300mm F4-5.6 AFS VR 80-200mm F2.8 ED AF 80-200mm F2.8 ED AF 80-200mm F2.8 ED AF 80-200mm F2.8 ED AF 80-200mm F2.8 ED AF 80-200mm F2.8 ED AF 80-400mm F4.5-5.6 AFS ED 80-400mm F4.5-5.6 AFS ED 80-400mm F4.5-5.6 AFS ED                                                                                                    |                                                                                                    |
| 50mm F2 ZF.2 Macro Zeiss 55-200mm F4-5.6 AFS DX G W 55-200mm F4-5.6 G AFS DX V 55-200mm F4-5.6 G AFS DX V 55-300mm F4.5-5.6 G AFS VR. 55mm F1.4 Otus-Distagon T* A 58mm F1.4 G AFS ED 60mm F2.8 G AFS ED VII. 60mm F2.8 G AFS ED VII. 70-200mm F2.8 G AFS ED VII. 70-210mm F4-5.6 AF ED VII. 70-210mm F4-5.6 AFD 70-300mm F4-5.6 AFD 70-300mm F4-5.6 AFD 75-300mm F4.5-5.6 AFS IF ED 75-240mm F4.5-5.6 AFN 80-200mm F2.8 ED AF. 80-200mm F2.8 ED AFD. 80-400mm F4.5-5.6 AFD VII. 80-400mm F4.5-5.6 AFD 80-400mm F4.5-5.6 AFD VII.                                                                                                    |                                                                                                    |
| 50mm F2 ZF.2 Macro Zeiss 55-200mm F4-5.6 G AFS DX G VF 55-200mm F4-5.6 G AFS DX G VF 55-300mm F4.5-6.6 G AFS DX W 55-300mm F4.5-6.6 G AFS VR. 55mm F1.4 Otus-Distagon T* A 58mm F1.4 G AFS ED 600mm F2.8 G AFS ED 600mm F2.8 G AFS ED VR. 70-200mm F2.8 G AFS ED VR. 70-200mm F2.8 G AFS ED VR. 70-200mm F4-5.6 AF ED 70-300mm F4-5.6 AFD 70-300mm F4-5.6 AFD 70-300mm F4-5.6 AFD 75-300mm F4.5-5.6 AFS IF ED 75-240mm F4.5-6 AFD 80-200mm F2.8 ED AF 80-200mm F2.8 ED AF 80-200mm F2.8 ED AF 80-400mm F2.8 ED AF 80-400mm F2.8 ED AF 80-400mm F4.5-5.6 AFD VR. 80-400mm F4.5-5.6 AFD VR. 80-400mm F4.5-5.6 AFD VR. 80-400mm F4.5-5.6 AFD VR. 80-400mm F4.5-5.6 AFD VR. 80-400mm F4.5-5.6 AFD VR. 80-400mm F4.5-5.6 AFD VR. 80-400mm F4.5-5.6 AFD VR. 80-400mm F4.5-5.6 AFD VR. 80-400mm F4.5-5.6 AFD VR. 80-400mm F4.5-5.6 AFD VR. 80-400mm F4.5-5.6 AFD VR. 80-400mm F4.5-5.6 AFD VR.                                                                                                    |                                                                                                    |
| 50mm F2 ZF.2 Macro Zeiss 55-200mm F4-5.6 AFS DX G VF 55-200mm F4-5.6 G AFS DX G VF 55-300mm F4.5-5.6 G AFS DX. 55mm F1.4 Otus-Distagon T* A 58mm F1.4 Otus-Distagon T* A 58mm F1.4 Otus-Distagon T* A 58mm F1.4 Otus-Distagon T* A 58mm F1.4 Otus-Distagon T* A 70-200mm F2.8 G AFS ED VR. 70-200mm F2.8 G AFS ED VR. 70-200mm F2.8 G AFS ED VR. 70-210mm F4-5.6 AFS ED VRI 70-300mm F4-5.6 AFD. 70-300mm F4-5.6 AFD. 75-300mm F4.5-5.6 AFD. 75-300mm F2.8 ED AF. 80-200mm F2.8 ED AF. 80-200mm F2.8 ED AF. 80-200mm F2.5 G AFS UVR. 80-400mm F4.5-5.6 AFD VR. 80-400mm F4.5-5.6 AFD VR. 80-400mm F4.5-5.6 AFS ED 85mm F1.4 AFD. 85mm F1.4 AFS.                                                                                                    |                                                                                                    |
| 50mm F2 ZF.2 Macro Zeiss 55-200mm F4-5.6 G AFS DX G VF 55-200mm F4-5.6 G AFS DX G VF 55-300mm F4.5-6.6 G AFS DX W 55-300mm F4.5-6.6 G AFS VR. 55mm F1.4 Otus-Distagon T* A 58mm F1.4 G AFS ED 600mm F2.8 G AFS ED 600mm F2.8 G AFS ED VR. 70-200mm F2.8 G AFS ED VR. 70-200mm F2.8 G AFS ED VR. 70-200mm F4-5.6 AF ED 70-300mm F4-5.6 AFD 70-300mm F4-5.6 AFD 70-300mm F4-5.6 AFD 75-300mm F4.5-5.6 AFS IF ED 75-240mm F4.5-6 AFD 80-200mm F2.8 ED AF 80-200mm F2.8 ED AF 80-200mm F2.8 ED AF 80-400mm F2.8 ED AF 80-400mm F2.8 ED AF 80-400mm F4.5-5.6 AFD VR. 80-400mm F4.5-5.6 AFD VR. 80-400mm F4.5-5.6 AFD VR. 80-400mm F4.5-5.6 AFD VR. 80-400mm F4.5-5.6 AFD VR. 80-400mm F4.5-5.6 AFD VR. 80-400mm F4.5-5.6 AFD VR. 80-400mm F4.5-5.6 AFD VR. 80-400mm F4.5-5.6 AFD VR. 80-400mm F4.5-5.6 AFD VR. 80-400mm F4.5-5.6 AFD VR. 80-400mm F4.5-5.6 AFD VR. 80-400mm F4.5-5.6 AFD VR.                                                                                                    |                                                                                                    |
| 50mm F2 ZF.2 Macro Zeiss                                                                                                    |                                                                                                    |
| 50mm F2 ZF.2 Macro Zeiss 55-200mm F4-5.6 AFS DX G W 55-200mm F4-5.6 G AFS DX G W 55-300mm F4.5.6 G AFS DX W 55-300mm F4.5.6 G AFS VR. 55mm F1.4 Otus-Distagon T* A 58mm F1.4 G AFS ED 600mm F2.8 G AFS ED WII. 60mm F2.8 G AFS ED WII. 70-200mm F2.8 G AFS ED VR. 70-200mm F2.8 G AFS ED VR. 70-210mm F4-5.6 AF ED WII. 70-210mm F4-5.6 AFD 70-300mm F4-5.6 AFD 70-300mm F4.5-6 AFD 70-300mm F4.5-6 AFD 80-200mm F2.8 ED AFD. 80-200mm F2.8 ED AFD. 80-200mm F2.8 ED AFD. 80-400mm F4.5-5.6 AFS ED W 80-400mm F4.5-5.6 AFS ED W 80-400mm F4.5-5.6 AFS ED W 85mm F1.4 AFD 85mm F1.4 Otus ZF-2 Zeiss 85mm F1.4 Otus ZF-2 Zeiss 85mm F1.8 AF-S G 85mm F1.2 Petzval Art Lomogri 85mm F2.2 Petzval Art Lomogri 85mm F2.2 Petzval Art Lomogri 85mm F2.2 Petzval Art Lomogri 85mm F2.2 Petzval Art Lomogri 85mm F2.2 Petzval Art Lomogri 85mm F2.2 Petzval Art Lomogri 85mm F2.2 Petzval Art Lomogri 85mm F2.2 Petzval Art Lomogri 85mm F2.2 Petzval Art Lomogri 85mm F2.2 Petzval Art Lomogri 85mm F2.8 D PC Micro Unk                                                                                                    |                                                                                                    |
| 50mm F2 ZF.2 Macro Zeiss 55-200mm F4-5.6 G AFS DX G VF 55-200mm F4-5.6 G AFS DX G VF 55-300mm F4-5.6 G AFS DX WF 55-300mm F4-5.6 G AFS VR. 55mm F1-4 Otus-Distagon T* A 58mm F1-4 Otus-Distagon T* A 58mm F1-4 G AFS ED 600mm F2-8 FED DIII. 60mm F2-8 AFS ED VR. 70-200mm F2-8 G AFS ED VR. 70-200mm F2-8 G AFS ED VRI 70-210mm F4-5.6 AFS ED VRI 70-210mm F4-5.6 AFD. 70-300mm F4-5-6 AFS IF ED 75-240mm F4-5-6 AFS IF ED 75-240mm F4-5-6 AFD. 80-200mm F2-8 ED AF 80-200mm F2-8 ED AF 80-200mm F2-8 ED AF 80-400mm F4-5-6 AFD VR. 80-400mm F4-5-6 AFD 80-400mm F4-5-6 AFD 80-400mm F4-5-6 AFD VR. 80-400mm F4-5-6 AFD 80-400mm F4-5-6 AFD VR. 80-400mm F4-5-6 AFD VR.   |                                                                                                    |
| 50mm F2 ZF.2 Macro Zeiss 55-200mm F4-5.6 AFS DX G W 55-200mm F4-5.6 G AFS DX V 55-300mm F4.5.6 G AFS DX V 55-300mm F4.5.6 G AFS V S5mm F1.4 Otus-Distagon T* A Smm F1.4 G AFS ED 600mm F2.4 GFS ED 600mm F2.8 AFS ED WR 70-200mm F2.8 G AFS ED VR 70-200mm F2.8 G AFS ED VR 70-200mm F2.8 G AFS ED VR 70-200mm F2.8 G AFS ED VR 70-300mm F4.5.6 AF 70-310mm F4-5.6 AFD 70-300mm F4.5.6 G AFS UR 70-300mm F4.5.6 G AFS VR 70-300mm F4.5.6 G AFS VR 80-400mm F2.8 ED AFD 80-400mm F2.8 ED AFD 80-400mm F4.5-5.6 AFD NR 80-400mm F4.5-5.6 G AFS ED 85mm F1.4 AFD 85mm F1.4 AFD 85mm F1.4 AFD 85mm F1.4 AFS 85mm F1.4 AFS 85mm F2.2 Petzval Art Lomogr 85mm F2.8 D PC Micro Unk 85mm F2.8 D PC Micro Unk 85mm F2.8 G AFS Micro. VR 85mm F2.8 G AFS Micro. VR 85mm F2.8 G AFS Micro. VR 85mm F2.8 G AFS Micro. VR 85mm F2.8 G AFS Micro. VR 85mm F2.8 G AFS Micro. VR 85mm F3.6 G AFS Micro. VR 85mm F3.6 G AFS Micro. VR 85mm F3.6 G AFS Micro. VR 85mm F3.6 G AFS Micro. VR 85mm F3.6 G AFS Micro. VR 100mm F2.2 F Macro. Zeiss                                                                                                    |                                                                                                    |
| 50mm F2 ZF.2 Macro Zeiss                                                                                                    |                                                                                                    |
| 50mm F2 ZF.2 Macro Zeiss 55-200mm F4-5.6 AFS DX GV 55-200mm F4-5.6 G AFS DX VF 55-300mm F4-5.6 G AFS DX VF 55-300mm F4-5.6 G AFS VR. 55mm F1-4 Otus-Distagon T* A 58mm F1-4 Otus-Distagon T* A 58mm F1-4 G AFS ED 600mm F2-8 G AFS ED 600mm F2-8 G AFS ED VR. 70-200mm F2-8 G AFS ED VR. 70-200mm F2-8 G AFS ED VR. 70-210mm F4-5.6 AF ED VR. 70-210mm F4-5.6 AFS ED VR. 70-300mm F4-5.6 AFD 70-300mm F4-5.6 AFD 70-300mm F4-5.6 AFD 75-300mm F4-5-6 AFD 80-200mm F2-8 ED AF 80-200mm F2-8 ED AF 80-200mm F2-8 ED AF 80-400mm F2-5-6 AFD VR. 80-400mm F2-6 G AFS ED 85mm F1-4 AFD 85mm F1-8 AFS 85mm F1-8 AFS 85mm F1-8 AFS 85mm F1-8 AFS 85mm F1-8 AFS 85mm F1-8 AFS 85mm F1-8 AFS 85mm F2-2 Petzval Art Lomogr 85mm F2-2 Petzval Art Lomogr                                                                                                    |                                                                                                    |
| 50mm F2 ZF.2 Macro Zeiss 55-200mm F4-5.6 AFS DX G VF 55-200mm F4-5.6 G AFS DX G VF 55-300mm F4-5.6 G AFS DX G VF 55-300mm F4-5.6 G AFS VR. 55mm F1.4 Otus-Distagon T* A 58mm F1.4 Otus-Distagon T* A 58mm F1.4 G AFS ED                                                                                                    |                                                                                                    |
| 50mm F2 ZF.2 Macro Zeiss                                                                                                    |                                                                                                    |
| 50mm F2 ZF.2 Macro Zeiss 55-200mm F4-5.6 AFS DX G W 55-200mm F4-5.6 G AFS DX G W 55-300mm F4.5.6 G AFS DX W 55-300mm F4.5.6 G AFS DX W 55-300mm F1.4 G AFS DX W 55-300mm F1.4 G AFS ED W 55-300mm F1.4 G AFS ED W 600mm F1.8 G AFS ED W 600mm F2.8 G AFS ED W 600mm F2.8 G AFS ED W 600mm F2.8 G AFS ED W 600mm F2.8 G AFS ED W 600mm F4.5.6 AFS ED W 600mm F4.5.6 AFS ED W 600mm F4.5.6 AFS D 600mm F4.5.6 AFD 600mm F4.5.6 AFD 600mm F4.5.6 AFD 600mm F4.5.6 AFS W 600mm F4.5.6 AFS W 600mm F4.5.6 AFS W 600mm F4.5.6 AFS W 600mm F4.5.6 AFS W 600mm F4.5.6 AFS D 600mm F4.5.6 AFS D 600mm F4.5.6 AFS D 600mm F4.5.6 AFS D 600mm F4.5.6 AFS D 600mm F4.5.6 AFS D 600mm F4.5.6 AFS D 600mm F4.5.6 AFS D 600mm F4.5.6 AFS D 600mm F4.5.6 AFS D 600mm F4.5.6 AFS D 600mm F4.5.6 AFS D 600mm F4.5 AFS G AFS D 600mm F4.5 AFS G AFS |                                                                                                    |
| 50mm F2 ZF.2 Macro Zeiss 55-200mm F4-5.6 AFS DX G W 55-200mm F4-5.6 G AFS DX G W 55-300mm F4.5.6 G AFS DX W 55-300mm F4.5.6 G AFS DX W 55-300mm F1.4 G AFS DX W 55-300mm F1.4 G AFS ED W 55-300mm F1.4 G AFS ED W 600mm F1.8 G AFS ED W 600mm F2.8 G AFS ED W 600mm F2.8 G AFS ED W 600mm F2.8 G AFS ED W 600mm F2.8 G AFS ED W 600mm F4.5.6 AFS ED W 600mm F4.5.6 AFS ED W 600mm F4.5.6 AFS D 600mm F4.5.6 AFD 600mm F4.5.6 AFD 600mm F4.5.6 AFD 600mm F4.5.6 AFS W 600mm F4.5.6 AFS W 600mm F4.5.6 AFS W 600mm F4.5.6 AFS W 600mm F4.5.6 AFS W 600mm F4.5.6 AFS D 600mm F4.5.6 AFS D 600mm F4.5.6 AFS D 600mm F4.5.6 AFS D 600mm F4.5.6 AFS D 600mm F4.5.6 AFS D 600mm F4.5.6 AFS D 600mm F4.5.6 AFS D 600mm F4.5.6 AFS D 600mm F4.5.6 AFS D 600mm F4.5.6 AFS D 600mm F4.5.6 AFS D 600mm F4.5 AFS G AFS D 600mm F4.5 AFS G AFS |                                                                                                    |
| 50mm F2 ZF.2 Macro Zeiss 55-200mm F4-5.6 AFS DX GV F5-200mm F4-5.6 G AFS DX VF 55-200mm F4-5.6 G AFS DX VF 55-300mm F4.5-6.6 G AFS VR. 55mm F1-4 Otus-Distagon T* A 58mm F1-4 Otus-Distagon T* A 58mm F1-4 G AFS ED 600mm F2-8 FED DII 600mm F2-8 FED DII 600mm F2-8 G AFS ED VR 70-200mm F2-8 G AFS ED VR 70-200mm F2-8 G AFS ED VR 70-200mm F4-5.6 AFS ED VR 70-200mm F4-5.6 AFS ED VR 70-300mm F4-5.6 AFD 70-300mm F4-5.6 AFD 70-300mm F4-5.6 AFD 75-300mm F4-5-6 AFS IF ED 75-240mm F4.5-5.6 AFS IF ED 75-240mm F2-5-6 AFD 80-200mm F2-5-6 AFS DY EN EN EN EN EN EN EN EN EN EN EN EN EN                                                                                                    |                                                                                                    |
| 50mm F2 ZF.2 Macro Zeiss                                                                                                    |                                                                                                    |
| 50mm F2 ZF.2 Macro Zeiss                                                                                                    |                                                                                                    |
| 50mm F2 ZF.2 Macro Zeiss                                                                                                    |                                                                                                    |

#### WANTED

LargeFormat
Field Cameras/Lenses /Double Darkslides/RFH
BEST PRICE PAID
Oute Phone: 01463 783850

Quote Phone: 01463 783850 Quote Email: info@ffordes.com

## WANTED

FILM BODIES AND LENSES MEDIUM FORMAT EQUIPMENT RANGEFINDER CAMERA BODIES LARGE FORMAT EQUIPMENT

WE OFFER THE BEST PART EXCHANGE VALUES ON YOUR PRE-OWNED CAMERA EQUIPMENT

COMMISSION SELL, PART EXCHANG TRADE IN OR SELL YOUR OLD FILM EQUIPMENT.

**ASK US FOR A QUOTE** 

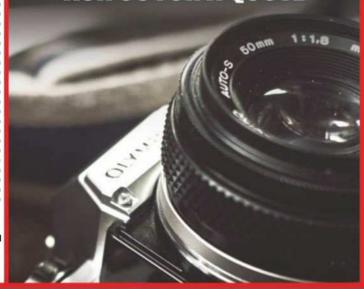

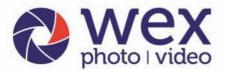

online, by phone or in store

#### Now incorporating

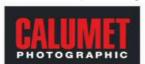

Norwich - Wex Photo Video

Unit B, Frenbury Estate, NR6 5DP. Tel: 01603 481933 Open daily from 10am

#### London - Wex Photo Video

37-39 Commercial Road. E1 1LF. Tel: 02073 801144 Mon - Fri: 8am - 7pm. Saturday: 9am - 6pm

Over 19,000 Products
 Free Delivery on £50 or over\*\*
 We can deliver on Saturday or Sunday

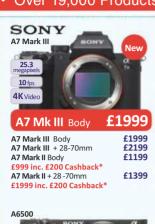

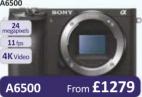

A6500 Body £979 inc. £300 Cashback\* A6500 + 16-70mm £2099 £1799 inc. £300 Cashback\* f829 A6300 Body £629 inc. £200 Cashback\* A6300 + 16-50mm £899

£699 inc. £200 Cashback'

### A7R Mark III **10** fps 4K Video

#### £3199 A7R Mk III Body

f2399 A7R Mark II Body £2399 A7S Mark II Body £2199 inc. £200 Cashback\* A7S Body £1699 £1499 inc. £200 Cashback\* A7 Body f799 £649 inc. £150 Cashback\*

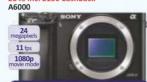

| AUUUU                  | FIOIII LJTJ |
|------------------------|-------------|
| A6000 Body             | £349        |
| £299 inc. £50 Cashl    | back*       |
| <b>A6000</b> + 16-50mm | £499        |
| £449 inc. £50 Cashl    | back*       |

£3499

W

36.7

\*Sony Cashback ends 02.09.18

#### SONY

#### Gain control of expressive freedom

#### The Sony A7 III, with newly developed 24.2MP full-frame sensor

The third iteration of Sony's popular A7 brings even more advancements to the company's coveted CSC line-up. The Mark III boasts a newly developed backilluminated 24.2MP full-frame Exmor R CMOS sensor and a redeveloped BIONZ X processing engine. Add 693 phase-detection and 425 contrast detection AF points. 15-stops of dynamic range and 4K HDR video, and this latest mirrorless device is sure to prove popular with photographers and filmmakers alike.

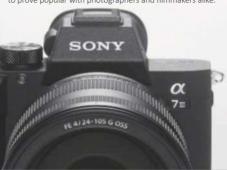

A7 III Body £1999

Lens available separately

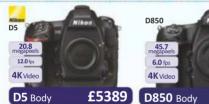

D5 Body D500 Black

20.9

10.0 fps

4K Video

**OLYMPUS** 

OM-D E-M1 II

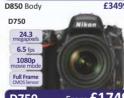

From **£1799** D500 £1799 D500 Body **D500** + 16-80mm £2599

From **£1749** D750

£1749 D750 Body £2199 D750 + 24-85mm **D750** + 24-120mm £2379

E-M10 III

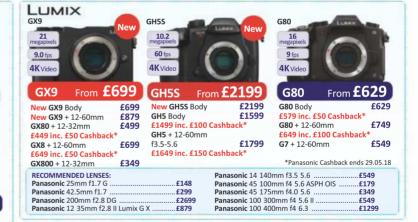

#### View our full range of cameras at wex.co.uk/cameras

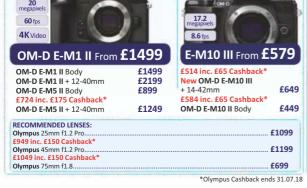

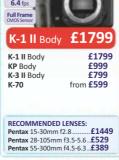

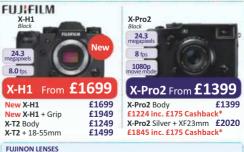

| FUJINON LENSES FuJifilm 16mm f1.4 R WR XF | £849  |
|-------------------------------------------|-------|
| £759 inc. £90 Cashback*                   | 1043  |
| Fujifilm 56mm f1.2 R XF                   | £849  |
| £759 inc. £90 Cashback*                   |       |
| Fujifilm 80mm f2.8 LM OIS                 | £1149 |
| £1019 inc. £130 Cashback*                 |       |

Birmingham - Wex Photo Video

Unit 2, 100 Hagley Road, B16 8LT. Tel: 01213 267636 Mon - Fri: 9am - 5:30pm, Saturday:10am - 4pm

#### Belfast - Calumet

Unit 2, Boucher Plaza BT12 6HR. Tel: 02890 777770 Mon - Fri: 9am - 5:30pm, Saturday: 10am - 4pm

#### Edinburgh - Wex Photo Video

Bonnington Business Centre FH5 5HG, Tel: 01315 539979 Mon - Fri: 9am - 5:30pm, Saturday:10am - 4pm

#### Manchester - Calumet

Unit 4, Downing Street, M12 6HHTel: 01612 744455 Mon - Fri: 9am - 5:30pm, Saturday: 9am - 4pm

#### Bristol - Calumet

Unit 7 Montpelier Central Station Rd FH5 5HG, Tel: 01179 422000 Mon - Fri: 9am - 5:30pm, Saturday: 10am - 4pm

#### Glasgow - Calumet

Block 4, Unit 1, Oakbank Industrial Estate, G20 7LU. Tel: 01612 744455 Mon - Fri: 9am - 5:30pm, Saturday: 9am - 4pm

## visit wex.co.uk 01603 208761

Call us Mon-Fri 8am-7pm, Sat 9am-6pm, Sun 10am-4pm

#### 30-Day Returns Policy<sup>†</sup> Part-Exchange Available Used items come with a 12-month warranty<sup>††</sup>

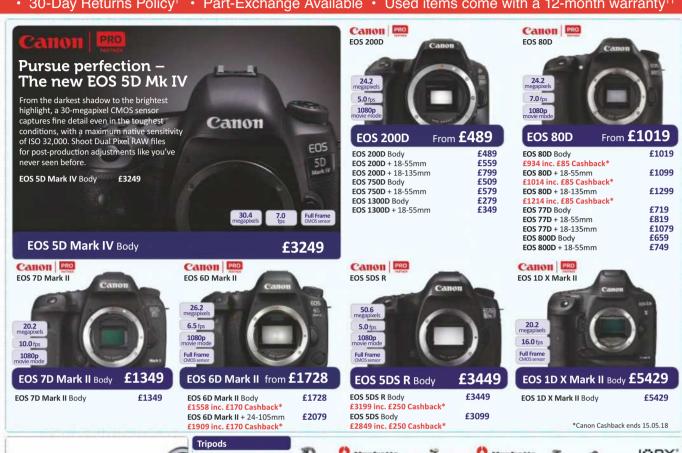

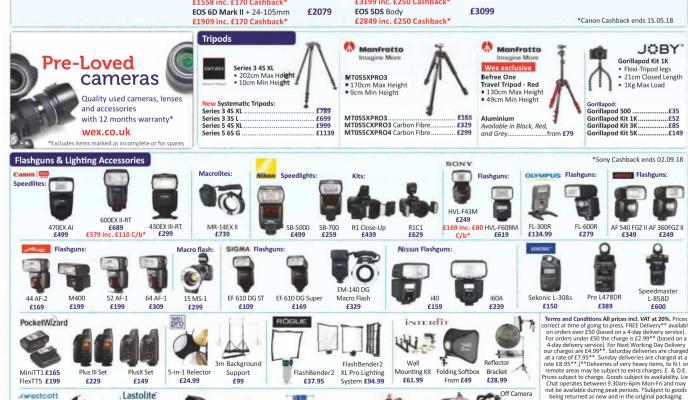

Terms and Conditions All prices incl. VAT at 20%. Prices correct at time of going to press. FREE Delivery\*\* available on orders over £50 (based on a 4-day delivery service). For orders under £50 the charge is £2.99\*\* (Based on a 4-day delivery service). For orders under £50 the charge is £2.99\*\* (Based on a 4-day deliveries are charged at a rate of £7.95\*\*. Sunday deliveries are charged at a rate of £7.95\*\*. Sunday deliveries are charged at a rate £8.95\*\* (Theoliveries of very heavy items, to N.I. or remote areas may be subject to extra charges. £ & 0.E. Prices subject to change. Goods subject to availability. Live Chat operates between 9.30am-6pm Mon-Fri and may not be available during peak periods. \*Subject to goods being returned as new and in the original packaging. Where returns are accepted in other instances, they may be subject to a restocking charge. \*1\*Applies to products sold in full working condition. Not applicable to items specifically described as "IN" or incomplete (ie. being sold for spares only). Were Photo Video is a trading name of Calumet Photographic Limited (Company Registration no. 03366976). @Warehouse Express Limited (Company Registration no. 03366976). @Warehouse Express Limited (Company Registration no. 03366976). @Warehouse Express Limited (Company Registration no. 03366976). @Warehouse Express Limited (Company Registration no. 03366976). @Warehouse Express Limited (Company Registration no. 03366976). @Warehouse Express Limited (Company Registration no. 03366976). @Warehouse Express Limited (Company Registration no. 03366976). Off Camera flash Cord From £33 Reflectors: £24 Collapsible Background Omega Reflector Umbrella Flash Kit TriFlip Kits Urban Collapsible ad bracket Ezybox Hotshoe EzyBalance Grey/ Ezybox Speed-95cm £62 Registration no. 03366976). ©Warehouse Express Limited 2018. \*CASHBACKS Are redeemed via product registration with the manufacturer. Please refer to our website for details. £119 £109 Lite 2 £47 From £117 White £22 Support £139 From £71 £163 120cm £26

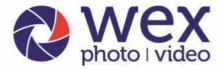

online, by phone or in store

## visit wex.co.uk 01603 2087

#### Over 19,000 Products Free Delivery on £50 or over\*\* 30-Day Returns Policy<sup>†</sup>

Follow us on Twitter, Facebook, Instagram and Youtube for all the latest offers, reviews, news and advice!

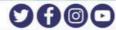

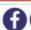

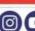

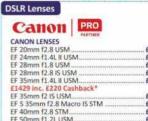

| Canon Eig                                                           |       |
|---------------------------------------------------------------------|-------|
| CANON LENSES                                                        |       |
| EF 20mm f2.8 USM                                                    | 49    |
| EF 24mm f1.4L II USM£1                                              | 419   |
| EF 28mm f1.8 USM£4                                                  | 64    |
| EF 28mm f2.8 IS USM£4                                               | 74    |
| EF 35mm f1.4L II USM£1                                              | 649   |
| £1429 inc. £220 Cashback*                                           |       |
| EF 35mm f2 IS USM                                                   | 19    |
|                                                                     |       |
| EF 40mm f2.8 STM£1                                                  | 99    |
| EF 50mm f1.2L USM                                                   | 339   |
| £1169 inc. £170 Cashback*                                           |       |
| EF 50mm f1.4 USM£3                                                  | 84    |
| EF 50mm f1.8 STM                                                    |       |
| TS E 50mm f2.8L Macro£2                                             | 199   |
| EF S 60mm f2.8 USM Macro£4                                          | 39    |
| EF 85mm f1.2L II USM                                                | 929   |
| £1709 inc. £220 Cashback*                                           |       |
| EF 85mm f1.4L IS USM£1                                              |       |
| EF 85mm f1.8 USM£4                                                  |       |
| TS E 90mm f2.8L Macro                                               |       |
| EF 100mm f2.8 USM Macro£5                                           |       |
| £459 inc. £60 Cashback* EF 100mm f2.8L Macro IS USM£8               | 000   |
| EF 135mm f4.0 L Macro                                               |       |
| EF 300mm f4.0 L IS USM                                              |       |
| EF S 10 18mm f4.5 5.6 IS STM                                        |       |
| EF S 10 22mm f3 5 4.5 USM                                           |       |
| EF 11 24mm f4L USM                                                  |       |
| EF S 15 85mm f3.5 5.6 IS USM                                        | 200   |
| EF 16 35mm f2.8L III USM£2                                          |       |
| £1799 inc. £250 Cashback*                                           | .0-43 |
| EF 16 35mm f4L IS USM                                               | pp    |
| EF-5 18-55mm f3.5-5.6 IS STM                                        |       |
| E1 3 10 33 11 11 13 13 3 10 13 14 1 1 1 1 1 1 1 1 1 1 1 1 1 1 1 1 1 |       |
|                                                                     |       |

| EF S 18 135mm f3.5 5.6 IS STM    | £429  |  |
|----------------------------------|-------|--|
| EF S 18 200mm f3.5 5.6 IS        | £499  |  |
| EF 24 70mm f2.8L IS USM II       | £1739 |  |
| £1519 inc. £220 Cashback*        |       |  |
| EF 24 70mm f4L IS USM            | £799  |  |
| EF 24 105mm f3.5 5.6 IS STM      | £414  |  |
| EF 24 105mm f4L IS II USM        | £1029 |  |
| EF 28 300mm f3.5 5.6 L IS USM    | £2289 |  |
| EF S 55 250mm f4 5.6 IS STM      | £299  |  |
| EF 70 200mm f2.8 L IS USM II     | £1979 |  |
| £1759 inc. £220 Cashback*        |       |  |
| EF 70 200mm f4L IS USM           | £1209 |  |
| EF 70 300mm f4.0 5.6 L IS USM    | £1229 |  |
| £1079 inc. £150 Cashback*        |       |  |
| EF 100-400mm f4.5-5.6L IS USM II | £1949 |  |
|                                  |       |  |
|                                  |       |  |

| Nikon                             |      |
|-----------------------------------|------|
| NIKON LENSES                      |      |
| 10.5mm f2.8 G IF ED AF DX Fisheye | £639 |
| 14mm f2.8 D AF ED                 |      |
| 20mm f1.8 G AF 5 ED               |      |
| 24mm f1.4 G AF S ED               |      |
| 24mm f1.8 G AF S ED               |      |
| 28mm f1.8 G AF S                  |      |
| 35mm f1.8 G ED AF S               |      |
| 40mm f2.8 G AF S DX Micro         |      |
| 45mm f2.8 C PC E Micro            |      |
| 50mm f1.4 G AF S                  |      |
| 58mm f1.4 G AF S                  |      |
| 60mm f2.8 D AF Micro.             |      |
| 60mm f2.8 G AF S ED               |      |
| 85mm f1.8 G AF S                  |      |
| 105mm f2.8 G AF S VR IF ED Micro  |      |
|                                   |      |
| 135mm f2.0 D AF DC                |      |
| 180mm f2.8 D AF IF-ED             | £799 |
|                                   |      |

| 202 2722 00 00 00 00 00           | 11212 |
|-----------------------------------|-------|
| 300mm f4.0E AF S PF ED VR         |       |
| 500mm f4.0E FL AF S ED VR         |       |
| 600mm f4.0E FL AF S ED VR         |       |
| 8 15mm f3.5 4.5E ED Fisheye       |       |
| 10 24mm f3.5 4.5 G AF S DX        |       |
| 16 80mm f2.8 4E ED AF S DX VR     |       |
| 16 85mm f3.5 5.6 G ED AF S DX VR  |       |
| 17 55mm f2.8 G ED DX AF S IF      |       |
| 18 35mm f3.5 4.5G AF S ED         | £659  |
| 18 105mm AF S DX f3.5 5.6 G ED VR | £239  |
| 18 140mm f3.5 5.6 G ED AF S DX VR | £499  |
| 18 200mm f3.5 5.6 G AF S DX VR II | £659  |
| 18 300mm f3.5 5.6 ED AF S VR DX   | £929  |
| 24 70mm f2.8 G ED AF 5            | £1629 |
| 24 70mm f2.8E AF S ED VR          | £1999 |
| 24 85mm f3.5 4.5 AF S G ED VR     | £455  |
| 24 120mm f4 G AF S ED VR          | £999  |
| 28 300mm f3.5 5.6 G ED AF S VR    | £869  |
| 70 200mm f2.8E AF S FL ED VR      | £2399 |
| 70 300mm f4.5 6.3 G ED DX AF P VR | £329  |
| 70 300mm f4.5 5.6 E ED VR AF P    | £749  |
| 80 400mm f4.5 5.6 G ED AF S VR    |       |
| 200-500mm f5.6E AF-S ED VR        | £1299 |
| SIGMA                             |       |

| SIGMA LENSES - with 3 Year Manufacture | er    |
|----------------------------------------|-------|
| Warranty                               |       |
| 14mm f1.8 DG HSM                       | £1679 |
| 20mm f1.4 DG HSM Art                   |       |
| 24mm f1.4 DG HSM                       | £649  |
| 30mm f1.4 DC HSM                       | £359  |
| 35mm f1.4 DG HSM                       | £649  |
| 85mm f1.4 Art DG HSM                   |       |
| 105mm f2.8 APO EX DG OS HSM Macro      | £359  |
| 150mm f2.8 EX DG OS HSM Macro          | £779  |
| 8-16mm f4.5-5.6 DC HSM                 | £599  |

| 10.20 D.F.EV.DC.UCM                 | £329  |
|-------------------------------------|-------|
| 10 20mm f3.5 EX DC HSM              | -     |
| 12 24mm f4.5 5.6 EX DG HSM II       | £649  |
| 17 70mm f2.8 4.0 DC OS HSM          | £349  |
| 18 250mm f3.5 6.3 DC Macro OS HSM   | £349  |
| 18 300mm f3.6 6.3 C DC Macro OS HSM | £369  |
| 24 35mm f2 DG HSM A                 | £759  |
| 24 70mm f2.8 DG OS HSM              | £1199 |
| 50 100mm f1.8 DC HSM Art            | £949  |
| 70 200mm f2.8 EX DG OS HSM          | £819  |
| 100 400mm f5 6.3 DG OS HSM          |       |
| 120 300mm f2.8 O5                   |       |
| 150 600mm f5.0 6.3 S DG OS HSM      | £1329 |
| 150-600mm f5-6.3 C DG OS HSM        | £789  |

#### TAMPON

| PAILINGII                            |       |
|--------------------------------------|-------|
| TAMRON LENSES - with 5 Year Manufact | urer  |
| Warranty                             |       |
| 35mm f1.8 SP Di VC USD               | £649  |
| 45mm f1.8 SP Di VC USD               | £549  |
| 85mm f1.8 SP Di VC USD               | £749  |
| 90mm f2.8 SP DI VC USD Macro         | £649  |
| 15 30mm f2.8 SP Di VC USD            | £929  |
| 16 300mm f3.5 6.3 Di II VC PZD Macro | £469  |
| 18 200mm f3.5 6.3 Di II VC           | £199  |
| 18 270mm f3.5 6.3 Di II VC PZD       | £279  |
| 18 400mm f3.5 6.3 Di II VC HLD       | £649  |
| 24 70mm f2.8 Di VC USD G2            | £1249 |
| 28 300mm f3.5 6.3 Di VC PZD          | £699  |
| 70 200mm f2.8 Di VC USD              | £999  |
| 70 200mm f2.8 Di VC USD G2           | £1349 |
| 70 300mm f4 5.6 SP Di VC USD         | £329  |
| 100 400mm f4.5 6.3 Di VC USD         | £789  |
| 150 600mm f5 6.3 SP Di VC USD        | £799  |
| 150-600mm f5-6.3 VC USD G2           | £1149 |
|                                      |       |

#### Photo Bags & Rucksacks

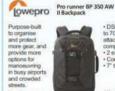

Pro Runner

BP 350 AW II... BP 450 AW II...

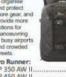

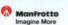

Messenger S £107

#### **()**tamrac

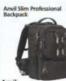

£134

#### Billingham

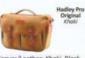

#### Computing

Canon PRO

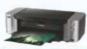

PIXMA Pro 1005 ....£359 £309 inc. £50 Cashback\* PIXMA Pro 10S .....£499 £424 inc. £75 Cashback\* ImagePROGRAF PRO-1000 £879 inc. £100 Cashback\*

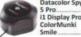

Intuos Pro Professional Pen and Touch Tablet Small.....£184 £313 Large. £429

\*Canon Cashback ends 15.05.18

#### **Digital Compact Cameras**

#### Digital compact camera accessories are available on our website

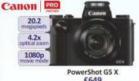

£609 inc. £40 Cashback\*

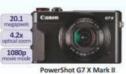

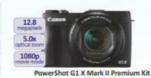

| IXUS 185 HS              | £99     |
|--------------------------|---------|
| IXUS 285 HS              | £169    |
| PowerShot SX60 HS        | £369    |
| PowerShot SX620 HS       | £159    |
| PowerShot SX730 HS       | £319.99 |
| PowerShot G9 X II        | £399    |
| PowerShot G1 X III       | £1089   |
| £1009 inc. £80 Cashback* |         |
| PowerShot G3 X           | £779    |
| EGGO les EAD Cachbacht   |         |

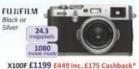

\*Fujifilm Cashback ends 02.07.18

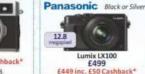

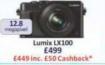

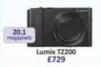

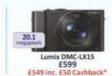

| Lumix FZ1000            | £568        |
|-------------------------|-------------|
| £518 inc. £50 Cashback* |             |
| Lumix TZ80              | £279        |
| £219 inc. £30 Cashback* |             |
| Lumix FZ2000            | £879        |
| £849 inc. £50 Cashback* |             |
| Lumix TZ90              | £319        |
| £289 inc. £30 Cashback* |             |
| #Powers in Continued in | -4-30 OF 10 |

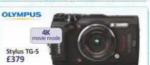

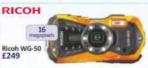

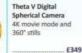

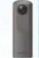

Theta S Digital Spherical Camera 12 Megapixels with 360" stills

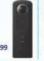

Theta SC Digital Spherical Camera - White 360" stills with 8GB internal storage, lithium ion battery, IOS and Android supported £179

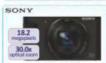

Cyber-Shot HX90V £299 £249 inc. £50 Cashback\*

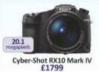

\*Sony Cashback ends 02.09.18

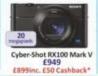

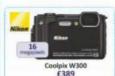

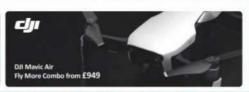

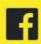

## **PHOTO OPTIC SHOW**

SAT 26<sup>TH</sup> May

10AM - 5PM

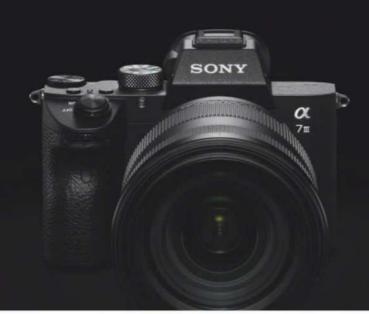

Incredible speakers

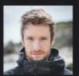

includina THOMAS HEATON **ALYN WALLACE** JONATHAN EDWARDS PETER DENCH

Great deals Product demos New products Speak to the experts

**FUJIFILM** 

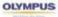

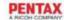

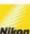

Camon Fotospeed

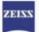

LEE Filters

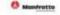

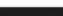

**TO CAMBRIAN PHOTOGRAPHY** 

01492 532510

Colwyn Bay, N Wales, Jct 21, A55

## TAKE THE WORRY OUT OF CLEANING YOUR SENSOR WITH **VisibleDust**

#### FIND THE PROBLEM

#### ■ Lights and Loupes.

If you can't see the dust and dirt - you can't clean away the dust and dirt. Our products are designed to enable you to identify where and how to clean. We also advise that if you feel your sensor does not need attention after inspection, do nothing!

#### Dry cleaning.

Brushes and blowers with properties that lift dust and other non-oily materials away easily. Versions available for every sensor size regardless of camera brand. A range of blowers from a simple version to fully filtered, anti-static with dust free air ejection measures are available to suit your needs

#### HEAVIER CLEANING NEEDED

■ Wet cleaning.
Liquids specifically designed and manufactured to remove greas. oil, pollen, fingerprints etc whilst still being safe for your precious sensor. When used in conjunction with the correct swab they make light work of removing matter that would otherwise degrade your image. With the current popularity of mirrorless cameras and their potential for the ingress of dirt and foreign bodies due to lack of a mirror, keep these products in your gadget bag ready for use

#### UT & ABOUT? TAKE VISIBLE DUST

#### Convenient kits.

The range of EZ kits bring together everything you need to ensure complete cleaning of your cameras sensor. Kits are available to tackle all of the various cleaning jobs you may have to carry out. They are colour coded BLUE for light cleaning, GREEN for everyday cleaning and RED for heavy cleaning. Kits available in all popular sensor sizes, and as with all VisibleDust products, they are suitable for all camera brands and sensors, with or without anti-aliasing filters

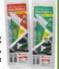

GUARANTEED

safe to use

with mirrorless

See the entire range in detail at

For details of your nearest stockist please contact...

Tel: (Denys Nelson) 07909 227517

## ISAN&ARTIS1 made in Japan

#### **Unique Photographic Accessories**

#### Luxury Pure Silk Camera Straps

A range of hand made straps made from pure silk by Japanese artisans, to give your camera a distinctive yet functional appearance. Various lengths and colours available. ACAM-312N shown.

#### Vanity Pouches With Top Handles

Store and protect your mirrorless camera, lens or accessory from dirt scratches. They can be placed within a larger camera or casual bag, providing protection and quick access to the equipment at all times. Available in 3 different sizes they can be configured to carry two bodies, three lenses or a combination of body and lens. ACAM-60N shown, ACAM-61N & ACAM-63N are alternatives

#### Protective Camera Or Lens Wrap

Store and protect your camera or lens from dirt and scratches. This wrap folds neatly around your equipment, the seamless rubber ring then slips over to hold the wrap securely in place Ideal for carrying equipment in rucksacks or other bags not specifically designed for photo equipment. ACAM-80.

#### Casual Cord Camera Straps

Made by traditional methods with the same care and precision of our silk straps, this new range offers photographers a colourful and comfortable way to carry their cameras. Available in the colourways shown, they are also available in 2 different lengths. ACAM-701 shown, ACAM-706 also available.

Further details and your nearest stockist can be obtained from

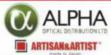

Alpha Optical Distribution Limited Tel: (Frazer Allen) 07725 081436 (Denys Nelson) 07909 227517 Email: info@alphaodl.co.uk Product website: www.artisan-n-artist.com

## **PARK**Cameras

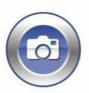

SONY

Visit our state of the art stores in Burgess Hill (West Sussex) and Central London

Visit our website for directions & opening times for both stores

Experts in photography @Unbeatable stock availability @Competitive low pricing @UK stock

No matter what you're shooting, be assured of uncompromising image quality and a thoroughly professional performance.

24 months 0% finance available!

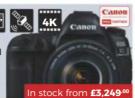

#### Canon EOS M5

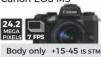

£849.00 £949.00

Canon FOS 7D Mark II

+18-55 IS STM Body only £719.00

Canon EOS 77D

£819.00

Canon EOS 6D Mark II

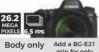

grip for only £209.00 £1,728.00

Canon EOS 80D

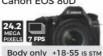

£1,019.00 £1,099.00

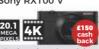

Body only £799.00

#### 7RII New worlds. Reality realized. Refine your sense of reality with the a7R III - an ideal partner offering superior speed, high-resolution imaging, pro-class operability, and reliable performance even under

Body only **£3,199**.00

harsh conditions.

Purchase the Sony a7R III, and benefit from 5% OFF Sony FE mount lenses! bsite or call 01444 23 70 60 to learn more

Sony a7

Body only

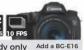

Body only grip for only £284.00 See web

#### Canon FOS 5DS

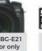

Add a LP-E6N battery for only £74.99 Body only £3.099<sup>.00</sup>

#### Sony RX100 V

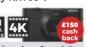

£649.00\*

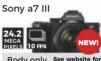

Body only £1.999.00

#### **CANON LENSES**

Prices updated DAILY! Visit us in store, online at parkcameras.com or call us on 01444 23 70 60

| 14mm f/2.8L II USM        | £1,919.00 |
|---------------------------|-----------|
| 20mm f/2.8 USM            | £449.00   |
| 24mm f/1.4L Mk II USM     | £1,419.00 |
| 24mm f/2.8 IS USM         | £519.00   |
| 28mm f/1.8 USM            | £464.00   |
| 28mm f/2.8 IS USM         | £474.00   |
| 35mm f/1.4L II USM        | £1,649.00 |
| 35mm f/2.0 IS USM         | £519.00   |
| 35mm f/2.8 Macro IS STM   | £369.00   |
| 40mm f/2.8 STM            | £199.00   |
| 50mm f/1.2 L USM          | £1,339.00 |
| 50mm f/1.4 USM            | £384.00   |
| 50mm f/1.8 STM            | £119.00   |
| 60mm f/2.8 Macro          | £439.00   |
| 85mm f/1.2L II USM        | £1,929.00 |
| 85mm f/1.4L IS USM        | £1,379.00 |
| 100mm f/2.8 USM Macro     | £519.00   |
| 100mm f/2.8L Macro IS USM | £899.00   |
|                           | £709.00   |
| 300mm f/2.8L USM IS II    | £5,599.00 |
| 8-15mm f/4L Fisheye USM   |           |
|                           | £239.00   |
| 10-22mm f/3.5-4.5         | £499.00   |

11-24mm f/4L USM £2.789.00 15-85mm f/3.5-5.6 IS £689.00 16-35mm f/2.8L II USM £1 529 NN 16-35mm f/2 8L III USM £2.049.00 16-35mm f/4.0L IS USM £999.00 17-40mm f/4.0L USM £709.00 17-55mm f/2.8 IS USM £789.00 18-135mm f/3.5-5.6 IS STM £429.00 18-200mm f/3 5-5 6 £499 00 24-70mm f/2.8L II USM £1.739.00 24-70mm f/4.0L IS USM £799.00 24-105mm f/4L IS II USM £1,029.00 24-105mm f/3.5-5.6 IS STM £414.00 28-300mm f/3.5-5.6L IS £2.289.00 55-250mm f/4-5.6 IS STM £299.00 70-200mm f/2.8L IS II USM £1.979.00 70-200mm f/2.8L USM. £1.359.00 70-200mm f/4.0L IS USM £1 209 00 70-200mm f/4.0L USM. £589.00 70-300mm f/4.0-5.6 IS II USM £464.00 70-300mm f/4.0-5.6L IS USM £1,229.00 100-400mm L IS USM II £1.949.00 200-400mm f/4.0L USM £10.089.00

#### Canon PowerShot G1 X Mark III

The G1 X Mark III features a unique blend of DSLR speed, quality & resilience with PowerShot lightweight handling. Ideal for photographers looking for an 'all-in-one' alternative to a DSLR as a photographic companion

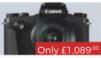

#### **Panasonic LUMIX GH5**

Delivering incredible 18 MP 6K Photo stills, recording 60p 4K Video - and silent & unobtrusive quick focus make this an outstanding camera for photographers and videographers.

. Price after £100 cashback. You pay £1,599.00 & claim £100 from Panasonic UK

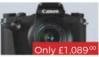

£100

back

In stock from £1,499.00

#### Panasonic F72000 Panasonic GH5S

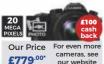

Now in stock! £2.199.00

8mm f/3.5 Fisheye LEICA 12mm f/1.4 £1.099.00 14mm f/2.5 Mk II £299.00 30mm f/2.8 ASPH £269.00 42 5mm f/1 7 ASPH f299 00 35-100mm f/2.8 Q.I.S £969.00 45-175mm f/4.0-5.6 £349.00 LEICA 100-400mm £1,299.00 For even more Panasonic

lenses, see in store or online

Sony a6500

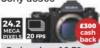

Body only +16-70mm £1,649.00 £979.00\*

Sony FE 16-35mm f/2.8 GM

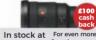

NP-FW50

battery for £59

In stock at For even more Sony lenses, see our website

Sony FE 100-400mm f/4.5-5.6 GM OSS

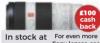

£2,399.00\* Sony lenses, see

Welcome to full-frame FX splendour like you've never seen it before From the studio to the remotest locations on earth. See our website to learn more!

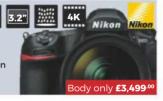

#### **NIKON LENSES**

Prices updated DAILY! Visit us in store, online at parkcameras.com or call us on 01444 23 70 60

| AF-D 16mm f/2.8D Fisheye<br>AF-S 20mm f/1.8G ED | £599.00<br>£1,099.00<br>£699.00<br>£679.00<br>£17,999.00<br>£179.00<br>£349.00<br>£119.00<br>£119.00<br>£189.00<br>£409.00<br>£449.00 | AF-D 200mm f/4D IF ED AF-S 10-24mm f/3.5-4.5G AF-S 14-24mm f/2.8G ED AF-S 16-80mm f/2.8-4E VR AF-S 16-85mm f/3.5-5.6G AF-S 18-35mm f/3.5-4.5G AF-S 18-105mm VR AF-S 18-200mm ED VR II AF-S 18-300mm f/3.5-6.3 VR AF-S 24-70mm f/2.8 ED AF-S 24-70mm f/2.8E ED VR AF-S 24-85mm VR AF-S 28-300mm ED VR AF-S 28-300mm ED VR AF-S 55-200mm f/4-5.6 VR II | £629.00<br>£629.00<br>£1,629.00<br>£1,999.00<br>£449.00<br>£829.00 |
|-------------------------------------------------|----------------------------------------------------------------------------------------------------|----------------------------------------------------------------------------------------------------|--------------------------------------------------------------------|
| AF-D 60mm f/2.8 Micro                           | £409.00                                                                                                    | AF-S 24-85mm VR                                                                                                    | £449.00                                                            |
|                                                 |                                                                                                    |                                                                                                    | £269.00                                                            |
| AF-S 105mm f/2.8G VR<br>AF-D 180mm f/2.8 IF ED  |                                                                                                    | AF-P 70-300mm f/4.5-6.3G EE<br>AF-S 200-400mm VR II                                                                                                    |                                                                    |
|                                                 |                                                                                                    |                                                                                                    |                                                                    |

#### **Epson SureColor SC-P600**

A fast, flexible and easy-to-use printer with superior wireless connectivity for professional, high-quality photo prints up to A3+

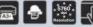

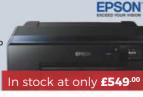

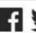

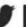

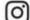

Visit our website - updated daily

#### www.parkcameras.com/ap

or e-mail us for sales advice using sales@parkcameras.com

Call one of our knowledgeable sales advisors

Monday - Saturday (9:00am - 5:30pm)

01444 23 70 60

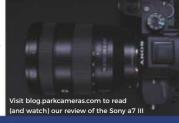

UK's largest independent photo store Award winning customer service Family owned & Run

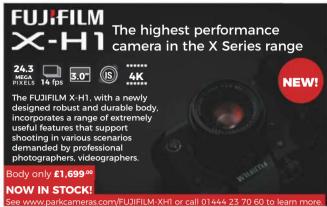

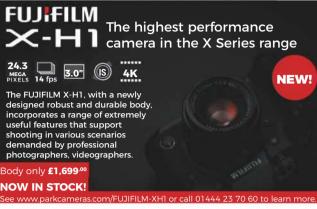

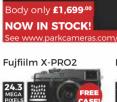

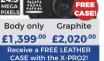

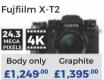

055XPR03

MK055XPPO3 3W

Hover-25 Aviator

Drone Backpack

**Aluminum Tripod** 

with 3-way head

only £249.00

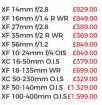

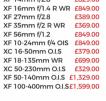

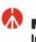

### Imagine More

See the range of Manfrotto Tripods, bags and Manfrotto accessories at www.parkcameras.com/ap, or visit our Burgess Hill or Central London stores and try them out for yourself!

Refree Advanced **Aluminum Tripod** Twist with ball head

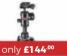

MKBFRTA4BK BH

PIXI Pano360 remotely controlled motorized head

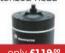

MHPIXI360

only £119.00

only £129.00 MR AV RP H 25

Refree Travel Carbon Fibre Tripod with ball head

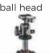

only £199.00

MKBFRC4 BH

Camera Cage for Medium size **DSLR Cameras** 

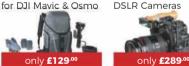

Enter our competition for your chance to WIN a Manfrotto Befree Advanced Tripod!

#### **Used Corner!**

Fuiifilm X-T2

**Digital SLRs** Canon EOS 100D from £199.00 Canon FOS 600D from **£189.00** Canon EOS 70D from £439.00 Canon EOS 5D Mark III from £999.00 Nikon D7000 from **£299.00** Nikon D800E £1.199.00 Nikon D4s £3.049.00 Pentax K-1 from £1.249.00

**Compact System Cameras** Sony a7R II from £1.299.00 Panasonic LUMIX GH4 from £499.00

from £879.00

Can't see what you're after? We add new products DAILY! Follow @parkcamerasused on Twitter www.parkcameras.com/used to learn more

#### Canon 16-35mm f/2.8L USM II £809.00 Canon 70-200mm f/2 8LIS LISM II **F799.00** Canon 70-300mm DO IS USM £279.00 Nikon 58mm f/1.4G £1.099.00 Nikon 200mm f/2G VR from **£2,599.00** Nikon 70-200mm f/2.8G VR II £1.149.00 Fuiifilm 18mm f/2 from £289.00 Fujifilm 60mm f/2.4 R Macro from £329.00 Panasonic 45mm f/2.8 Macro £409.00 Panasonic 12-60mm f/2.8-4 £619.00 Sony 28-70mm f/3.5-5.6 oss £269.00 Sony 70-200mm f/4 oss £899.00

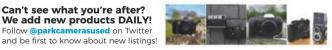

#### LEICA CL

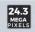

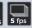

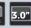

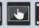

A new addition to the Leica family, using an APS-C System to bring simplicity and the best possible image quality to meet the demands of the ambitious photographer & their lifestyle.

Limited stock now available! Learn more at parkcameras.com

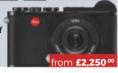

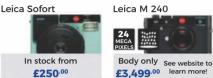

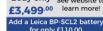

Leica Q - Black In stock at See website to £3,495.00 learn more!

#### **TAMRON LENSES**

Prices updated DAILY! Visit us in store, online at parkcameras.com or call us on 01444 23 70 60

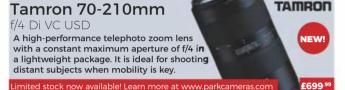

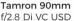

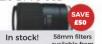

£599.00°

Tamron 16-300mm f/3.5-6.3 Di II VC PZD

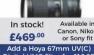

SIGMA LENSES

Tamron 10-24mm f/3.5-4.5 Di-II VC HLD

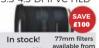

£449.00

Tamron 70-200mm f/2.8 Di VC USD G2

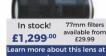

Tamron SP 24-70mm f/2.8 G2 VC USD

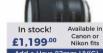

Tamron 150-600mm f/5-6.3 Di VC USD G2

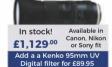

#### Sigma 16mm

Prices updated DAILY! Visit us in store, online at parkcameras.com or call us on 01444 23 70 60

## f/1.4 DC DN

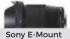

£449.00 Add a Sigma 67mm WR UV filter for only £49.99

4.5mm f/2.8 Fisheye EX DC 8mm f/3.5 Circ. Fish EX DG 15mm f/2.8 Diag F/eye EX DG 19mm f/2.8 DN 20mm f/1.4 DG HSM 24mm f/1.4 DG HSM 30mm f/1.4 DC HSM 30mm f/2.8 DN 35mm f/1.4 DG HSM 60mm f/2.8 DN 150mm f/2.8 OS Macro 180mm f/2 8 FX DG OS HSM **f1.239.00** 300mm f/2.8 APO EX DG £2.599.00 500mm f/4 APO EX DG £4.999.00 8-16mm f/4.5-5.6 DC HSM 10-20mm f/3.5 EX DC HSM

#### Sigma 105mm f/1.4 DG HSM | Art

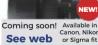

£699.00

£599.00

£149.00

£699.00

£649.00

£359.00

£149.00

£649.00

£149.00

£779.00

£599.00

£339.00

earn more about this lens at www.parkcameras.com £699.00

Sigma 150-600mm f/5-6.3 DG OS HSM | C

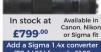

12-24mm f/4.5-5.6 II DG HSM £629.00 17-50mm f/2.8 DC OS HSM £329.00 18-35mm f/1 8 DC HSM £649.00 18-200mm DC OS HSM £289.00 18-250mm DC Macro OS HSM £349.00 18-300mm f/3.5-6.3 DC Macro £369.00 24-35mm f/2 DG HSM Art £759.00 24-70mm f/2.8 DG OS HSM £1.199.00 24-105mm f/4 DG OS HSM £599.00 50-100mm f/1.8 DC HSM £949.00 70-200mm f/2.8 EX DG OS £899.00 70-300mm f/4.0-5.6 DG £129.00 70-300mm f/4.0-5.6 APO £179.00 120-300mm f/2.8 OS HSM £2.699.00 150-600mm f/5-6.3 Sport £1,329.00 £1,429.00 150-600mm Sport + 1.4x

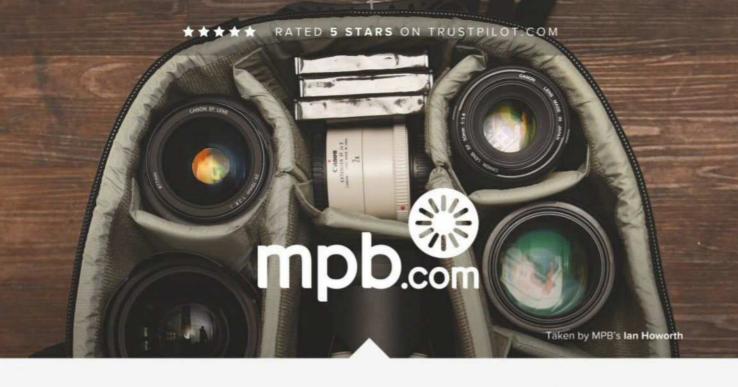

## THE WORLD'S BEST MARKETPLACE FOR USED CAMERAS & LENSES

HUNDREDS OF PRODUCTS ADDED EVERY DAY

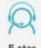

customer service

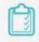

16 point system for grading equipment

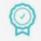

Six month warranty on used products

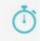

Super fast payment for sellers

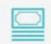

Market leading prices when buying or selling

#MYMPB

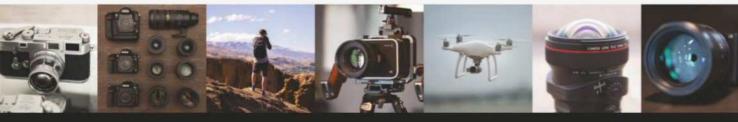

FIVE STAR CUSTOMER SERVICE + TRUE MARKET VALUE WHEN BUYING OR SELLING + SIX MONTH WARRANTY
SIMPLE SELLING AND TRADING + FREE COLLECTION + 16 POINT EQUIPMENT GRADING SYSTEM + PRODUCTS ADDED DAILY

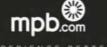

EXPERIENCE BETTE

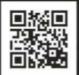

## Photographer CLASSIFIED

#### **Accessories**

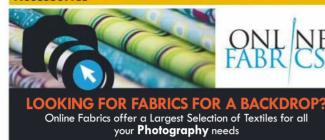

Glitter Cloth

- Wide Width Fabrics
- Lightweight-Heavyweight
- Huge Selection of Colour/Textures
- Flame Retardant Fabrics
- SAMPLES AVAILABLE
- •QUICK DELIVERY
- NO MINIMUM ORDER LEVEL

Call our Support Team on 02476 687776

www.online-fabrics.co.uk

#### Wanted

#### ETER WALNES

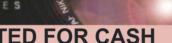

#### **WANTED FOR CASH** OR COMMISSION

Film Cameras: Leica M, Leica R6-2/R8/R9, Leica Screw Leica copies, Nikon Rangefinder, Nikon F6/F5/F2H/F2T Canon F1.Contax RTSII/RTSIII/RXII/S2/N1/G1/G2/T/T2/T3 Contax 645, Bronica RF645/GS1/SQAi, Fuji 6x7/6x9/6x17 Hasselblad, Rolleiflex TLR, Rollei SL66/SL66E/SL66SE Konica Hexar, Mamiya 6/7/RZ67/645AFD, Pentax 67 Plaubel 670/W67/69W, Konica Hexar, Voigtlander Bessa Alpa, Compass, Ducati, Ektra, Foca, Gami, Ilford Witness Rectaflex, Robot, Tessina, Zeiss Contarex/Contax/Tenax

Digital: Medium/High-End Nikon, Canon EOS, Sony, Fuji Leica M-Series/S-Series/X-Series/DMR/Q/SL Typ 601 Hasselblad H-Series, Pentax 645D/645Z, Phase One, Leaf

Panoramic: Hasselblad XPan, Linhof Technorama etc

Large Format: Arca, Ebony, Horseman, Linhof, Sinar etc.

Unusual Lenses: Angenieux, Astro Berlin, Boyer Cooke, Dallmeyer, Goerz, Kilfitt, Kinoptik, Meyer, Old Delft Pasoptik, Ross, Som Berthiot, Taylor Hobson, Zunow etc

Binoculars: Leica, Zeiss, Hensoldt, Opticron, Swarovski

Contact us now for our best price. Estate sales welcome. We can arrange free collection from you and delivery here for transactions over £500. Tel: 01736 719461 Fax: 01736 719538 Email:pwalnes@truemesh.com Website:www.peterwalnes.com Peter Walnes, PO Box 332, Penzance, Cornwall TR18 9DP

## otograpi

#### Wanted

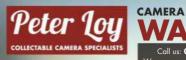

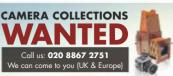

#### **Black & White Processing**

ww.peterloy.com

Professional B/W Colour Printing.
Processing all types of films from 35m-5x
Develop and Contacts £6.50 each
2 or more film £5.50 each
Develop, 5x7s @ £15 per roll printed on genuine b/w, colour papers
Phone for price list of all services:

01442 231993

Send cheque + £2 pp
All work sent back recorded delivery
Karl Howard, 16 Chalfont Close,
mel Hempstead, Hertfordshire, HP2 7JR

#### KAREN WILLSON, BRISTOL

Superior quality processing & printing

Tel: 01179 515671 www.kwfilmprocessing.co.uk

#### **Camera Fairs**

### Photographica

Sunday 20th May . Doors open 10am-4pm

The UK's biggest Camera Collectors' and Users' Fair

100+ stalls

RHS Lindley Hall, 80 Vincent Square, Victoria, London SW1P 2PB Free street parking No congestion charge

For tables / buyers' early entry call: 01684 594526

#### **Cameras For Sale**

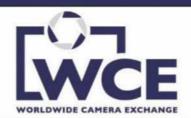

### **Equipment to sell?**

Great news! The global market for quality digital and film cameras, lenses and accessories is stronger than ever!

With our worldwide network of customers we're paying the highest prices for Nikon, Canon, Leica, Fuji, Contax, Olympus, Panasonic, Sony, Zeiss, Voigtlander, Konica, Minolta, Sigma, Tamron, Tokina, Hasselblad, Pentax, Bronica, Mamiya and other top-quality brands.

#### **Free Collection**

Contact Jonathan Harris for an immediate quote: info@worldwidecameraexchange.co.uk or phone 01277 631353

Same-day Payment

Looking to buy? Please visit our website: www.worldwidecameraexchange.co.uk

#### **Light Tents**

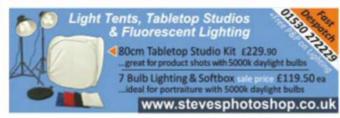

## Inal Analysis Roger Hicks considers... Amorican Fair' 2017

'American Fair', 2015, by Pamela Littky

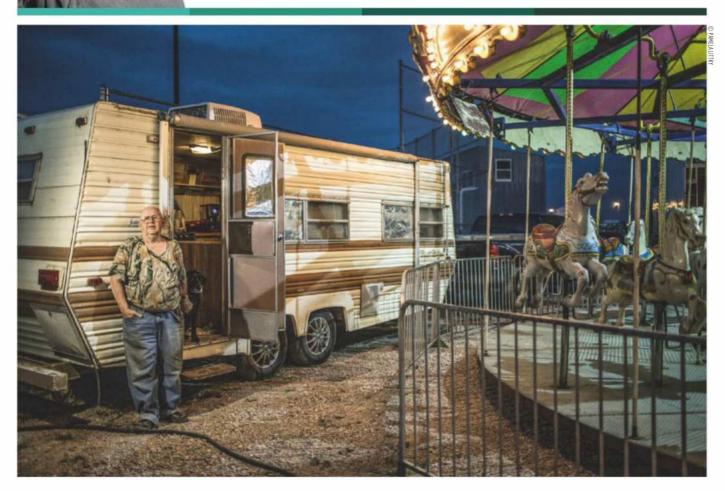

amela Littky is one of those photographers who makes you feel bad about yourself, but in a good way. Bad because her latest book American Fair, like her previous books from Kehrer Verlag, makes you realise that you've never accomplished anything similar yourself (to those who have, I apologise). Good because you know you could do the same, if only... And then you slip back into feeling bad again.

Her compositions are deceptively simple. Yes, well, most of us can do that. Sometimes. Can we do it often enough? She can. Most of us would need more practice. Her theme is crystal clear; wide ranging; and comprehensively realised. Again, yeah, well, most of us could do that... if only we could spare the time and effort. And had the talent. Do I believe that Ms Littky has access to greater

reserves of time and effort than many of us? No. But she knows how to handle the time and effort she can spare. Talent? Well, we all like to fool ourselves. But even if we aren't fooling ourselves, the truth is that most of us just aren't actually getting off our backsides and doing it.

Besides, too much has come together in this picture to be attributable to the 'infinite monkeys' scenario. It isn't just a question of taking very large numbers of pictures and then selecting the good ones. Life isn't long enough. You need a number of reasonably good pictures to start with, and you don't want too many of them. Otherwise, you'll spend too long sorting through the dross. Even if you have lots of fairly good pictures, you need to be able to select the outstanding ones. This is as much a skill as shooting good ones to begin with, never mind really good ones.

So what has to come together in order to achieve this? The lighting, for a start. Fill flash? Almost certainly. But so unobtrusive that it's hard to pin down even when you start looking. The rest of the light? Superb. Not too early: not too late (look at the sky). The lights on the roundabout lit. The composition? Just enough of both the trailer (caravan) and the roundabout: not too much or too little of either. The man? The sagging camo shirt; the well-worn (and none too clean) jeans with the turned-up cuffs; the moccasins; the position of the hands; the glasses; the facial expression: you could not ask for more.

Yes, yes. It's simply a question of being in the right place at the right time. And being there often enough, all across the United States, to fill a book that sums up the subject.

Roger Hicks has been writing about photography since 1981 and has published more than three dozen books on the subject, many in partnership with his wife Frances Schultz (visit his new website at www.rogerandfrances.eu). Every week in this column Roger deconstructs a classic or contemporary photograph. Next week he considers an image by Ulrike Crespo

## PARKCameras 🗀

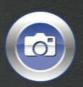

VISIT OUR WEBSITE - UPDATED DAILY

www.parkcameras.com/ap

OR PHONE US MONDAY - SATURDAY 01444 23 70 60

## Up to £175 CASHBA

on selected Olympus cameras & lenses!

**Olympus OM-D E-M10 Mark III** 

**NEVER STOP THE JOURNEY** 

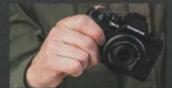

**TIMELESS BODY DESIGN** 

Get your hands on the timeless design of the E-M10 Mark III. The modern yet classic look and feel makes it an eye-catching tool providing flawless handling.

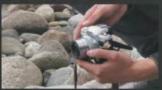

THE BEST ANGLES

Don't settle for just one shot of the perfect scene. Easily capture it from any kind of tricky angle using the tilt touchscreen LCD. Creative control is yours, along with comfortable <u>LCD</u>

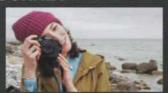

**BLUR-FREE IMAGES** 

Discover the beauty of clear, blur-free images and crisp handheld movies with the E-M10 Mark III. Made possible by 5-axis image

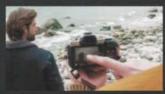

**INTUITIVE OPERATION** 

Enjoy the E-M10 Mark III's intuitive use, with ergonomic hold, carefully positioned buttons and dials, tiltable LCD and clearly structured menus.

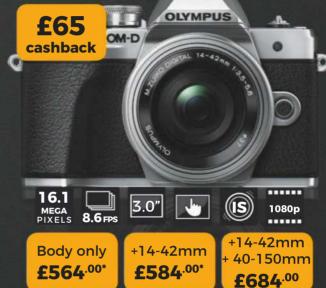

\*Prices shown after £65 cashback. e.g. For the E-M10 III body, you pay £629.00 and claim £65 from Olympus UK. Available for purchases made between 01.05.18 - 31.07.18. T&Cs apply

Olympus OM-D E-M10 Mark II

£150

Power to create

Olympus 17mm

**Body only** £384.00\*

f/1.2 PRO

+14-42mm £484.00\*

\*Prices shown after £65 cashback from Olympus UK T&Cs apply

£65 cashback

Olympus 25mm

f/1 2 PRO

Olympus 9-18mm

£849.00°

Olympus OM-D E-M5 Mark II **Express** yourself

+12-40mm **Body only** £674.00\* £1,124.00\*

Prices shown after £175 cashback from Olympus UK. T&Cs apply

cashback

Olympus 25mm

In stock at

£254.00\* Olympus 75-300mm

f/4.8-6.7 II

£45 Black or Silve In stock at

f/1.2 PRO

£1.049.00\*

Olympus 45mm

Price after £150 cashback You pay £1,199.00 & claim £150 from Olympus UK. T&Cs appl**y** 

£150

£175

Olympus 60mm f/2.8 MACRO

£1.149.00\*

£295.00\*

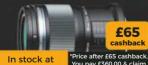

In stock at £384.00\*

£85

In stock at £304.00\*

£85

Book a **FREE Olympus** test drive TODAY! Ask in store or see wow.olympus.eu to learn how you can trial selected Olympus products for 24 hours!

Learn more about the Olympus products with cashback this Summer,

by visiting www.parkcameras.com/olympus-cashback

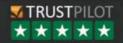

## SONY

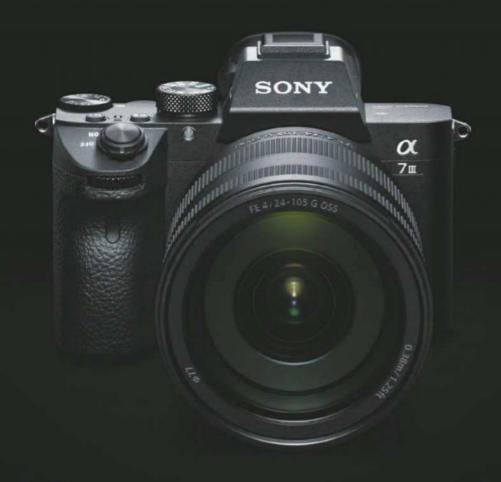

## **2**7 m

## The New Standard of Full-frame

The  $\alpha 7\pi$  brings together a collection of breakthrough technology to even more photographers, from its full-frame, back-illuminated CMOS sensor and incredible 693 phase detection autofocus points to its fast 10fps continuous shooting.

INTRODUCING THE  $\alpha$ 7 $\pi$  FROM SONY

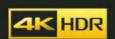

Discover more at: www.sony.co.uk

'Sony', 'X' and their logos are registered trademarks or trademarks of Sony Corporation.

All other logos and trademarks are the property of their respective owners.